### ANA LÚCIA DRIEMEYER FRANCO

# CONTROLE NÃO LINEAR ROBUSTO: UM METODO BASEADO EM UMA ´  $\bf{LINEARIZAG\~AO}$  POR REALIMENTAÇÃO

**FLORIANÓPOLIS MARÇO 2006** 

## **Livros Grátis**

http://www.livrosgratis.com.br

Milhares de livros grátis para download.

## UNIVERSIDADE FEDERAL DE SANTA CATARINA PROGRAMA DE PÓS-GRADUAÇÃO EM ENGENHARIA ELÉTRICA

# CONTROLE NÃO LINEAR ROBUSTO: UM METODO BASEADO EM UMA ´ LINEARIZAÇÃO POR REALIMENTAÇÃO

Tese submetida à Universidade Federal de Santa Catarina como parte dos requisitos para a obtenção do grau de Doutor em Engenharia Elétrica

por

### ANA LÚCIA DRIEMEYER FRANCO

Florianópolis, 21 de Março de 2006.

# Controle Não Linear Robusto: um método baseado em uma linearização por realimentação

Ana Lúcia Driemeyer Franco

Esta tese foi julgada adequada para a obtenção do título de **Doutor em** Engenharia Elétrica, área de concentração Automação e Sistemas, e aprovada em sua forma final pelo Programa de Pós-Graduação em Engenharia Elétrica da Universidade Federal de Santa Catarina.

> Edson Roberto De Pieri, Dr. Orientador

> > Henri Bourlès, Dr. Co-Orientador

Alexandre Trofino Neto, Dr. Coordenador do Programa de Pós-Graduação em Engenharia Elétrica

Banca Examinadora:

Edson Roberto De Pieri, Dr. Henri Bourlès, Dr.

Eugênio de Bona Castelan Neto, Dr. Hisham Abou-Kandil, Dr.

Paulo Sérgio Pereira da Silva, Dr. Sophie Tarbouriech, Dr.

Resumo da Tese apresentada à UFSC como parte dos requisitos necessários para a obtenção do grau de Doutor em Engenharia Elétrica.

## Controle N˜ao Linear Robusto: um método baseado em uma linearização por realimentação

#### Ana Lúcia Driemeyer Franco

Orientador: Edson Roberto De Pieri, Dr.

Co-Orientador: Henri Bourlès, Dr.

Área de Concentração: Automação e Sistemas

Palavras-Chave: controle robusto, sistemas não lineares, observadores não lineares, linearização por realimentação, fatoração coprima não linear, suspensão magnética Número de Páginas: 151

Esta tese trata do problema de controle robusto de sistemas não lineares em relação a variações de parâmetros e/ou incertezas de modelo não estruturadas. Na concepção do controlador n˜ao linear robusto aqui proposto, s˜ao usadas t´ecnicas de s´ıntese linear  $H_{\infty}$  combinadas à linearização por realimentação robusta. Com esta linearização por realimentação particular, o sistema não linear é transformado em sua aproximação linear em torno de um ponto de operação. A seguir, o controlador linear para este sistema linearizado é obtido pelo método de síntese  $H_{\infty}$  de McFarlane-Glover com *loop-shaping*, o que permite definir as caracter´ısticas de robustez e desempenho desejadas. A estabilidade robusta local do controlador não linear robusto assim definido é demonstrada teoricamente. Além disso, este controlador é avaliado em uma aplicação, a suspensão magnética com 4 pólos, na qual é feita uma comparação com dois outros métodos, e as suas vantagens são destacadas. Como o controlador proposto é restrito aos sistemas cujo estado é conhecido, uma maneira de estendê-lo a outros sistema, através do uso de observadores de estado, é estudada. O controlador não linear robusto associado a observadores é avaliado em uma aplicação, a suspensão magnética com 1 pólo.

Abstract of Thesis presented to UFSC as a partial fulfillment of the requirements for the degree of Doctor in Electrical Engineering.

### Robust Nonlinear Control: an approach based on a feedback linearization

#### Ana Lúcia Driemeyer Franco

Advisor: Edson Roberto De Pieri, Dr.

Co-Advisor: Henri Bourlès, Dr.

Area of Concentration: Automation and Systems

Keywords: robust control, nonlinear systems, nonlinear observers, feedback linearization, nonlinear coprime factorization, magnetic bearing system

#### Number of Pages: 151

This thesis addresses the problem of robust control of nonlinear systems with respect to parameter variations and/or unstructured model uncertainties. In the conception of the robust nonlinear controller proposed here, techniques of linear  $H_{\infty}$  synthesis associated with a robust feedback linearization are used. With this particular feedback linearization, the nonlinear system is transformed into its linear approximation around an operating point. Then, the linear controller for this linearized system is obtained by using the McFarlane-Glover method for  $H_{\infty}$  synthesis with loop-shaping, which allows specifying the desired performance and robustness. The local robust stability of the robust nonlinear controller thus defined is demonstrated theoretically. Furthermore, this controller is evaluated in an application, the magnetic suspension with 4 poles, where a comparison with two other methods is made, and its advantages are pointed out. Since the proposed controller is restricted to systems whose state is known, a procedure to extend it to other systems, by using state observers, is also studied. The robust nonlinear controller associated with the observers is evaluated in an application, the magnetic suspension with 1 pole.

## AGRADECIMENTOS

Este trabalho de tese foi realizado no Departamento de Automação e Sistemas (DAS), Florianópolis, Brasil, e no laboratório Systèmes et Applications des Technologies de l'Information et l'Énergie (SATIE), Cachan, França. Agradeço ao coordenador do DAS, Jean-Marie Farines, e ao diretor do SATIE, Sylvain Allano.

Gostaria de exprimir todo o meu reconhecimento aos meus orientadores de tese, Edson Roberto de Pieri e Henri Bourlès, pela sua orientação, os seus numerosos conselhos e o seu apoio constante.

Dirijo todos os meus agradecimentos a Hisham Abou-Kandil por ter-me dado a oportunidade de estudar na Fran¸ca e por ter aceitado participar na banca desta tese.

Agradeço particularmente a Sophie Tarbouriech e a Paulo Sérgio Pereira da Silva que aceitaram julgar este trabalho e ser os seus relatores.

Tenho igualmente a agradecer a Eugênio de Bona Castelan Neto pela sua participação na banca desta tese.

A todos os membros da banca nomeados acima, exprimo a minha profunda gratid˜ao. Os seus comentários e as suas sugestões foram extremamente judiciosos e apreciados.

Agrade¸co a todos os membros do DAS e do SATIE pela sua amizade e seu apoio durante estes quatro anos de tese. Mais especialmente, agradeço a Marc Jungers, Alexandre Renaux, St´ephanie Bay, Angela Quinlan, Christophe Vanstraceele e Lynda Cherfi pela recepção calorosa e pela sua ajuda ao longo da realização deste trabalho.

Termino por um grande agradecimento aos meus pais e a François Rambeau, aos quais dedico este manuscrito.

# $SUMÁRIO$

### $\;$ Introdução $\;$

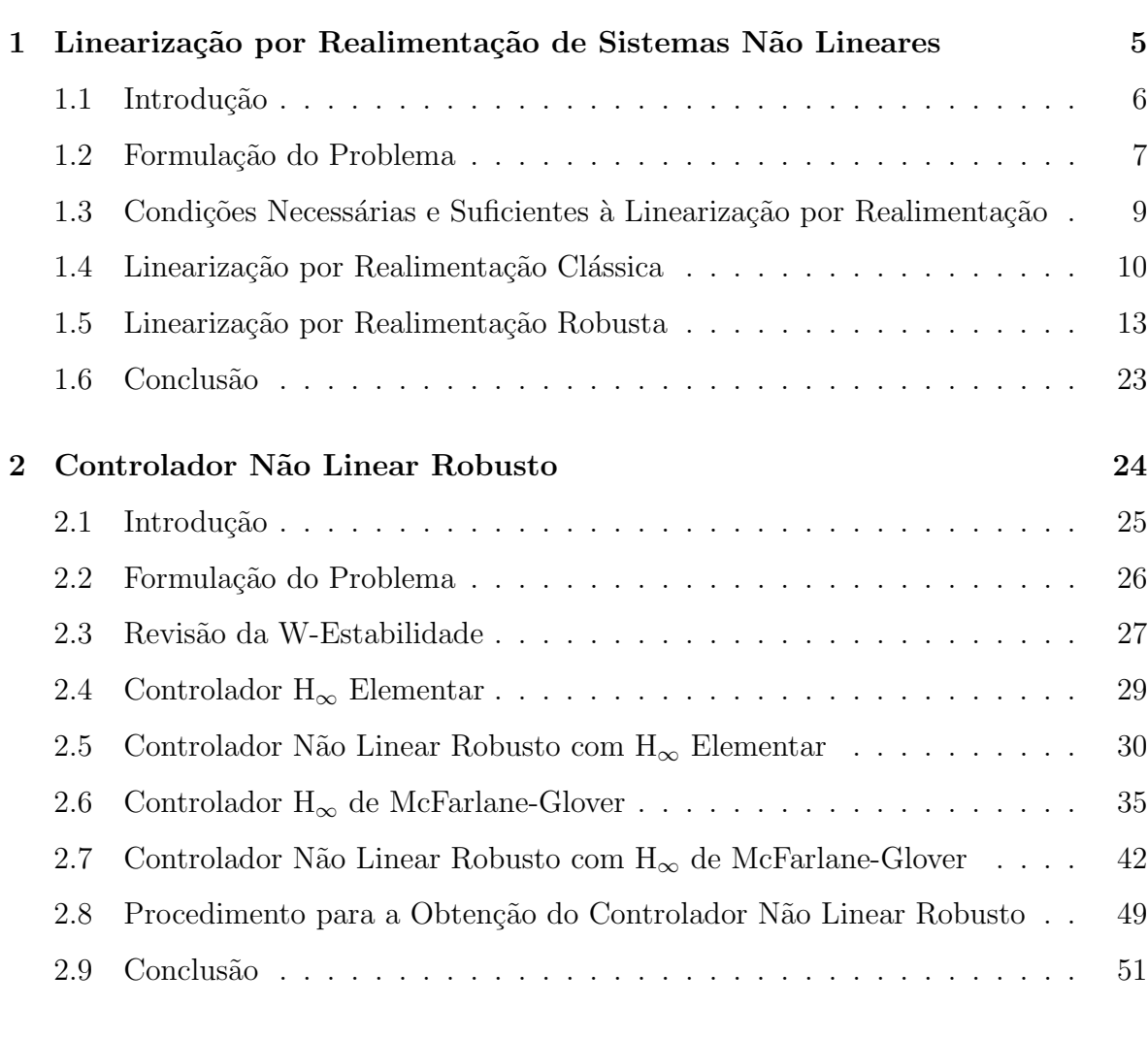

### 3 Observadores para Sistemas N˜ao Lineares 53

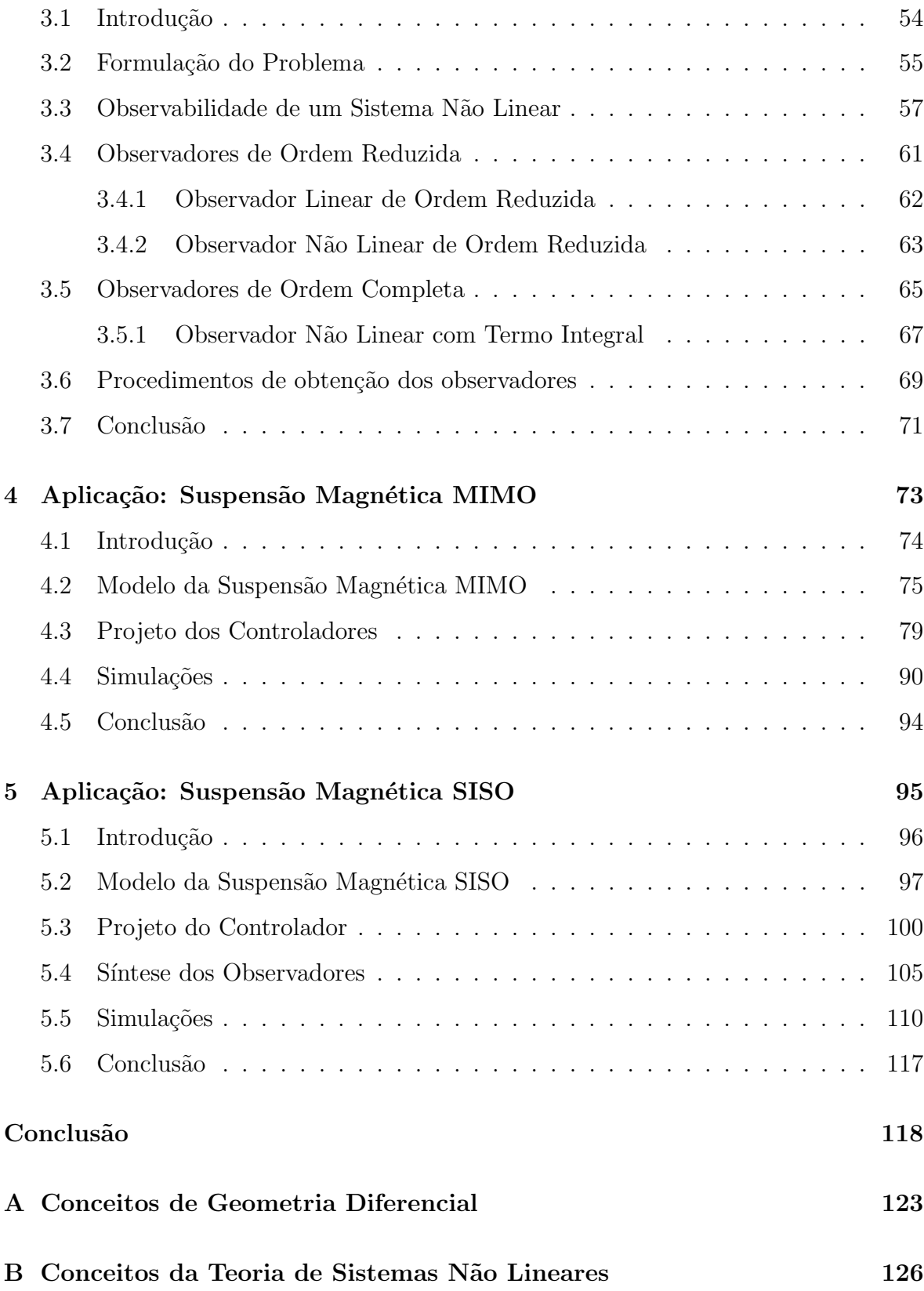

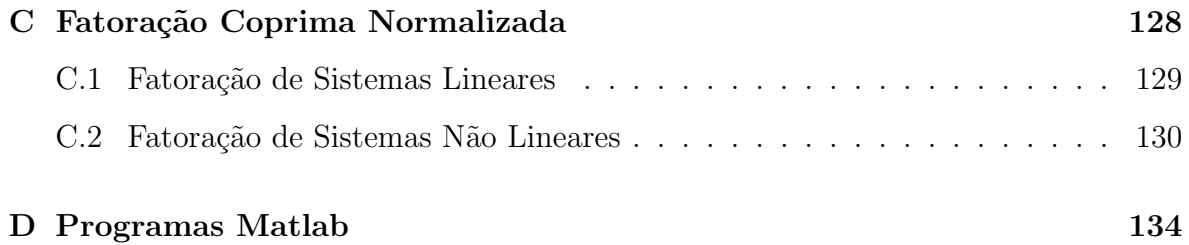

## LISTA DE FIGURAS

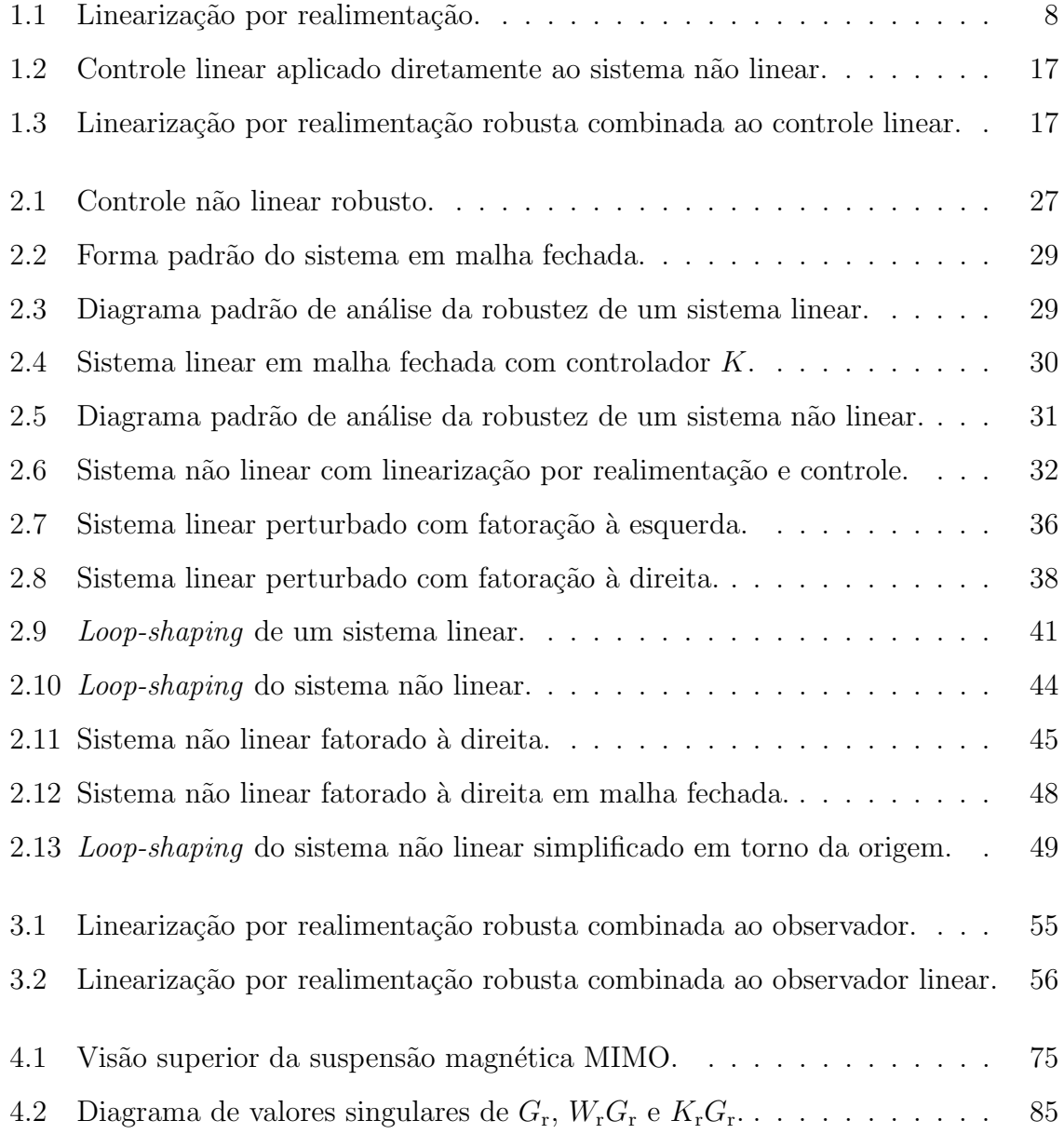

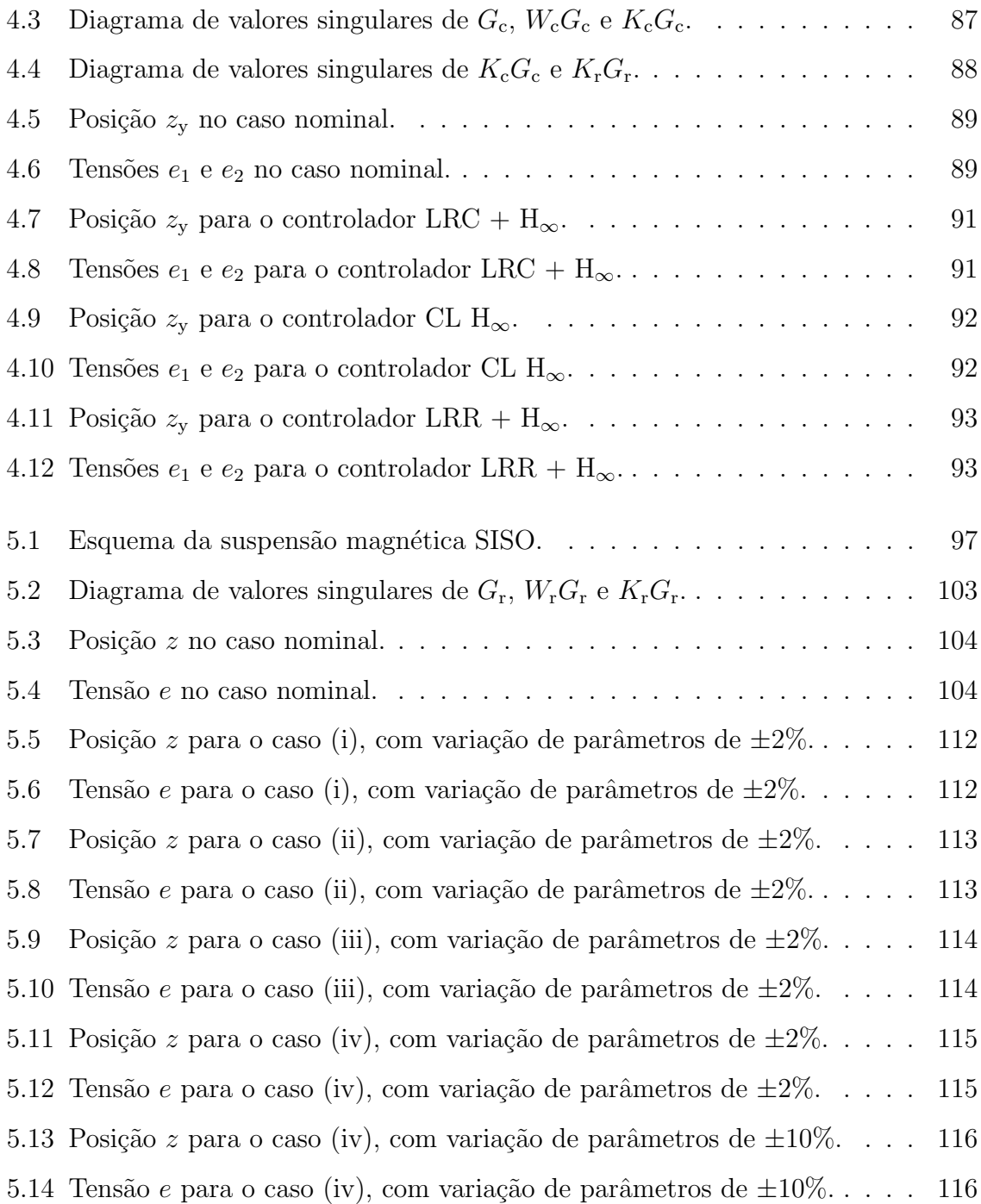

## LISTA DE TABELAS

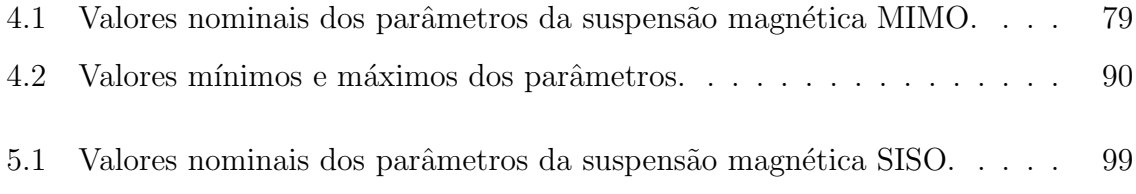

# $NOTAGÃO$

### Símbolos

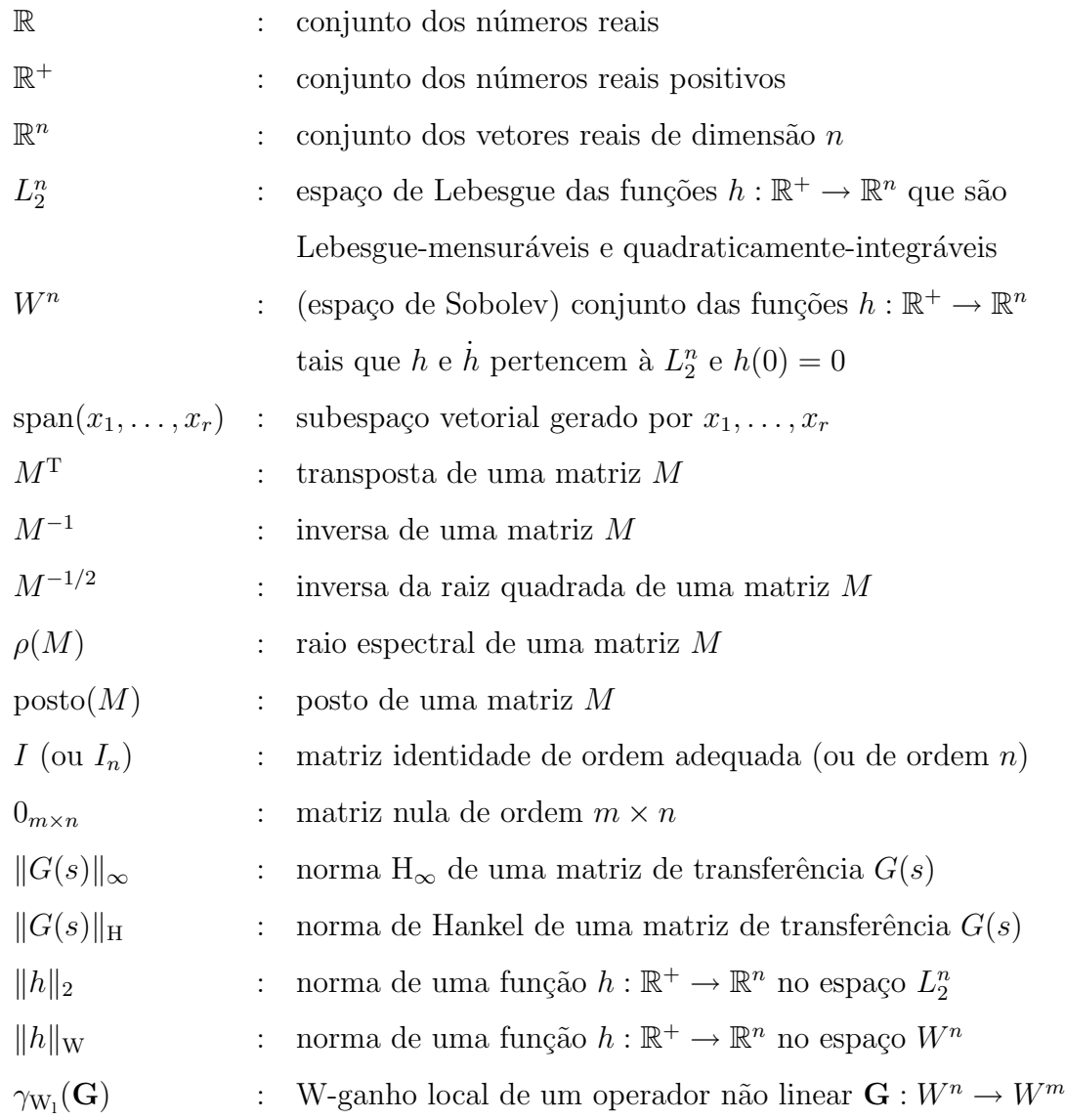

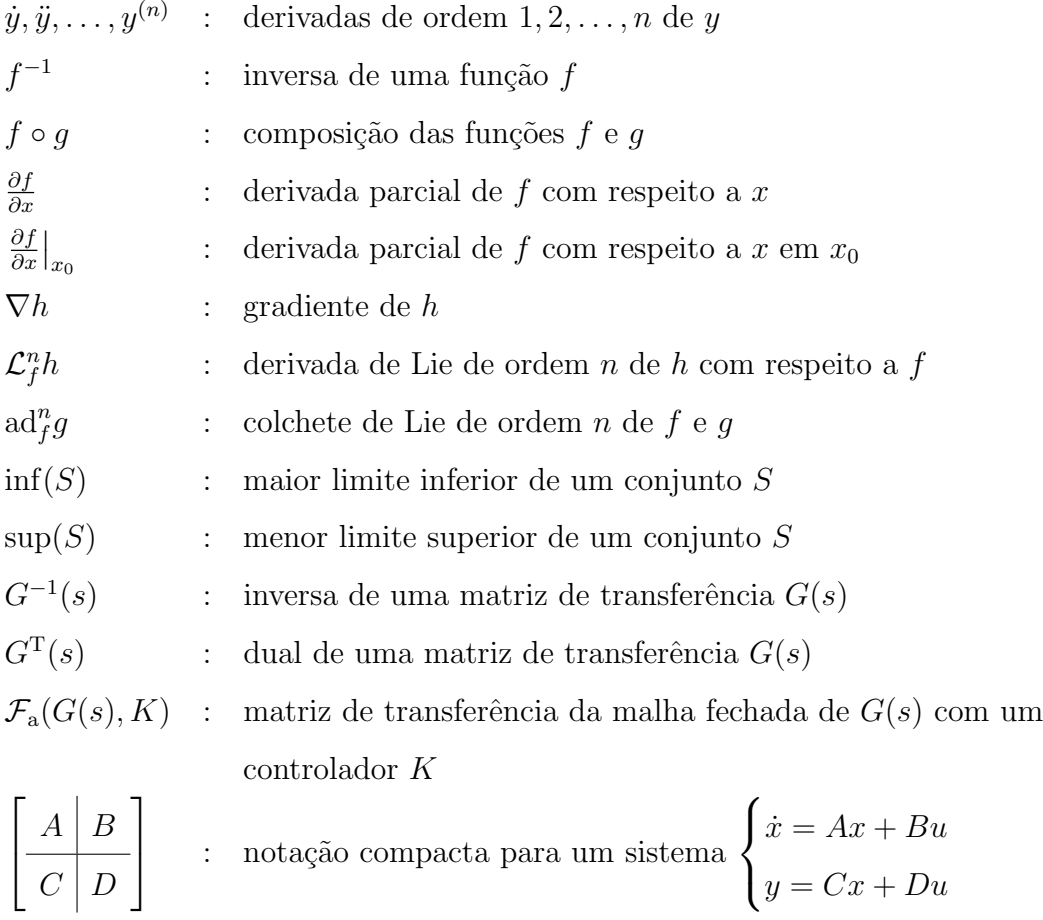

#### Acrônimos

- CNLR : Controlador não linear robusto SISO : Single-input single-output
- MIMO : Multi-input multi-output

# $\begin{array}{c} \textbf{INTRODU} \zeta \tilde{\boldsymbol{A}} \boldsymbol{O} \end{array}$

Nesta tese, estuda-se o problema de controle não linear robusto em relação a variações de parâmetros e/ou incertezas de modelo não estruturadas. Na literatura, existem numerosos métodos de controle não linear, mas poucos possuem as propriedades de robustez necessárias às aplicações industriais. Entre estes, pode-se citar certas formas de backstepping [26, 27] e de controle a estrutura variável [6, 19]. No entanto, a análise da robustez obtida com estes métodos é complexa e feita geralmente caso a caso, o que dificulta a s´ıntese de controladores, especialmente para a escolha de ganhos e outros parâmetros.

Por outro lado, para os sistemas lineares existem vários métodos de síntese que permitem a obtenção de controladores robustos ( $H_{\infty}$ ,  $\mu$ -análise entre outros). Todavia, a aplicação direta de um controlador linear, mesmo que seja robusto, a um sistema não linear n˜ao proporciona bons resultados, principalmente quando o sistema se afasta do ponto de operação utilizado no projeto do controlador.

O ideal seria encontrar um método que conserve a simplicidade da síntese linear, mas que considere ao mesmo tempo as n˜ao linearidades do sistema. Para tanto, esta tese trata da concepção de um controle não linear robusto para os sistemas não lineares afins na entrada utilizando uma abordagem baseada na linearização por realimentação.

A linearização por realimentação é um método que possibilita a transformação exata de um sistema n˜ao linear em um sistema linear (no caso nominal). Neste m´etodo, uma primeira malha de realimentação lineariza o sistema. Em seguida, uma segunda malha, formada por um controlador linear, age sobre o sistema linearizado. Esta ´e a grande vantagem da linearização por realimentação, que torna possível a utilização de técnicas de s´ıntese linear para o projeto de um controlador para um sistema n˜ao linear.

Em particular, com a linearização por realimentação robusta (a abordagem utilizada neste trabalho), o sistema linear obtido corresponde à aproximação linear do sistema não linear em torno de um ponto de operação. Consequentemente, o comportamento do sistema resultante é similar ao comportamento do sistema original. Desta forma, as propriedades do controlador linear são (em parte) mantidas quando ele é associado à linearização por realimentação robusta e aplicado ao sistema não linear.

Portanto, a opção natural para o controlador linear é um controlador robusto, por exemplo, um controlador  $H_{\infty}$ . Neste caso, é possível provar que a estabilidade robusta local é atingida, o que é demonstrado neste trabalho. Também é possível estabelecer margens de robustez associadas ao sistema em malha fechada, permitindo determinar quais incertezas são aceitáveis.

Assim, o controle não linear robusto estudado nesta tese consiste na associação da linearização por realimentação robusta a um controlador  $H_{\infty}$ .

O desempenho e a robustez deste controle são avaliados em uma aplicação, a suspens˜ao magn´etica com quatro p´olos. Este sistema possui fortes n˜ao linearidades e pode estar submetido a grandes incertezas. Consequentemente, este é um bom exemplo de sistema não linear para o qual é necessário utilizar um controle não linear robusto. Uma comparação é feita com outros dois métodos (o controle linear direto e a linearização por realimentação clássica associada a um controlador  $H_{\infty}$ , os quais são revistos neste documento) e as vantagens do controle n˜ao linear robusto s˜ao destacadas.

Contudo, a utilização do controle não linear robusto é restrita aos sistemas cujo estado é mensurável, pois o conhecimento dos valores das variáveis do sistema é necessário para a realização da linearização por realimentação. Para estender o campo de aplicação desta forma de controle aos sistemas cujo estado não é mensurável, estudou-se a possibilidade de estimar o estado destes sistemas. Três diferentes tipos de observadores s˜ao analisados e os resultados preliminares deste estudo s˜ao apresentados neste documento.

Para avaliar o desempenho e a robustez do controle n˜ao linear robusto quando combinado aos três diferentes observadores, utiliza-se como exemplo uma suspensão magnética com um único eletroímã que se opõe à força gravitacional. Apesar de ser mais simples que a suspensão magnética com quatro pólos, este sistema também possui n˜ao linearidades e incertezas importantes.

Este documento é organizado em duas partes. A primeira diz respeito à teoria e compreende os Capítulos 1, 2 e 3. A segunda apresenta os exemplos de aplicação e compreende os Capítulos 4 e 5. Uma descrição de cada capítulo é dada a seguir:

- No Capítulo 1, é apresentada a linearização por realimentação. As condições necessárias e suficientes para a realização da linearização são revistas e os métodos de linearização por realimentação clássica e robusta são expostos.
- No Capítulo 2, o controle não linear robusto é proposto e o teorema de estabilidade robusta é enunciado e demonstrado. O método de síntese de McFarlane-Glover, o qual permite a obtenção de um controlador  $H_{\infty}$  de maneira analítica, é revisado.
- No Capítulo 3, os observadores para sistemas não lineares são analisados. O conceito de observabilidade não linear é evocado e a relação entre um sistema observável e um sistema linearizável por realimentação é estabelecida.
- No Capítulo 4, é apresentado o primeiro exemplo de aplicação, a suspensão magnética com quatro pólos.
- No Capítulo 5, é apresentado o segundo exemplo de aplicação, a suspensão magnética com um único eletroímã.

Neste documento, os resultados retirados da literatura são apresentados nas **pro**posições enquanto as contribuições originais são dadas sob a forma de lemas e teoremas.

CAPITULO 1 ´

# Linearização por Realimentação de Sistemas N˜ao Lineares

### 1.1 Introdução

Um dos métodos mais difundidos para o controle de um sistema não linear consiste em projetar um controlador linear para a aproximação deste sistema em torno de um ponto de operação e, a seguir, aplicá-lo diretamente ao sistema não linear. A principal vantagem deste método é de poder utilizar qualquer uma das diversas técnicas de síntese de controladores da teoria de sistemas lineares, que é mais simples e mais conhecida que a teoria de sistemas n˜ao lineares. Por outro lado, uma grande desvantagem deste método é que a aproximação linear do sistema é válida em uma região limitada em torno do ponto de operação e, durante o seu funcionamento, o estado do sistema pode se afastar consideravelmente desta região. Neste caso, o sistema apresenta um comportamento diferente do esperado, o que pode reduzir a eficiência do controlador.

A idéia da linearização por realimentação surgiu como uma maneira de contornar este problema. Neste método, existe uma primeira malha de realimentação que transforma o sistema n˜ao linear em um sistema linear e, ent˜ao, uma segunda malha com um controlador linear que atua sobre a primeira malha. Evidentemente, em relação ao método mencionado anteriormente, mantém-se a vantagem de utilizar uma técnica de síntese linear para o projeto do controlador. Além disso, a desvantagem é eliminada, pois realiza-se uma transformação exata do sistema não linear em sistema linear ao invés de uma simples aproximação.

A linearização por realimentação clássica<sup>1</sup>, desenvolvida no início dos anos 80 em trabalhos como, por exemplo, [20], é atualmente um método bem conhecido, apresentado em muitos livros didáticos de controle não linear [22, 25, 36]. Neste método, o sistema não linear é transformado em um sistema linear na forma canônica de Brunovsky, que corresponde a cadeias de integradores. Apesar de permitir o projeto de um controlador linear, esta forma representa um inconveniente, pois ´e extremamente sensível a variações de parâmetros, além de não ter nenhuma semelhança com o sistema original.

 $10$  termo "clássico" foi adicionado para diferenciar este método do outro método de linearização por realimentação apresentado neste documento.

Com o objetivo de obter maior robustez para o sistema controlado, um novo método de linearização por realimentação, a linearização por realimentação robusta<sup>2</sup>, foi proposto recentemente em [16]. Neste método, o sistema resultante, após a transformação, corresponde à aproximação linear do sistema original em torno de um ponto de operação. Assim, o comportamento do sistema linearizado resultante é semelhante ao comportamento do sistema original. Intuitivamente, pode-se presumir que isto implica em maior robustez do sistema em malha fechada, pois em caso de variações de parˆametros e/ou incertezas de modelo n˜ao estruturadas os dois sistemas apresentam respostas parecidas. Portanto, as propriedades atribuídas ao controlador linear são conservadas quando ele é associado à linearização por realimentação robusta e aplicado ao sistema não linear. Exemplos de utilização deste método são dados em [5, 38].

Na Seção 1.2 deste capítulo, o problema da linearização por realimentação é formulado. Na Seção 1.3, as condições necessárias e suficientes para a linearização por realimentação são revistas. A linearização por realimentação clássica é apresentada na Seção 1.4 e a linearização por realimentação robusta, na Seção 1.5.

### 1.2 Formulação do Problema

Seja o sistema não linear afim na entrada com n variáveis de estados e m entradas descrito pela equação de estados

$$
\dot{x} = f(x) + g(x)u = f(x) + \sum_{i=1}^{m} g_i(x)u_i
$$
\n(1.1)

na qual  $x \in \mathbb{R}^n$  representa o estado,  $u \in \mathbb{R}^m$  representa a entrada de controle e  $f(x)$ ,  $g_1(x), \ldots, g_m(x)$  são campos vetoriais suaves definidos em um subconjunto aberto de  $\mathbb{R}^n$ , e seja o ponto de operação  $x_0$ . Assume-se que o estado  $x$  é conhecido.

O objetivo da linearização por realimentação é encontrar uma **transformação de** 

 $2$ Na tradução da denominação francesa "linéarisation par bouclage robuste", utilizada pelos autores em [16].

coordenadas, dada por um difeomorfismo<sup>3</sup>  $\phi(x)$ , tal que

$$
z = \phi(x) \tag{1.2}
$$

 $\mathop{\rm com}\nolimits z\in\mathbb{R}^n,$  e uma <mark>realimentação de estados</mark>

$$
u(x,v) = \alpha(x) + \beta(x)v
$$
\n(1.3)

sendo  $v \in \mathbb{R}^m$  a nova variável de controle, que permitam transformar o sistema  $(1.1)$ em um sistema linear na forma

$$
\dot{z} = Az + Bv \tag{1.4}
$$

na qual  $(A,B)$  é um par controlável.

A linearização por realimentação é implementada conforme o diagrama de blocos mostrado na Figura 1.1. Assim, o sistema visto de  $v$  a  $z$  é linear e pode ser tratado como tal.

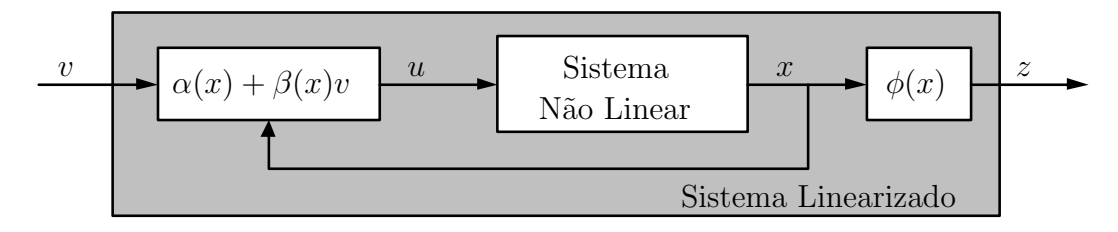

Figura 1.1: Linearização por realimentação.

Inicialmente, é necessário definir as condições que o sistema (1.1) deve satisfazer para que possa ser linearizado por realimentação. Estas condições são apresentadas na próxima seção.

 $3A$  definição de difeomorfismo é apresentada no Apêndice B.

## 1.3 Condições Necessárias e Suficientes à Linearização por Realimentação

Sejam as distribuições<sup>4</sup>  $G_0 \subset G_1 \subset \ldots \subset G_{n-1}$  associadas ao sistema não linear  $(1.1)$  e construídas de acordo com

$$
G_i = \text{span}\{\text{ad}_f^k g_j : 0 \le k \le i \, , \, 1 \le j \le m\}, \qquad 0 \le i \le n-1 \tag{1.5}
$$

Assume-se que as distribuições  $G_i$  satisfazem as hipóteses:

- (H1) cada uma das distribuições  $G_i$ , para  $0 \leq i \leq (n-1)$ , tem dimensão constante ao redor de  $x_0$ ,
- (H2) cada uma das distribuições  $G_i$ , para  $0 \le i \le (n-2)$ , é involutiva e
- (H3) a distribuição  $G_{n-1}$  tem dimensão n.

As duas proposições relembradas a seguir são clássicas [22]:

**Proposição 1.1.** Se as distribuições  $G_0, G_1, \ldots, G_{n-1}$  satisfazem as hipóteses H1, H2 e H3, então existem funções escalares reais  $\lambda_1(x), \cdots, \lambda_m(x)$  definidas em uma vizinhança U de  $x_0$ , de graus relativos  $r_1, \dots, r_m$ , com  $r_1 + \dots + r_m = n$ , tais que:

• para todo  $i \in [1, m]$ , todo  $j \in [1, m]$  e todo  $x \in \mathcal{U}$ 

$$
\mathcal{L}_{g_i}\lambda_j(x)=\mathcal{L}_{g_i}\mathcal{L}_f\lambda_j(x)=\cdots=\mathcal{L}_{g_i}\mathcal{L}_f^{r_j-2}\lambda_j(x)=0
$$

• a matriz  $M(x)$  dada por

$$
M(x) = \begin{bmatrix} \mathcal{L}_{g_1} \mathcal{L}_f^{r_1 - 1} \lambda_1(x) & \cdots & \mathcal{L}_{g_m} \mathcal{L}_f^{r_1 - 1} \lambda_1(x) \\ \vdots & \ddots & \vdots \\ \mathcal{L}_{g_1} \mathcal{L}_f^{r_m - 1} \lambda_m(x) & \cdots & \mathcal{L}_{g_m} \mathcal{L}_f^{r_m - 1} \lambda_m(x) \end{bmatrix}
$$

 $4As$  definições de distribuição, involutividade e grau relativo (conceitos utilizados nesta seção) são dadas no Apêndice B. As ferramentas matemáticas derivada de Lie e colchete de Lie são apresentadas no Apêndice A.

 $\acute{e}$  não singular para todo  $x \in \mathcal{U}$ .

O vetor  $\lambda(x)$  formado pelas funções  $\lambda_1(x), \cdots, \lambda_m(x)$ , na forma

$$
\lambda(x) = \begin{bmatrix} \lambda_1(x) \\ \vdots \\ \lambda_m(x) \end{bmatrix}
$$
\n(1.6)

 $\acute{e}$  escolhido como a saída para a equação de estados  $(1.1)$ , resultando no novo sistema

$$
\dot{x} = f(x) + g(x)u = f(x) + \sum_{i=1}^{m} g_i(x)u_i
$$
  

$$
y = \lambda(x)
$$
 (1.7)

Este sistema possui m entradas e m saídas, sendo por isso chamado um sistema quadrado.

Proposição 1.2 (Sistema Linearizável por Realimentação). Se as distribuições  $G_0, G_1, \ldots, G_{n-1}$  satisfazem as hipóteses H1, H2 e H3, então o sistema não linear  $(1.7)$  é linearizável por realimentação.

Tendo definido o que é um sistema linearizável por realimentação, passa-se à apresentação dos métodos de linearização por realimentação clássica e de linearização por realimentação robusta.

### 1.4 Linearização por Realimentação Clássica

Seja um sistema linear na forma canônica de Brunovsky dado por

$$
\begin{aligned} \dot{x}_{\rm c} &= A_{\rm c} x_{\rm c} + B_{\rm c} v_{\rm c} \\ y &= C_{\rm c} x_{\rm c} \end{aligned} \tag{1.8}
$$

com

$$
A_{\rm c} = \begin{bmatrix} A_{\rm c_1} & 0_{r_1 \times r_2} & \cdots & 0_{r_1 \times r_m} \\ 0_{r_2 \times r_1} & A_{\rm c_2} & \cdots & 0_{r_2 \times r_m} \\ \vdots & \vdots & \ddots & \vdots \\ 0_{r_m \times r_1} & 0_{r_m \times r_2} & \cdots & A_{\rm c_m} \end{bmatrix}
$$

$$
B_{\rm c} = \begin{bmatrix} B_{\rm c_1} & 0_{r_1 \times 1} & \cdots & 0_{r_1 \times 1} \\ 0_{r_2 \times 1} & B_{\rm c_2} & \cdots & 0_{r_2 \times 1} \\ \vdots & \vdots & \ddots & \vdots \\ 0_{r_m \times 1} & 0_{r_m \times 1} & \cdots & B_{\rm c_m} \end{bmatrix}
$$

$$
C_{\rm c} = \begin{bmatrix} C_{\rm c_1} & 0_{1 \times r_2} & \cdots & 0_{1 \times r_m} \\ 0_{1 \times r_1} & C_{\rm c_2} & \cdots & 0_{1 \times r_m} \\ \vdots & \vdots & \ddots & \vdots \\ 0_{1 \times r_1} & 0_{1 \times r_2} & \cdots & C_{\rm c_m} \end{bmatrix}
$$

sendo que cada matriz  $A_{c_i}$  é uma matriz  $r_i \times r_i$  cuja superdiagonal é composta por 1's e todos os outros elementos são 0's, cada vetor  $B_{c_i}$  é um vetor  $r_i \times 1$  cujo último elemento é 1 e todos os outros elementos são 0's e cada vetor  $C_{\mathrm{c}_i}$  é um vetor  $1 \times r_i$ cujo primeiro elemento é 1 e todos os outros elementos são 0's. Neste sistema,  $x_{\text{c}} \in \mathbb{R}^n$ representa o estado e $v_{\rm c} \in \mathbb{R}^m$ é a entrada de controle.

Proposição 1.3 (Linearização por Realimentação Clássica). O sistema (1.7) pode ser linearizado por realimentação através da aplicação do difeomorfismo

$$
x_{\rm c} = \phi_{\rm c}(x) \tag{1.9}
$$

e a realimentação de estados

$$
u_{\rm c}(x, v_{\rm c}) = \alpha_{\rm c}(x) + \beta_{\rm c}(x)v_{\rm c}
$$
\n(1.10)

com

$$
\phi_c(x) = \begin{bmatrix} \phi_{c_1}(x) \\ \vdots \\ \phi_{c_m}(x) \end{bmatrix} , \quad \phi_{c_i}(x) = \begin{bmatrix} \lambda_i(x) \\ \mathcal{L}_f \lambda_i(x) \\ \vdots \\ \mathcal{L}_f^{r_i-1} \lambda_i(x) \end{bmatrix}
$$
(1.11)  

$$
\alpha_c(x) = -M^{-1}(x) \begin{bmatrix} \mathcal{L}_f^{r_1} \lambda_1(x) \\ \vdots \\ \mathcal{L}_f^{r_m} \lambda_m(x) \end{bmatrix}
$$
(1.12)  

$$
\beta_c(x) = M^{-1}(x)
$$
(1.13)

#### O sistema linearizado resultante, com estado  $x_c$ , está na forma (1.8).

A Proposição 1.3 pode ser interpretada da seguinte maneira: inicialmente, define-se o novo estado  $x_c$  através do difeomorfismo (1.9). Derivando-se  $x_c$ , obtém-se

$$
\dot{x}_{\rm c} = \frac{\partial \phi_{\rm c}(x)}{\partial x} \dot{x} = \left. \left( \frac{\partial \phi_{\rm c}(x)}{\partial x} f(x) \right) \right|_{x = \phi_{\rm c}^{-1}(x_{\rm c})} + \left. \left( \frac{\partial \phi_{\rm c}(x)}{\partial x} g(x) \right) \right|_{x = \phi_{\rm c}^{-1}(x_{\rm c})} u \tag{1.14}
$$

o que permite escrever uma nova representação de estados do sistema  $(1.7)$ , com estado  $x_c$  e saída  $y$ , dada por

$$
\dot{x}_{c} = A_{c}x_{c} + B_{c} \left( \begin{bmatrix} \mathcal{L}_{f}^{r_{1}}\lambda_{1}(x) \\ \vdots \\ \mathcal{L}_{f}^{r_{m}}\lambda_{m}(x) \end{bmatrix} + M(x)u \right)
$$
\n
$$
y = C_{c}x_{c}
$$
\n(1.15)

Obviamente, o sistema (1.15) é transformado no sistema (1.8) pela aplicação da lei de controle  $u = u_c(x, v_c)$ , dada por  $(1.10)$ .

A linearização por realimentação clássica possui duas desvantagens ligadas à forma de Brunovsky:

• Perda do sentido f´ısico dos estados do sistema: as novas vari´aveis de estado do

sistema (vetor  $x_c$ ) nem sempre têm uma interpretação física, o que pode dificultar a síntese do controlador linear, pois é mais complicado estabelecer objetivos e especificações para estas variáveis "abstratas".

• Cancelamento simples das n˜ao linearidades do sistema: o sistema n˜ao linear e o sistema linearizado apresentam comportamentos que podem ser muito diferentes devido a este cancelamento. Por outro lado, mesmo pequenas variações de parˆametros podem impedir o cancelamento de uma n˜ao linearidade. Assim, como o controlador linear é projetado com a suposição que todos os cancelamentos foram realizados, é possível que se obtenha uma resposta inesperada, ou seja, que haja uma falha do controlador. Consequentemente, o sistema em malha fechada não é, em geral, robusto.

A linearização por realimentação robusta, apresentada na próxima seção, foi proposta para contornar estes problemas.

### 1.5 Linearização por Realimentação Robusta

A linearização por realimentação robusta, proposta em [16], é realizada de maneira que o sistema resultante, após a transformação, corresponda à aproximação linear do sistema (1.1) em torno de um ponto de operação  $x_0$ .

Seja a aproximação linear do sistema  $(1.1)$  em torno de um ponto de operação  $x_0$ (escolhido, sem perda de generalidade, como  $x_0 = 0$ ), dada por

$$
\begin{aligned} \dot{x}_{\rm r} &= A_{\rm r} x_{\rm r} + B_{\rm r} v_{\rm r} \\ y &= C_{\rm r} x_{\rm r} \end{aligned} \tag{1.16}
$$

com

$$
A_{\mathbf{r}} = \frac{\partial f(x)}{\partial x}\Big|_{x=0}
$$

$$
B_{\mathbf{r}} = g(0)
$$

$$
C_{\rm r} = \left. \frac{\partial \lambda(x)}{\partial x} \right|_{x=0}
$$

no qual  $x_r \in \mathbb{R}^n$  representa o estado e  $v_r \in \mathbb{R}^m$  é uma entrada de controle linear.

O resultado a seguir é demonstrado em [16].

Proposição 1.4 (Linearização por Realimentação Robusta). O sistema (1.7) pode ser linearizado por realimentação através da aplicação do difeomorfismo

$$
x_{\rm r} = \phi_{\rm r}(x) \tag{1.17}
$$

e a realimentação de estados

$$
u_{\mathbf{r}}(x, v_{\mathbf{r}}) = \alpha_{\mathbf{r}}(x) + \beta_{\mathbf{r}}(x)v_{\mathbf{r}} \tag{1.18}
$$

com

$$
\phi_{\rm r}(x) = T^{-1} \phi_{\rm c}(x) \tag{1.19}
$$

$$
\alpha_{\rm r}(x) = \alpha_{\rm c}(x) + \beta_{\rm c}(x)LT^{-1}\phi_{\rm c}(x) \tag{1.20}
$$

$$
\beta_{\rm r}(x) = \beta_{\rm c}(x) R^{-1} \tag{1.21}
$$

$$
T = \left. \frac{\partial \phi_c}{\partial x} \right|_{x=0} \tag{1.22}
$$

$$
L = -M(0) \left. \frac{\partial \alpha_c}{\partial x} \right|_{x=0} \tag{1.23}
$$

$$
R = M(0)^{-1}
$$
 (1.24)

O sistema linearizado resultante, com estado  $x_r$ , está na forma (1.16).

A Proposição 1.4 pode ser interpretada da seguinte maneira: inicialmente, se  $(A_{\rm r}, B_{\rm r})$  é um par controlável, então existe uma transformação de base [24], com matrizes constantes  $T_{n\times n}$ ,  $L_{m\times n}$  e  $R_{m\times m}$  tais que

$$
T(A_{\rm r} - B_{\rm r} R L)T^{-1} = A_{\rm c}
$$
\n(1.25)

$$
TB_{\rm r}R = B_{\rm c} \tag{1.26}
$$

$$
C_{\rm r}T^{-1} = C_{\rm c} \tag{1.27}
$$

sendo  $T$  e  $R$  matrizes não singulares.

Substituindo as expressões  $(1.25)$ ,  $(1.26)$  e  $(1.27)$  no sistema  $(1.8)$ , obtém-se

$$
T^{-1}\dot{x}_{c} = (A_{r} - B_{r}RL)T^{-1}x_{c} + B_{r}Rv_{c}
$$
  

$$
y = C_{r}T^{-1}x_{c}
$$
 (1.28)

Considerando o difeomorfismo  $(1.17)$ , o sistema é reescrito em termos do estado  $x_r$ 

$$
\begin{aligned} \dot{x}_{\rm r} &= (A_{\rm r} - B_{\rm r} R L) x_{\rm r} + B_{\rm r} R v_{\rm c} \\ y &= C_{\rm r} x_{\rm r} \end{aligned} \tag{1.29}
$$

Utilizando-se o controle linear

$$
v_{\rm c} = LT^{-1}x_{\rm c} + R^{-1}v_{\rm r}
$$
\n(1.30)

este sistema é transformado no sistema  $(1.16)$ . Substituindo esta expressão de  $v_c$  em (1.10), obtém-se a lei de controle  $u_r(x,v_r)$ , dada por (1.18).

Além disso, os termos  $\phi_r(x)$ ,  $\alpha_r(x)$  e  $\beta_r(x)$  não devem influenciar na linearização do sistema (1.7) em torno do ponto de operação  $x_0$ . Portanto, é necessário que

$$
\left. \frac{\partial \phi_r(x)}{\partial x} \right|_{x=0} = \left. \frac{\partial \phi_r^{-1}(x_r)}{\partial x_r} \right|_{x_r=0} = I_n \tag{1.31}
$$

$$
\left. \frac{\partial \alpha_{\rm r}(x)}{\partial x} \right|_{x=0} = 0 \tag{1.32}
$$

$$
\beta_{\rm r}(0) = I_m \tag{1.33}
$$

Então, resolvendo a equação  $(1.21)$  e as derivadas das equações  $(1.19)$  e  $(1.20)$  para as matrizes  $T, L \in R$ , obtêm-se  $(1.22), (1.23) \in (1.24)$ .

Portanto, conclui-se que este método é uma extensão da linearização por realimentação clássica, a qual é combinada à transformação de base dada por  $(1.25)$ ,  $(1.26)$ e  $(1.27)$ . Com esta modificação, são eliminadas as desvantagens citadas anteriormente. Evita-se a perda do sentido físico dos estados do sistema, pois o vetor de estados  $x_r$  é semelhante a x. Além disso, as não linearidades do sistema são substituídas por suas aproximações lineares, em lugar de serem simplesmente canceladas.

Observação: Esta linearização por realimentação é chamada robusta pois, como o sistema resultante após a transformação corresponde à aproximação linear do sistema original em torno de um ponto de opera¸c˜ao, o comportamento do sistema linearizado ´e semelhante ao comportamento do sistema original. Intuitivamente, presume-se que isto implica em maior robustez do sistema em malha fechada, pois em caso de variações de parâmetros ou incertezas de modelo não estruturadas os dois sistemas apresentam respostas parecidas. As propriedades do controlador linear utilizado serão então provavelmente conservadas. Além disso, no caso de um controlador obtido por uma síntese  $H_{\infty}$  é possível provar teoricamente que a robustez é mantida.

#### Comparação com o Controle Linear

Como foi dito na introdução deste capítulo, um método comum em controle de sistemas não lineares consiste em determinar um controlador para a aproximação linear deste sistema em torno do ponto de operação  $x_0$ , dada por  $(1.16)$ , e aplicá-lo diretamente ao sistema não linear. Isto é equivalente a controlar o sistema  $(1.1)$  com  $v_r$ . No entanto, é importante notar que existe uma grande diferença entre este método e a utilização da linearização por realimentação robusta combinada ao controlador linear, o que é ilustrado a seguir.

Seja a situação mostrada na Figura 1.2. Em torno do ponto  $x_0$ , existe uma região onde a aproximação linear (1.16) é válida. Entretanto, é possível que a região de operação do sistema seja maior. Seja um ponto qualquer  $x<sub>q</sub>$  que pertence a região de operação, mas não à região de validade da aproximação linear. Quando o controlador

linear é aplicado diretamente ao sistema não linear, ele é aplicado neste ponto  $x<sub>q</sub>$ , como mostrado na Figura 1.2, o que pode resultar em mau desempenho.

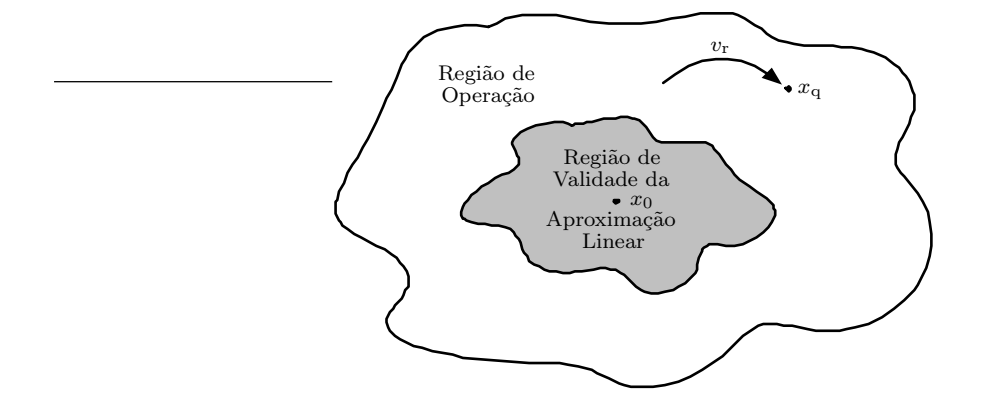

Figura 1.2: Controle linear aplicado diretamente ao sistema não linear.

Por outro lado, se é utilizada a linearização por realimentação robusta, o sistema é inicialmente transformado na sua aproximação linear e, a partir deste momento, o controlador linear é aplicado a um sistema linear que é válido em toda a região de opera¸c˜ao, como mostrado na Figura 1.3, garantindo o desempenho que foi projetado.

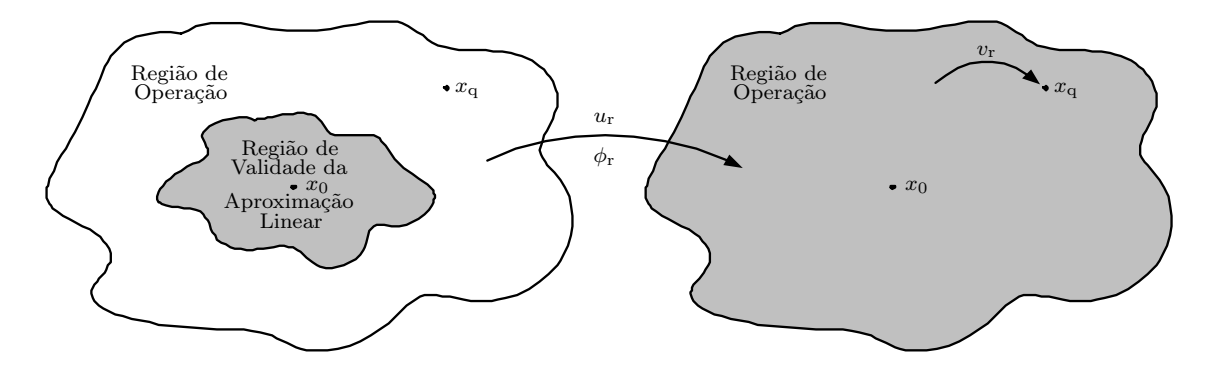

Figura 1.3: Linearização por realimentação robusta combinada ao controle linear.

Este resultado pode ser formalizado, o que é feito na sequência.

Lema 1.1. No contexto da linearização por realimentação robusta, tem-se a igualdade

$$
A_{\rm r}x_{\rm r} + B_{\rm r}v_{\rm r} = \frac{\partial \phi_{\rm r}(x)}{\partial x} \left( f(x) + g(x)u_{\rm r} \right) \tag{1.34}
$$

**Prova:** De (1.17), sabe-se que  $x_r = \phi_r(x)$ . Derivando-se esta expressão, obtém-se

$$
\dot{x}_{\rm r} = \frac{\partial \phi_{\rm r}(x)}{\partial x} \dot{x} = \frac{\partial \phi_{\rm r}(x)}{\partial x} \left( f(x) + g(x) u_{\rm r} \right) \tag{1.35}
$$

Por outro lado, de (1.16), sabe-se que  $\dot{x}_r = A_r x_r + B_r v_r$ . Logo,

$$
A_{\rm r}x_{\rm r} + B_{\rm r}v_{\rm r} = \frac{\partial \phi_{\rm r}(x)}{\partial x} \left( f(x) + g(x)u_{\rm r} \right) \tag{1.36}
$$

 $\Box$ 

Inicialmente, considera-se o caso nominal.

Teorema 1.1. Seja o sistema

$$
\dot{x} = f(x) + g(x)u\tag{1.37}
$$

(i) Se a linearização por realimentação robusta é utilizada, isto é, se  $u = u_r$ , este sistema pode ser escrito como

$$
\dot{x}_{\rm r} = A_{\rm r} x_{\rm r} + B_{\rm r} v_{\rm r} \tag{1.38}
$$

 $(ii)$  Se o controlador linear é aplicado diretamente ao sistema não linear, isto é, se  $u = v<sub>r</sub>$ , este sistema pode ser escrito como

$$
\dot{x}_{\rm r} = A_{\rm r} x_{\rm r} + B_{\rm r} v_{\rm r} + \Delta_{\rm CL}(x, v_{\rm r})|_{x = \phi_{\rm r}^{-1}(x_{\rm r})}
$$
(1.39)

com

$$
\Delta_{\text{CL}}(x, v_{\text{r}}) = \frac{\partial \phi_{\text{r}}(x)}{\partial x} g(x) \Big( -\alpha_{\text{r}}(x) + (I - \beta_{\text{r}}(x)) v_{\text{r}} \Big)
$$

**Prova:** Para a parte (i): se  $u = u_r$ , o sistema (1.37) é igual a

$$
\dot{x} = f(x) + g(x)u_{\rm r} \tag{1.40}
$$

Utilizando o difeomorfismo  $\phi_{\rm r}(x)$ , obtém-se

$$
\dot{x}_{\rm r} = \frac{\partial \phi_{\rm r}(x)}{\partial x} \dot{x} = \frac{\partial \phi_{\rm r}(x)}{\partial x} \left( f(x) + g(x) u_{\rm r} \right) \tag{1.41}
$$

Do Lema 1.1, deduz-se que

$$
\dot{x}_{\rm r} = A_{\rm r} x_{\rm r} + B_{\rm r} v_{\rm r} \tag{1.42}
$$

Para a parte (ii): se  $u = v_{\rm r}$ , o sistema (1.37) é igual a

$$
\dot{x} = f(x) + g(x)v_r \tag{1.43}
$$

Utilizando o difeomorfismo  $\phi_{\rm r}(x)$ , obtém-se

$$
\dot{x}_{\rm r} = \frac{\partial \phi_{\rm r}(x)}{\partial x} \dot{x} = \frac{\partial \phi_{\rm r}(x)}{\partial x} \left( f(x) + g(x)v_{\rm r} \right) \tag{1.44}
$$

que pode ser reescrito como

$$
\dot{x}_{\rm r} = \frac{\partial \phi_{\rm r}(x)}{\partial x} \left( f(x) + g(x)u_{\rm r} \right) + \frac{\partial \phi_{\rm r}(x)}{\partial x} \left( g(x)v_{\rm r} - g(x)u_{\rm r} \right) \tag{1.45}
$$

Do Lema 1.1, deduz-se que

$$
\dot{x}_{\rm r} = A_{\rm r} x_{\rm r} + B_{\rm r} v_{\rm r} + \frac{\partial \phi_{\rm r}(x)}{\partial x} g(x) \left(v_{\rm r} - u_{\rm r}\right) \tag{1.46}
$$

Substituindo  $u_r$  pela expressão (1.18), obtém-se finalmente

$$
\dot{x}_{\rm r} = A_{\rm r} x_{\rm r} + B_{\rm r} v_{\rm r} + \Delta_{\rm CL}(x, v_{\rm r})|_{x = \phi_{\rm r}^{-1}(x_{\rm r})}
$$
(1.47)

com

$$
\Delta_{\text{CL}}(x, v_{\text{r}}) = \frac{\partial \phi_{\text{r}}(x)}{\partial x} g(x) \Big( -\alpha_{\text{r}}(x) + (I - \beta_{\text{r}}(x)) v_{\text{r}} \Big)
$$

 $\Box$ 

Deste teorema, conclui-se que quando o controlador linear é aplicado diretamente

ao sistema não linear, existe uma incerteza causada pela diferença entre o sistema não linear e a sua aproximação linear. Esta incerteza pode prejudicar o desempenho do controlador. Evidentemente, quando a linearização por realimentação robusta é associada ao controlador linear, não há incerteza.

Em um segundo tempo, considera-se o caso em que há variação de parâmetros. Neste caso, pode-se dizer que o sistema real é dado por

$$
\dot{x} = \tilde{f}(x) + \tilde{g}(x)u\tag{1.48}
$$

que é equivalente a

$$
\dot{x} = f(x) + g(x)u + \Delta_f(x) + \Delta_g(x)u \tag{1.49}
$$

com  $\Delta_f(x) = \tilde{f}(x) - f(x) e \Delta_q(x) = \tilde{g}(x) - g(x)$ .

Teorema 1.2. Seja o sistema

$$
\dot{x} = f(x) + g(x)u + \Delta_f(x) + \Delta_g(x)u \tag{1.50}
$$

(i) Se a linearização por realimentação robusta é utilizada, isto é, se  $u = u_r$ , este sistema pode ser escrito como

$$
\dot{x}_{r} = A_{r}x_{r} + B_{r}v_{r} + \Delta_{LR}(x, v_{r})|_{x = \phi_{r}^{-1}(x_{r})}
$$
\n(1.51)

com

$$
\Delta_{LR}(x, v_r) = \frac{\partial \phi_r(x)}{\partial x} \Big( \Delta_f(x) + \Delta_g(x) \alpha_r(x) + \Delta_g(x) \beta_r(x) v_r \Big)
$$

 $(ii)$  Se o controlador linear é aplicado diretamente ao sistema não linear, isto é, se  $u = v_r$ , este sistema pode ser escrito como

$$
\dot{x}_{\rm r} = A_{\rm r} x_{\rm r} + B_{\rm r} v_{\rm r} + \Delta_{\rm CL}(x, v_{\rm r})|_{x = \phi_{\rm r}^{-1}(x_{\rm r})}
$$
(1.52)

com

$$
\Delta_{\text{CL}}(x, v_{\text{r}}) = \Delta_{\text{LR}}(x, v_{\text{r}}) + \frac{\partial \phi_{\text{r}}(x)}{\partial x} \tilde{g}(x) \left( -\alpha_{\text{r}}(x) + (I - \beta_{\text{r}}(x)) v_{\text{r}} \right)
$$

**Prova:** Para a parte (i): se  $u = u_r$ , o sistema (1.50) é igual a

$$
\dot{x} = f(x) + g(x)u_{\rm r} + \Delta_f(x) + \Delta_g(x)u_{\rm r}
$$
\n(1.53)

Utilizando o difeomorfismo $\phi_{\mathrm{r}}(x),$ obtém-se

$$
\dot{x}_{\rm r} = \frac{\partial \phi_{\rm r}(x)}{\partial x}\dot{x} = \frac{\partial \phi_{\rm r}(x)}{\partial x}(f(x) + g(x)u_{\rm r}) + \frac{\partial \phi_{\rm r}(x)}{\partial x}(\Delta_f(x) + \Delta_g(x)u_{\rm r})\tag{1.54}
$$

Do Lema 1.1, deduz-se que

$$
\dot{x}_{\rm r} = A_{\rm r}x_{\rm r} + B_{\rm r}v_{\rm r} + \frac{\partial \phi_{\rm r}(x)}{\partial x} \left( \Delta_f(x) + \Delta_g(x)u_{\rm r} \right) \tag{1.55}
$$

Substituindo  $u_{\rm r}$ pela expressão (1.18), obtém-se

$$
\dot{x}_{\rm r} = A_{\rm r} x_{\rm r} + B_{\rm r} v_{\rm r} + \Delta_{\rm LR}(x, v_{\rm r})|_{x = \phi_{\rm r}^{-1}(x_{\rm r})}
$$
\n(1.56)

com

$$
\Delta_{LR}(x, v_r) = \frac{\partial \phi_r(x)}{\partial x} \Big( \Delta_f(x) + \Delta_g(x) \alpha_r(x) + \Delta_g(x) \beta_r(x) v_r \Big)
$$

Para a parte (ii): se  $u = v_{\text{r}}$ , o sistema (1.50) é igual a

$$
\dot{x} = f(x) + g(x)v_{\rm r} + \Delta_f(x) + \Delta_g(x)v_{\rm r}
$$
\n(1.57)

Utilizando o difeomorfismo  $\phi_{\rm r}(x)$ , obtém-se

$$
\dot{x}_{\rm r} = \frac{\partial \phi_{\rm r}(x)}{\partial x} \dot{x} = \frac{\partial \phi_{\rm r}(x)}{\partial x} \left( f(x) + g(x)v_{\rm r} \right) + \frac{\partial \phi_{\rm r}(x)}{\partial x} \left( \Delta_f(x) + \Delta_g(x)v_{\rm r} \right) \tag{1.58}
$$
que pode ser reescrito com

$$
\begin{split} \dot{x}_{\rm r} &= \frac{\partial \phi_{\rm r}(x)}{\partial x} \left( f(x) + g(x)u_{\rm r} \right) + \frac{\partial \phi_{\rm r}(x)}{\partial x} \left( \Delta_f(x) + \Delta_g(x)u_{\rm r} \right) + \\ &+ \frac{\partial \phi_{\rm r}(x)}{\partial x} \left( g(x)v_{\rm r} - g(x)u_{\rm r} \right) + \frac{\partial \phi_{\rm r}(x)}{\partial x} \left( \Delta_g(x)v_{\rm r} - \Delta_g(x)u_{\rm r} \right) \end{split} \tag{1.59}
$$

Do Lema 1.1, deduz-se que

$$
\dot{x}_{\rm r} = A_{\rm r}x_{\rm r} + B_{\rm r}v_{\rm r} + \frac{\partial \phi_{\rm r}(x)}{\partial x} \left( \Delta_f(x) + \Delta_g(x)u_{\rm r} \right) + \frac{\partial \phi_{\rm r}(x)}{\partial x} \tilde{g}(x) \left( v_{\rm r} - u_{\rm r} \right) \tag{1.60}
$$

Substituindo  $u_r$  pela expressão  $(1.18)$ , obtém-se

$$
\dot{x}_{\rm r} = A_{\rm r} x_{\rm r} + B_{\rm r} v_{\rm r} + \Delta_{\rm CL}(x, v_{\rm r})|_{x = \phi_{\rm r}^{-1}(x_{\rm r})}
$$
(1.61)

com

$$
\Delta_{\text{CL}}(x, v_{\text{r}}) = \Delta_{\text{LR}}(x, v_{\text{r}}) + \frac{\partial \phi_{\text{r}}(x)}{\partial x} \tilde{g}(x) \left( -\alpha_{\text{r}}(x) + (I - \beta_{\text{r}}(x)) v_{\text{r}} \right)
$$

Deste teorema, conclui-se que no caso em que há variações de parâmetros, a incerteza  $\Delta_{LR}(x,v_r)$  depende da diferença entre o sistema real e o sistema nominal e, se as variações de parâmetros são "aceitáveis", então o desempenho do controlador não é prejudicado. Contrariamente, a incerteza  $\Delta_{CL}(x, v_r)$  depende não só da diferença entre o sistema nominal e o sistema real, mas também da diferença entre o sistema não linear e a sua aproximação linear. Assim, principalmente longe do ponto de equilíbrio, o valor desta incerteza pode ser maior que o valor de  $\Delta_{LR}(x,v_r)$  (visto que não é possível garantir o sinal do segundo termo de  $\Delta_{CL}(x,v_r)$ . Conseqüentemente, as mesmas variações de parâmetros que são "aceitáveis" para linearização robusta podem diminuir o desempenho do controlador linear direto e mesmo causar a instabilidade do respectivo sistema em malha fechada.

## 1.6 Conclusão

Neste capítulo, foram revistas as condições necessárias e suficientes para que um sistema não linear MIMO afim na entrada seja linearizável por realimentação. A seguir, dois métodos de linearização por realimentação foram apresentados: o clássico e o robusto.

Após realizar a linearização por realimentação do sistema, é possível utilizar qualquer m´etodo de controle linear para projetar um controlador para o sistema linearizado. Ao utilizar a linearização por realimentação clássica, nenhuma robustez é garantida, pois o sistema linearizado na forma de Brunovsky tem comportamento completamente diferente do sistema n˜ao linear original. Por outro lado, conclui-se de maneira intuitiva que ao utilizar a linearização por realimentação robusta, o sistema em malha fechada apresenta uma certa robustez, pois o controle linear é projetado para um sistema similar àquele no qual o controle é aplicado e que responde de maneira semelhante às variações de parâmetros.

No próximo capítulo, demonstra-se que ao utilizar um controlador obtido por uma síntese  $H_{\infty}$  combinado com a linearização por realimentação robusta conduz a um controle n˜ao linear robusto.

No Apêndice D, é apresentado um programa  $\textit{Matlab}$  que testa se um sistema satisfaz as condições necessárias para a linearização e que determina as funções utilizadas para a linearização por realimentação clássica  $(\alpha_{c}(x), \beta_{c}(x))$  e  $\phi_{c}(x))$  e para a linearização por realimentação robusta  $(\alpha_r(x), \beta_r(x) \in \phi_r(x))$ . Este programa aceita como entrada sistemas com  $m$  entradas e  $m$  saídas escritos de forma simbólica.

CAPÍTULO 2

Controlador

N˜ao Linear Robusto

### 2.1 Introdução

No capítulo anterior, foi apresentado o método de linearização por realimentação robusta de um sistema. Concluiu-se, de maneira intuitiva, que este método proporciona uma certa robustez à malha fechada, pois o sistema linearizado está próximo do sistema não linear original, ao contrário do que acontece na linearização por realimentação clássica, que resulta num sistema na forma de Brunovsky.

Neste capítulo, mostra-se que em certos casos é possível demonstrar teoricamente a robustez de um sistema em malha fechada em relação a incertezas tais como variações de parâmetros e/ou incertezas de modelo não estruturadas. Nestes casos, é também poss´ıvel determinar uma margem de estabilidade associada a tal sistema. Isto acontece quando a linearização por realimentação robusta é combinada a um controlador linear H∞, o que resulta em um controlador n˜ao linear robusto (CNLR). Este resultado foi estabelecido em [16] para o caso em que um controlador  $H_{\infty}$  "elementar" é utilizado. Por "controlador  $H_{\infty}$  elementar", entende-se um controlador K tal que a inequação  $\|\mathcal{F}_{a}(P(s),K)\|_{\infty} < \frac{1}{\delta}$  $\frac{1}{\delta}$  (com  $\delta > 0$ ) é satisfeita. A demonstração de [16] é revista aqui. Em seguida, demonstra-se que a robustez do sistema n˜ao linear pode ser igualmente estabelecida no caso em que o controlador  $H_{\infty}$  utilizado é obtido pelo método da fatoração coprima normalizada, conforme a técnica proposta por McFarlane e Glover [15, 33] (esta demonstração constitui a parte propriamente original deste cap´ıtulo). O interesse deste m´etodo vem do fato que o controlador pode ser determinado de forma analítica e de que é possível especificar o desempenho desejado através do *loop-shaping*. As duas demonstrações evocadas anteriormente baseiam-se no conceito de W-estabilidade, introduzido em  $[3, 4]$ , e que é particularmente útil para definir a estabilidade local de sistemas n˜ao lineares.

Na Seção 2.2 deste capítulo, o problema da obtenção do controlador não linear robusto pela combinação da linearização por realimentação robusta a um controlador  $H_{\infty}$  é formulado. Na Seção 2.3, o conceito de W-estabilidade local é revisto e algumas de suas propriedades são apresentadas. A definição de um controlador  $H_{\infty}$  elementar e a prova de estabilidade robusta correspondente são dadas, respectivamente, nas Seções 2.4 e 2.5. Na Seção 2.6, apresenta-se o método de McFarlane-Glover para a obtenção de um controlador  $H_{\infty}$  com *loop-shaping*. A demonstração de estabilidade robusta correspondente é dada na Seção 2.7. Finalmente, na Seção 2.8, apresenta-se o procedimento de obtenção do controlador não linear robusto, etapa por etapa.

# 2.2 Formulação do Problema

Seja um sistema não linear sujeito a incertezas causadas por variações de parâmetros e/ou erros de modelagem não estruturados, cujo modelo nominal é dado por

$$
\dot{x} = f(x) + g(x)u \tag{2.1}
$$

Assume-se aqui que o sistema nominal é linearizável por realimentação, conforme a Proposição 1.2, e que o estado  $x$  é conhecido.

O objetivo deste capítulo é definir um **controle não linear robusto** para o sistema incerto, isto é, um controlador que garanta que o sistema em malha fechada  $\acute{e}$  estável mesmo na presença de variações de parâmetros e/ou incertezas de modelo não estruturadas. Este controlador é composto pela combinação da linearização por realimentação robusta, dada (ver Proposição 1.4) pelo difeomorfismo

$$
x_{\rm r} = \phi_{\rm r}(x) \tag{2.2}
$$

e a realimentação de estados

$$
u_{\rm r}(x, v_{\rm r}) = \alpha_{\rm r}(x) + \beta_{\rm r}(x)v_{\rm r}
$$
\n(2.3)

com um **controle linear H**<sub>∞</sub> na forma

$$
v_{\rm r} = Kx_{\rm r} \tag{2.4}
$$

Evidentemente, este controlador linear  $H_{\infty}$  é projetado para a aproximação linear do sistema  $(2.1)$  em torno do ponto de operação  $x_0$ , que corresponde a

$$
\dot{x}_{\rm r} = A_{\rm r} x_{\rm r} + B_{\rm r} v_{\rm r} \tag{2.5}
$$

O controlador n˜ao linear robusto ´e aplicado ao sistema n˜ao linear como mostrado no diagrama de blocos da Figura 2.1.

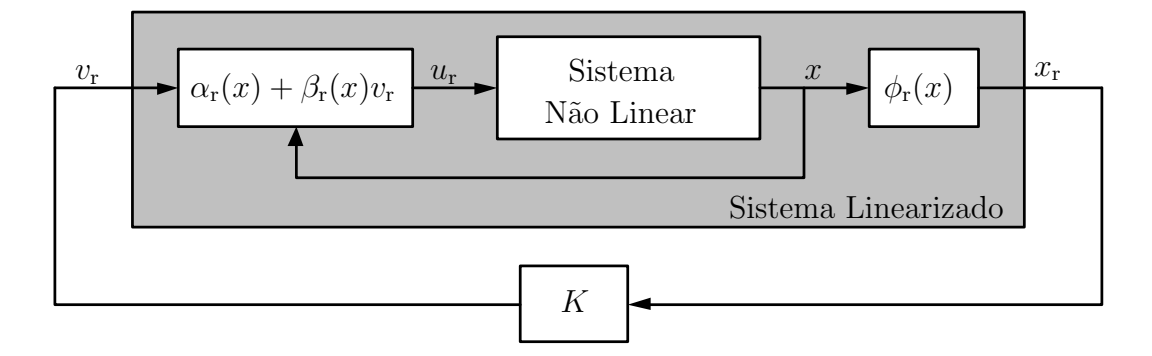

Figura 2.1: Controle n˜ao linear robusto.

### 2.3 Revisão da W-Estabilidade

As demonstrações de estabilidade e robustez de sistemas não lineares deste capítulo utilizam o conceito de W-estabilidade, introduzido em [3, 4]. A teoria de W-estabilidade permite analisar a estabilidade local do tipo "entrada-saída" de um sistema não linear e permite obter caracterizações da estabilidade tanto no domínio do tempo como no domínio da freqüência.

Nesta teoria, utiliza-se o espaço  $W<sup>n</sup>$ , conhecido como espaço de Sobolev, que é o conjunto das funções  $h: \mathbb{R}^+ \to \mathbb{R}^n$  tais que  $h$  e sua derivada  $\dot{h}$  pertencem ao espaço<sup>1</sup>  $L_2^n$  e  $h(0) = 0$ .

 $^1O$  espaço  $L_2^n$  é o espaço de Lebesgue das funções  $h:\mathbb{R}^+\to\mathbb{R}^n$  que são Lebesgue-mensuráveis e  $quadraticamente-interáveis.$ 

A norma de  $h$  em  $W^n$  é definida como

$$
||h||_{W} = \sqrt{||h||_{2}^{2} + ||\dot{h}||_{2}^{2}} = \sqrt{\int_{0}^{\infty} h^{T}(t)h(t)dt + \int_{0}^{\infty} \dot{h}^{T}(t)\dot{h}(t)dt}
$$
(2.6)

Os principais resultados da W-estabilidade s˜ao revistos a seguir. Inicialmente, apresenta-se a definição de sistema localmente W-estável.

**Definição 2.1.** Seja  $G: W^n \to W^m$  um operador entrada-saída não linear invariante no tempo e seja

$$
\mathcal{K}_l = \{k > 0, \exists \epsilon > 0 : \|\mathbf{G}u\|_{\mathbf{W}} \le k \|u\|_{\mathbf{W}}, \text{ sempre que } u \in W^n \text{ é tal que } \|u\|_{\mathbf{W}} < \epsilon\} \tag{2.7}
$$

 $Se K<sub>l</sub>$  é um conjunto não vazio, então  $G$  é um sistema localmente W-estável e

$$
\gamma_{W_1}(\mathbf{G}) = \inf(\mathcal{K}_1) \tag{2.8}
$$

é o W-ganho local de **G**. Se  $\mathcal{K}_1$  é vazio, então  $\gamma_{W_1}(\mathbf{G}) = \infty$ .

A interpretação intuitiva desta definição é a seguinte: a energia generalizada da saída  $\|\mathbf{G}u\|_{\mathbf{W}}$  pode ser arbitrariamente diminuída desde que a energia generalizada da entrada  $||u||_W$  seja suficientemente pequena. Então a saída  $Gu$  é limitada e de fraca amplitude pois  $\|\mathbf{G}u(t)\| \leq \|\mathbf{G}u\|_{\mathbf{W}}, \forall t.$ 

A próxima definição mostra que, se certas condições são satisfeitas, existe uma maneira simples de calcular o ganho  $\gamma_{W_1}(G)$ .

**Proposição 2.1.** Seja  $G: W^n \to W^m$  um sistema não linear com estado x e ponto de equilíbrio  $x_0 = 0$ . Se a aproximação linear deste sistema em torno de  $x_0 = 0$ , com função de transferência  $G(s)$ , é detectável e estabilizável, então o W-ganho local de **G** em torno de  $x_0 = 0$  é

$$
\gamma_{\mathrm{W}_1}(\mathbf{G}) = \|G\|_{\infty} \tag{2.9}
$$

Finalmente, através da teoria da W-estabilidade, é possível definir uma versão local do Teorema do Pequeno Ganho [4].

Proposição 2.2 (Versão Local do Teorema do Pequeno Ganho). Seja a malha fechada padrão formada pelos sistemas não lineares  $\mathbf{G_1}\,:\,W^n\,\rightarrow\,W^m\,$ e  $\mathbf{G_2}\,:\,W^m\,\rightarrow\,W^n$ mostrada na Figura 2.2. O sistema em malha fechada é localmente W-estável se

$$
\gamma_{\mathrm{W}_1}(\mathbf{G}_1)\,\gamma_{\mathrm{W}_1}(\mathbf{G}_2) < 1\tag{2.10}
$$

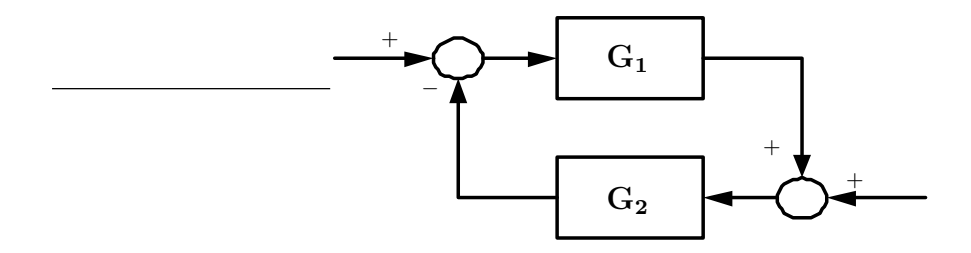

Figura 2.2: Forma padrão do sistema em malha fechada.

Este resultado fornece uma ferramenta para analisar as propriedades de robustez de um sistema não linear em malha fechada e será utilizado nas próximas seções.

# 2.4 Controlador  $H_{\infty}$  Elementar

Seja o sistema linear  $P(s)$  sujeito à incerteza linear  $\Delta(s)$  mostrado na Figura 2.3. Este sistema tem entradas  $u_a \in \mathbb{R}^{m_a}$  e  $u_b \in \mathbb{R}^{m_b}$  e saídas  $y_a \in \mathbb{R}^{p_a}$  e  $y_b \in \mathbb{R}^{p_b}$ .

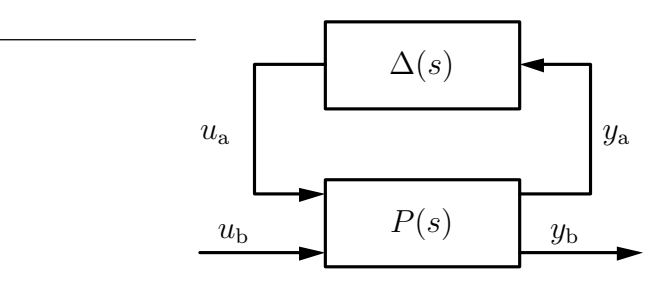

Figura 2.3: Diagrama padrão de análise da robustez de um sistema linear.

O resultado que segue [10, 40] ´e um caso particular bem conhecido do Teorema do Pequeno Ganho.

**Proposição 2.3.** Seja um controlador linear K, tal que  $u<sub>b</sub> = Ky<sub>b</sub>$ . Se este controlador estabiliza o sistema linear  $P(s)$  e se, além disso, a matriz de transferência de u<sub>a</sub> para  $y_{\mathrm{a}},\;denotada\;\mathcal{F}_{\mathrm{a}}(P(s),K),\;satisfaz$ 

$$
\|\mathcal{F}_a(P(s), K)\|_{\infty} < \frac{1}{\delta} \tag{2.11}
$$

então o sistema em malha fechada, mostrado na Figura 2.4, é estável para toda incerteza  $\Delta(s)$  tal que  $\|\Delta(s)\|_{\infty} \leq \delta$ . A constante  $\delta$  é a margem de estabilidade associada a  $\mathcal{F}_a(P(s),K)$ .

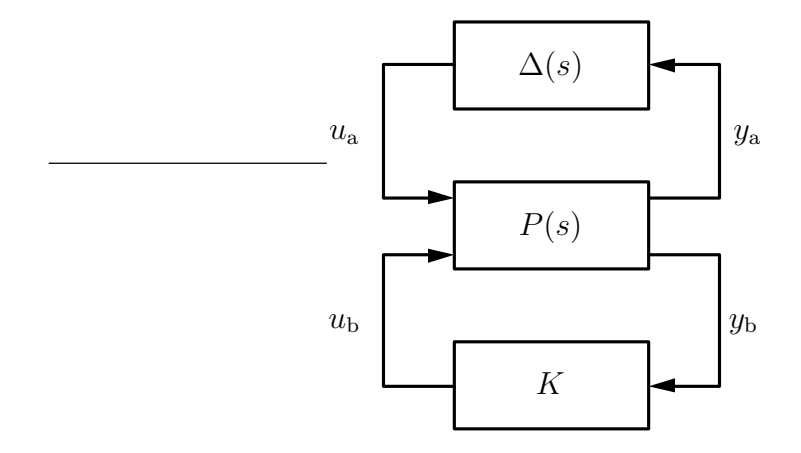

Figura 2.4: Sistema linear em malha fechada com controlador K.

# 2.5 CNLR com  $H_{\infty}$  Elementar

Nesta seção, é apresentada a demonstração de estabilidade robusta do controlador não linear composto pela linearização por realimentação robusta combinada a um controlador  $H_{\infty}$  elementar. Esta demonstração foi proposta em [16].

Seja o sistema não linear P sujeito à incerteza não linear ∆ mostrado na Figura

2.5. Este sistema tem a forma

$$
\dot{x} = f(x) + g_{a}(x)u_{a} + g_{b}(x)u_{b}
$$
  
\n
$$
y_{a} = h(x) + k_{a}(x)u_{a} + k_{b}(x)u_{b}
$$
  
\n
$$
y_{b} = x
$$
\n(2.12)

com entradas  $u_a \in \mathbb{R}^{m_a}$  e  $u_b \in \mathbb{R}^{m_b}$  e saídas  $y_a \in \mathbb{R}^{p_a}$  e  $y_b \in \mathbb{R}^n$ .

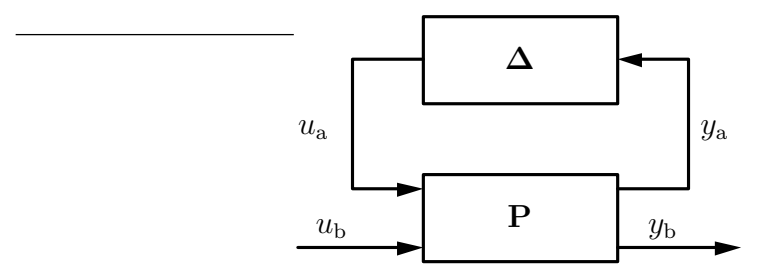

Figura 2.5: Diagrama padrão de análise da robustez de um sistema não linear.

A aproximação linear do sistema P em torno do ponto de operação  $x_0 = 0$ , com matriz de transferência  $P(s)$ , é dada por

$$
\begin{aligned}\n\dot{x} &= Ax + B_{a}u_{a} + B_{b}u_{b} \\
y_{a} &= Cx + D_{a}u_{a} + D_{b}u_{b} \\
y_{b} &= x\n\end{aligned} \tag{2.13}
$$

sendo

$$
A = \frac{\partial f(x)}{\partial x}\Big|_{x=0}
$$
  
\n
$$
B_{a} = g_{a}(0) , B_{b} = g_{b}(0)
$$
  
\n
$$
C = \frac{\partial h(x)}{\partial x}\Big|_{x=0}
$$
  
\n
$$
D_{a} = k_{a}(0) , D_{b} = k_{b}(0)
$$

Desconsiderando-se a entrada $u_{\rm a}$ e a saída $y_{\rm a}$ do sistema não linear ${\bf P},$ que são

ligadas à incerteza, obtém-se o sistema não linear

$$
\dot{x} = f(x) + g_{b}(x)u_{b}
$$
  
\n
$$
y_{b} = x
$$
\n(2.14)

A linearização por realimentação robusta deste sistema é feita pelo difeomorfismo

$$
x_{\rm r} = \phi_r(x) \tag{2.15}
$$

e a realimentação de estados

$$
u_{\rm b} = \alpha_r(x) + \beta_r(x)u_{\rm b}' \tag{2.16}
$$

sendo  $u'_{\mathfrak{k}}$  $_{\text{b}}^{\prime}$  o controle linear. Este controle é dado por

$$
u'_{\rm b} = Kx_{\rm r} \tag{2.17}
$$

no qual K é um controlador H<sub>∞</sub> projetado para o sistema (2.13) de acordo com a Proposição 2.3.

O controlador não linear robusto definido por  $(2.15)$ ,  $(2.16)$  e  $(2.17)$  é então aplicado ao sistema P, como mostra a Figura 2.6.

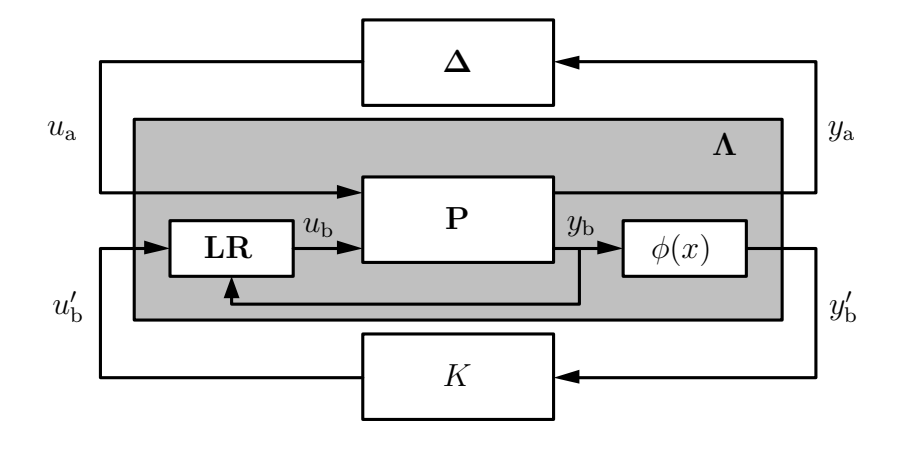

Figura 2.6: Sistema não linear com linearização por realimentação e controle.

Obtém-se então um novo sistema não linear $\mathbf{\Lambda}:(u_{\mathrm{a}},u_{\mathrm{b}}')\rightarrow (y_{\mathrm{a}},y_{\mathrm{b}}'),$ dado por

$$
\dot{x}_{\rm r} = Ax_{\rm r} + \left. \left( \frac{\partial \phi_r(x)}{\partial x} g_{\rm a}(x) \right) \right|_{x = \phi_r^{-1}(x_{\rm r})} u_{\rm a} + B_{\rm b} u_{\rm b}'
$$
\n
$$
y_{\rm a} = (h(x) + k_{\rm b}(x)\alpha_r(x))|_{x = \phi_r^{-1}(x_{\rm r})} + k_{\rm a}(x)|_{x = \phi_r^{-1}(x_{\rm r})} u_{\rm a} + (k_{\rm b}(x)\beta_r(x))|_{x = \phi_r^{-1}(x_{\rm r})} u_{\rm b}'
$$
\n
$$
y_{\rm b}' = x_{\rm r}
$$
\n(2.18)

e o operador não linear  $\mathbf{T}(\mathbf{\Lambda}, K)$  que relaciona  $u_{\mathbf{a}}$  a  $y_{\mathbf{a}}$ , dado por

$$
\dot{x}_{\rm r} = (A + B_{\rm b} K)x_{\rm r} + \left. \left( \frac{\partial \phi_r(x)}{\partial x} g_{\rm a}(x) \right) \right|_{x = \phi_r^{-1}(x_{\rm r})} u_{\rm a}
$$
\n
$$
y_{\rm a} = (h(x) + k_{\rm b}(x)\alpha_r(x))|_{x = \phi_r^{-1}(x_{\rm r})} + (k_{\rm b}(x)\beta_r(x))|_{x = \phi_r^{-1}(x_{\rm r})} Kx_{\rm r} + k_{\rm a}(x)|_{x = \phi_r^{-1}(x_{\rm r})} u_{\rm a}
$$
\n(2.19)

Tendo definido o controlador não linear e como o mesmo é aplicado ao sistema P, é possível enunciar a proposição que trata da sua estabilidade robusta.

Proposição 2.4. Seja o controlador não linear formado pelo controlador linear K combinado à linearização por realimentação robusta e aplicado ao sistema  $P$ , segundo o esquema da Figura 2.6. Se o controlador linear K estabiliza P(s) e satisfaz

$$
\|\mathcal{F}_a(P(s), K)\|_{\infty} < \frac{1}{\delta} \tag{2.20}
$$

então o sistema  $\mathbf{T}(\mathbf{\Lambda}, K)$  é localmente W-estável e

$$
\gamma_{\mathcal{W}_1}(\mathbf{T}(\mathbf{\Lambda}, K)) < \frac{1}{\delta} \tag{2.21}
$$

De acordo com a Proposição 2.2, o sistema em malha fechada é então estável para toda incerteza não linear  $\Delta$  tal que  $\gamma_{W_1}(\Delta) \leq \delta$ . A constante  $\delta$  é a margem de estabilidade local associada a  $\mathbf{T}(\mathbf{\Lambda}, K)$ .

**Prova:** A aproximação linear de  $\mathbf{T}(\mathbf{\Lambda}, K)$  em torno de  $x_r = 0$ ,  $T(s)$ , é dada por

$$
T(s) = \mathcal{F}_a(\Lambda(s), K) \tag{2.22}
$$

sendo $\Lambda(s)$ a aproximação linear de $\boldsymbol\Lambda$ em torno de $x_{\mathrm{r}}=0,$ cuja equação de estados é

$$
\begin{aligned}\n\dot{x}_{\rm r} &= \bar{A}x_{\rm r} + \bar{B}_{\rm a}u_{\rm a} + \bar{B}_{\rm b}u_{\rm b}' = Ax_{\rm r} + B_{\rm a}u_{\rm a} + B_{\rm b}u_{\rm b}' \\
y_{\rm a} &= \bar{C}x_{\rm r} + \bar{D}_{\rm a}u_{\rm a} + \bar{D}_{\rm b}u_{\rm b}' = Cx_{\rm r} + D_{\rm a}u_{\rm a} + D_{\rm b}u_{\rm b}' \\
y_{\rm b}' &= x_{\rm r}\n\end{aligned}\n\tag{2.23}
$$

pois, utilizando as condições  $(1.31)$ ,  $(1.32)$  e  $(1.33)$ ,

 $\bar{A} = A$ 

$$
\bar{B}_{\mathbf{a}} = \left(\frac{\partial \phi_r(x)}{\partial x} g_{\mathbf{a}}(x)\right)\Big|_{x=\phi_r^{-1}(0)} = B_{\mathbf{a}} , \quad \bar{B}_{\mathbf{b}} = B_{\mathbf{b}}
$$

$$
\bar{C} = \left(\frac{\partial h(x)}{\partial x} + \frac{\partial k_{\mathbf{b}}(x)}{\partial x} \alpha_r(x) + k_{\mathbf{b}}(x) \frac{\partial \alpha_r(x)}{\partial x}\right)\Big|_{x=\phi_r^{-1}(0)} \left.\frac{\partial \phi_r^{-1}(x_r)}{\partial x_r}\right|_{x_r=0} = C
$$

$$
\bar{D}_{\mathbf{a}} = k_{\mathbf{a}}(x)\big|_{x=\phi_r^{-1}(0)} = D_{\mathbf{a}} , \quad \bar{D}_{\mathbf{b}} = (k_{\mathbf{b}}(x)\beta_r(x))\big|_{x=\phi_r^{-1}(0)} = D_{\mathbf{b}}
$$

Assim, conclui-se que  $\Lambda(s)=P(s)$  e

$$
T(s) = \mathcal{F}_a(\Lambda(s), K) = \mathcal{F}_a(P(s), K)
$$
\n(2.24)

Como  $(A + B_b K)$  é estável, é possível aplicar a Proposição 2.1, o que implica

$$
\gamma_{\mathcal{W}_1}(\mathbf{T}(\mathbf{\Lambda}, K)) = \|T(s)\|_{\infty} \tag{2.25}
$$

e, conseqüentemente,

$$
\gamma_{\mathcal{W}_1}(\mathbf{T}(\mathbf{\Lambda}, K)) = \|\mathcal{F}_a(P(s), K)\|_{\infty} < \frac{1}{\delta} \tag{2.26}
$$

Portanto, pela versão local do Teorema do Pequeno Ganho, dada na Proposição 2.2, o controlador n˜ao linear garante a W-estabilidade local do sistema em malha fechada para toda incerteza não linear  $\Delta$  tal que  $\gamma_{W_1}(\Delta) \leq \delta$ .  $\Box$ 

### 2.6 Controlador  $H_{\infty}$  de McFarlane-Glover

Dentre os diversos métodos de síntese  $H_{\infty}$ , o método de McFarlane-Glover, proposto inicialmente em [15], destaca-se por permitir que o controlador seja determinado de forma analítica, sem utilizar algoritmos iterativos.

O método de síntese  $H_{\infty}$  de McFarlane-Glover utiliza a fatoração coprima normalizada de um sistema<sup>2</sup>. Nesta seção, apresenta-se, inicialmente, o método utilizando a fatoração coprima normalizada à esquerda, como proposto em  $[15]$ . A seguir, é proposta a reformulação do método para a fatoração coprima normalizada à direita. Esta reformulação é necessária para este trabalho, pois pretende-se aplicar o método ao sistema não linear, que admite somente a fatoração coprima normalizada à direita.

Seja um sistema linear de  $m$  entradas e  $p$  saídas com matriz de transferência

$$
G(s) = C(sI - A)^{-1}B + D \tag{2.27}
$$

sendo  $(A, B, C, D)$  uma realização de estados mínima de  $G(s)$ .

### Uso da Fatoração Coprima Normalizada pela Esquerda

Se a fatoração coprima normalizada pela esquerda de  $G(s)$  é dada por

$$
G(s) = M_{\rm L}^{-1}(s)N_{\rm L}(s)
$$
\n(2.28)

 $2$ Um resumo sobre a fatoração coprima normalizada de sistemas lineares e não lineares é apresentado no Apêndice C.

então o modelo perturbado de  $G(s)$ , mostrado na Figura 2.7, pode ser escrito como

$$
G_{\rm P_{\rm L}}(s) = (M_{\rm L}(s) + \Delta_{\rm M_{\rm L}}(s))^{-1}(N_{\rm L}(s) + \Delta_{\rm N_{\rm L}}(s))
$$
\n(2.29)

no qual  $\Delta_{\rm{M_{L}}}(s)$  e  $\Delta_{\rm{N_{L}}}(s)$  são matrizes de transferência estáveis desconhecidas que representam a incerteza no modelo nominal.

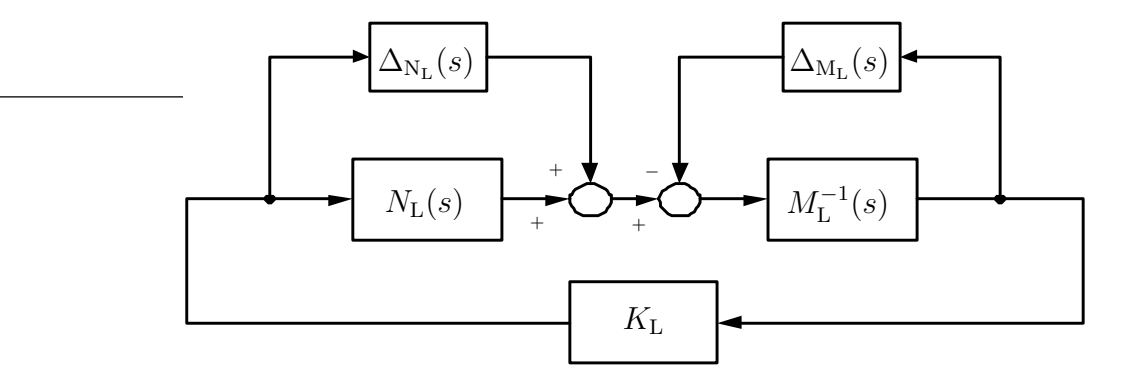

Figura 2.7: Sistema linear perturbado com fatoração à esquerda.

O objetivo da estabilização robusta é estabilizar não apenas o sistema nominal  $G(s)$ , mas também toda a família de sistemas perturbados definida por

$$
G_{\rm PL}(s) = \left\{ (M_{\rm L}(s) + \Delta_{\rm M_{\rm L}}(s))^{-1} (N_{\rm L}(s) + \Delta_{\rm N_{\rm L}}(s)) : \left\| \begin{bmatrix} \Delta_{\rm N_{\rm L}} & \Delta_{\rm M_{\rm L}} \end{bmatrix} \right\|_{\infty} < \frac{1}{\gamma} \right\} \tag{2.30}
$$

sendo  $\frac{1}{\gamma} > 0$  a margem de estabilidade.

Os dois resultados seguintes são clássicos [40]. O primeiro é uma consequência imediata do Teorema do Pequeno Ganho.

Proposição 2.5. Seja o sistema linear em malha fechada mostrado na Figura 2.7. A estabilidade deste sistema é robusta se e somente se o sistema nominal em malha fechada é estável e

$$
\left\| \begin{bmatrix} K_{\mathcal{L}}(s) \\ I \end{bmatrix} (I - G(s)K_{\mathcal{L}}(s))^{-1} M_{\mathcal{L}}^{-1}(s) \right\|_{\infty} \le \gamma \tag{2.31}
$$

Proposição 2.6. Seja o controlador KL, dado por

$$
K_{\rm L} = \left[ \frac{A_{\rm K_{\rm L}}}{C_{\rm K_{\rm L}}} \frac{B_{\rm K_{\rm L}}}{D_{\rm K_{\rm L}}} \right] = \left[ \frac{A + BF_{\rm L} + \gamma^2 L^{-1} Z C^{\rm T} (C + DF_{\rm L}) \left[ \gamma^2 L^{-1} Z C^{\rm T} \over - D^{\rm T}} \right] \right] (2.32)
$$

no qual  $Z$  é a única solução definida positiva da equação algébrica de Riccati

$$
(A - BS^{-1}DTC)Z + Z(A - BS^{-1}DTC)T - ZCTR-1CZ + BS-1BT = 0
$$

 $e X e a$  única solução definida positiva da equação algébrica de Riccati

$$
(A - BS^{-1}DTC)TX + X(A - BS^{-1}DTC) - XBS^{-1}BTX + CTR-1C = 0
$$

com

$$
F_{\rm L} = -S^{-1}(D^{\rm T}C + B^{\rm T}X)
$$

$$
L = (1 - \gamma^2)I + ZX
$$

$$
R = I + DD^{\rm T}
$$

$$
S = I + D^{\rm T}D
$$

Este controlador garante que

$$
\left\| \begin{bmatrix} K_{\mathcal{L}}(s) \\ I \end{bmatrix} (I - G(s)K_{\mathcal{L}}(s))^{-1} M_{\mathcal{L}}^{-1}(s) \right\|_{\infty} \le \gamma \tag{2.33}
$$

para um valor pré-determinado  $\gamma > \gamma_{\rm min}$  sendo

$$
\gamma_{\min} = \left\{ 1 - \left\| \begin{bmatrix} N_{\mathrm{L}}(s) & M_{\mathrm{L}}(s) \end{bmatrix} \right\|_{\mathrm{H}}^2 \right\}^{-\frac{1}{2}} = \left( 1 + \rho(XZ) \right)^{\frac{1}{2}} \tag{2.34}
$$

### Uso da Fatoração Coprima Normalizada pela Direita

Se a fatoração coprima normalizada pela direita de  $G(s)$  é dada por

$$
G(s) = N_{\rm R}(s)M_{\rm R}^{-1}(s)
$$
\n(2.35)

então o modelo perturbado de  $G(s)$ , mostrado na Figura 2.8, pode ser escrito como

$$
G_{\rm P_{\rm R}}(s) = (N_{\rm R}(s) + \Delta_{\rm N_{\rm R}}(s))(M_{\rm R}(s) + \Delta_{\rm M_{\rm R}}(s))^{-1}
$$
(2.36)

no qual  $\Delta_{\rm M_{\rm R}}(s)$  e  $\Delta_{\rm N_{\rm R}}(s)$  são matrizes de transferência estáveis desconhecidas que representam a incerteza no modelo nominal.

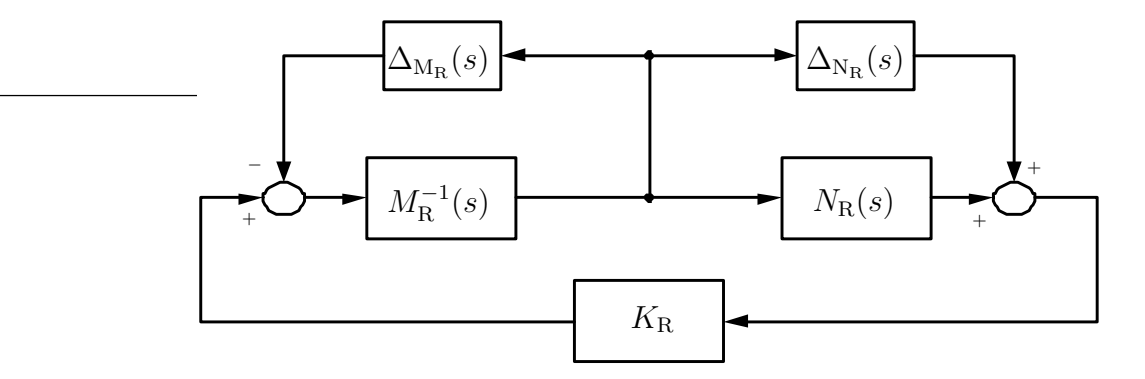

Figura 2.8: Sistema linear perturbado com fatoração à direita.

O objetivo da estabilização robusta é estabilizar não apenas o sistema nominal  $G(s)$ , mas toda a família de sistemas perturbados definida por

$$
G_{P_{R}}(s) = \left\{ (N_{R}(s) + \Delta_{N_{R}}(s))(M_{R}(s) + \Delta_{M_{R}}(s))^{-1} : \left\| \begin{bmatrix} \Delta_{N_{R}} \\ \Delta_{M_{R}} \end{bmatrix} \right\|_{\infty} < \frac{1}{\gamma} \right\}
$$
(2.37)

sendo  $\frac{1}{\gamma} > 0$  a margem de estabilidade.

Lema 2.1. Seja o sistema linear em malha fechada mostrado na Figura 2.8. A estabilidade deste sistema é robusta se e somente se o sistema nominal em malha fechada  $\acute{e}$ estável e

$$
\left\| M_{\mathcal{R}}^{-1}(s)(I - K_{\mathcal{R}}(s)G(s))^{-1} \left[ K_{\mathcal{R}}(s) \quad I \right] \right\|_{\infty} \le \gamma \tag{2.38}
$$

**Prova:** A prova é obtida aplicando a Proposição 2.5 ao sistema dual  $G<sup>T</sup>(s) = B<sup>T</sup>(sI (A^{\mathrm{T}})^{-1}C^{\mathrm{T}} + D^{\mathrm{T}}.$  $\Box$ 

Lema 2.2. Seja o controlador  $K_{\rm R}$ , dado por

$$
K_{\rm R} = \left[ \frac{A_{\rm K_{\rm R}} \left| B_{\rm K_{\rm R}} \right|}{C_{\rm K_{\rm R}} \left| D_{\rm K_{\rm R}} \right|} \right] = \left[ \frac{A + F_{\rm R}C + \gamma^2 (B + F_{\rm R}D) B^{\rm T} X L^{-1} \left| Z C^{\rm T} \right|}{\gamma^2 B^{\rm T} X L^{-1} \left| - D^{\rm T} \right|} \right] \tag{2.39}
$$

no qual Z é a única solução definida positiva da equação algébrica de Riccati

$$
(A - BS^{-1}D^{T}C)Z + Z(A - BS^{-1}D^{T}C)^{T} - ZC^{T}R^{-1}CZ + BS^{-1}B^{T} = 0
$$

 $e X e a$  única solução definida positiva da equação algébrica de Riccati

$$
(A - BS^{-1}D^{T}C)^{T}X + X(A - BS^{-1}D^{T}C) - XBS^{-1}B^{T}X + C^{T}R^{-1}C = 0
$$

com

$$
F_{\rm R} = -(BD^{\rm T} + ZC^{\rm T})R^{-1}
$$

$$
L = (1 - \gamma^2)I + ZX
$$

$$
R = I + DD^{\rm T}
$$

$$
S = I + D^{\rm T}D
$$

Este controlador garante que

$$
\left\| M_{\mathcal{R}}^{-1}(s)(I - K_{\mathcal{R}}(s)G(s))^{-1} \left[ K_{\mathcal{R}}(s) \quad I \right] \right\|_{\infty} \le \gamma \tag{2.40}
$$

para um valor pré-determinado  $\gamma > \gamma_{\min}$  sendo

$$
\gamma_{\min} = \left\{ 1 - \left\| \begin{bmatrix} N_{\mathrm{R}}(s) \\ M_{\mathrm{R}}(s) \end{bmatrix} \right\|_{\mathrm{H}}^2 \right\}^{-\frac{1}{2}} = \left( 1 + \rho(XZ) \right)^{\frac{1}{2}} \tag{2.41}
$$

**Prova:** A prova é obtida aplicando a Proposição 2.6 ao sistema dual  $G<sup>T</sup>(s) = B<sup>T</sup>(sI (A^{\mathrm{T}})^{-1}C^{\mathrm{T}} + D^{\mathrm{T}}.$  $\Box$ 

**Lema 2.3.** O controlador  $K_R$  pode ser obtido do controlador  $K_L$  através da transformação de base

$$
A_{\mathbf{K}_{\mathbf{R}}} = Q^{-1} A_{\mathbf{K}_{\mathbf{L}}} Q
$$
  
\n
$$
B_{\mathbf{K}_{\mathbf{R}}} = Q^{-1} B_{\mathbf{K}_{\mathbf{L}}}
$$
  
\n
$$
C_{\mathbf{K}_{\mathbf{R}}} = C_{\mathbf{K}_{\mathbf{L}}} Q
$$
  
\n
$$
D_{\mathbf{K}_{\mathbf{R}}} = D_{\mathbf{K}_{\mathbf{L}}}
$$
\n(2.42)

com  $Q = \gamma^2 L^{-1}$ . Portanto,

$$
K_{\mathcal{R}}(s) = K_{\mathcal{L}}(s) \tag{2.43}
$$

 $e\ (A_{K_{\rm R}}, B_{K_{\rm R}}, C_{K_{\rm R}}, D_{K_{\rm R}})\ e\ (A_{K_{\rm L}}, B_{K_{\rm L}}, C_{K_{\rm L}}, D_{K_{\rm L}})\ s\tilde{a}\sigma\ duas\ realiza\zeta\tilde{o}\es\ de\ estados\ do$ mesmo sistema.

**Prova:** A prova é obtida por inspeção.

### Loop-Shaping

O método de McFarlane-Glover, como apresentado até este ponto, proporciona apenas estabilidade robusta ao sistema. Normalmente, deseja-se também especificar o desempenho do sistema em malha fechada. Para que estas especificações sejam consideradas, foi proposta em [33] a introdução do *loop-shaping* no método de McFarlane-Glover.

Seja o sistema linear  $G(s)$  a ser controlado. A este sistema, é adicionado um précompensador  $W_1(s)$  e/ou um pós-compensador  $W_2(s)$ , como mostrado na Figura 2.9.

 $\Box$ 

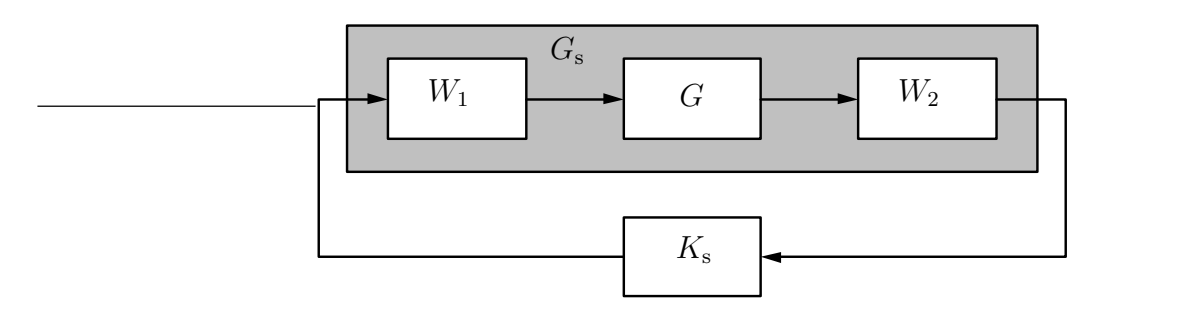

Figura 2.9: Loop-shaping de um sistema linear.

As ponderações  $W_1(s)$  e  $W_2(s)$  são escolhidas de maneira que a resposta freqüencial do sistema aumentado  $G_{s}(s)$ , dado por

$$
G_{\rm s}(s) = W_2(s)G(s)W_1(s)
$$
\n(2.44)

seja satisfatória [10]. Em geral, deseja-se ganhos elevados em baixas frequências (por exemplo, com a inclusão de um integrador em  $W_1(s)$  ou  $W_2(s)$ ) e ganhos baixos em altas frequências (por exemplo, com a inclusão de um filtro passa-baixa em  $W_2(s)$ ). Além disso, procura-se obter uma inclinação de -20dB/década na vizinhança da frequência de cruzamento de 0dB, sendo que o valor desta freqüência (que corresponde à banda passante do sistema) é definido ajustando-se o ganho de uma das ponderações.

Quando o método de McFarlane-Glover (seja utilizando a fatoração à esquerda, seja utilizando a fatoração à direita) é aplicado ao sistema aumentado  $G_{\rm s}(s)$ , desde que este seja controlável e observável, um controlador  $K_s(s)$  é obtido. Este controlador mantém (em parte) as características incluídas pelas ponderações, mas as modifica, se necessário, para aumentar a robustez do sistema em malha fechada.

Então, o controlador para  $G(s)$  é dado por

$$
K(s) = W_1(s)K_s(s)W_2(s)
$$
\n(2.45)

# 2.7 CNLR com  $H_{\infty}$  de McFarlane-Glover

Nesta seção, demonstra-se as propriedades de robustez do controlador não linear robusto composto pela combinação da linearização por realimentação robusta com um controlador  $H_{\infty}$  obtido pelo método de McFarlane-Glover com *loop-shaping*. Esta demonstração difere da demonstração apresentada na Seção 2.5 por considerar uma diferente representação das incertezas do sistema (a estrutura baseada na fatoração coprima normalizada à direita do sistema) e por incluir as ponderações necessárias ao loop-shaping.

Seja o sistema não linear P, com representação de estados

$$
\begin{aligned} \dot{x} &= f(x) + g(x)u\\ y &= x \end{aligned} \tag{2.46}
$$

na qual  $x \in \mathbb{R}^n$  representa o estado,  $u \in \mathbb{R}^m$  é a entrada de controle e  $y \in \mathbb{R}^n$  é a saída medida (que neste caso corresponde a  $x$ , pois assume-se que o estado é conhecido). Utilizando-se a linearização por realimentação robusta dada pelo difeomorfismo

$$
x_{\rm r} = \phi_r(x) \tag{2.47}
$$

e pela lei de controle

$$
u = \alpha_r(x) + \beta_r(x)v_r \tag{2.48}
$$

obtidos de acordo com a Proposição 1.4, este sistema é transformado na sua aproximação linear em torno de  $x_0 = 0$ ,  $G(s)$ , dada por

$$
\begin{aligned}\n\dot{x} &= Ax + Bu \\
y &= x\n\end{aligned}\n\tag{2.49}
$$

sendo

$$
A = \frac{\partial f(x)}{\partial x}\bigg|_{x=0}
$$

 $B = g(0)$ 

Sejam as ponderações não lineares  $\mathbf{W}_i$ ,  $i=1,2,$  com representações de estado

$$
\dot{x}_{w_i} = f_{w_i}(x_{w_i}) + g_{w_i}(x_{w_i})u_{w_i} \n y_{w_i} = h_{w_i}(x_{w_i}) + l_{w_i}(x_{w_i})u_{w_i}, \quad f_{w_i}(0) = h_{w_i}(0) = 0
$$
\n(2.50)

Cada uma das ponderações  $\mathbf{W}_i$ ,  $i = 1, 2$ , tem a aproximação linear  $W_i$  em torno de  $x_{\mathrm{w}_i}=0$ dada por

$$
\dot{x}_{w_i} = A_{w_i} x_{w_i} + B_{w_i} u_{w_i}
$$
\n
$$
y_{w_i} = C_{w_i} x_{w_i} + D_{w_i} u_{w_i}
$$
\n(2.51)

com

$$
A_{w_i} = \frac{\partial f_{w_i}(x_{w_i})}{\partial x_{w_i}}\Big|_{x_{w_i}=0}
$$

$$
B_{w_i} = g_{w_i}(0)
$$

$$
C_{w_i} = \frac{\partial h_{w_i}(x_{w_i})}{\partial x_{w_i}}\Big|_{x_{w_i}=0}
$$

$$
D_{w_i} = l_{w_i}(0)
$$

O sistema aumentado  $P_s = W_2PW_1$ , obtido após o *loop-shaping* (ilustrado na Figura 2.10), é dado por

$$
\begin{bmatrix} x_{w_1} \\ x \\ x_{w_2} \end{bmatrix} = \underbrace{\begin{bmatrix} f_{w_1}(x_{w_1}) \\ f(x) + g(x)h_{w_1}(x_{w_1}) \\ f_{w_2}(x_{w_2}) + g_{w_2}(x_{w_2})x \end{bmatrix}}_{f_s(x_s)} + \underbrace{\begin{bmatrix} g_{w_1}(x_{w_1}) \\ g(x)l_{w_1}(x_{w_1}) \\ 0 \end{bmatrix}}_{g_s(x_s)} u_s
$$
\n(2.52)\n  
\ny<sub>s</sub> = 
$$
\underbrace{h_{w_2}(x_{w_2}) + l_{w_2}(x_{w_2})x}_{h_s(x_s)}
$$

A aproximação linear de  $\mathbf{P}_{s}$ em torno de $x_{s0} = 0,$   $G_{s}(s),$ tem a representação de estados

$$
G_{\rm s} = \left[\begin{array}{c|c} A_{\rm s} & B_{\rm s} \\ \hline C_{\rm s} & D_{\rm s} \end{array}\right] = \left[\begin{array}{cccc|c} A_{\rm w_1} & 0 & 0 & B_{\rm w_1} \\ B C_{\rm w_1} & A & 0 & B D_{\rm w_1} \\ 0 & B_{\rm w_2} & A_{\rm w_2} & 0 \\ 0 & D_{\rm w_2} & C_{\rm w_2} & 0 \end{array}\right] \tag{2.53}
$$

sendo

$$
A_{s} = \frac{\partial f_{s}(x_{s})}{\partial x_{s}}\Big|_{x_{s}=0}
$$

$$
B_{s} = g_{s}(0)
$$

$$
C_{s} = \frac{\partial h_{s}(x_{s})}{\partial x_{s}}\Big|_{x_{s}=0}
$$

$$
D_{s} = 0
$$

Consequentemente,  $G_s(s)$  corresponde ao sistema linear (2.49) aumentado pelas ponderações lineares (2.51). Portanto, um controlador $K_{\rm s}$ pode ser obtido para  $G_{\rm s}(s)$ utilizando o método de McFarlane-Glover com fatoração coprima normalizada à direita, através do Lema 2.2. O controlador para o sistema  $G(s)$  é dado por

$$
K = W_1 K_s W_2 \tag{2.54}
$$

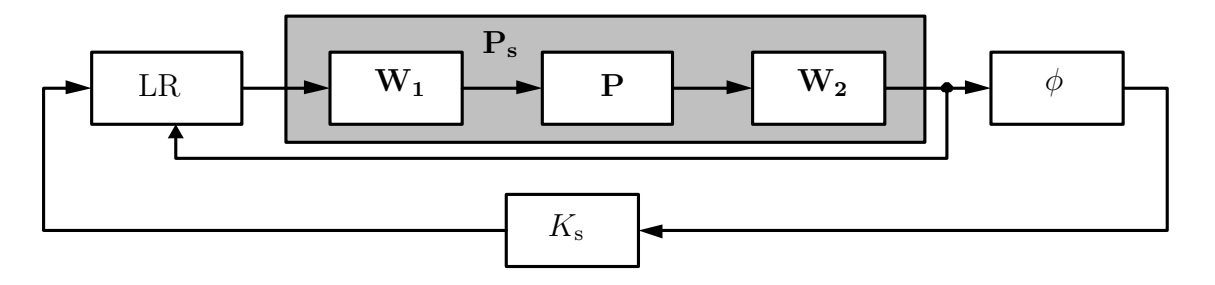

Figura 2.10: *Loop-shaping* do sistema não linear.

Na seqüência, supõe-se que o sistema não linear  $P_s$  está fatorado na forma coprima normalizada à direita (Apêndice C) e está sujeito às incertezas não lineares  $\bf{\Delta_{N_R}}$  e

 $\Delta_{\text{M}_{\text{R}}}$  como mostrado na Figura 2.11. Assim, o sistema não linear perturbado tem a fatoração coprima normalizada à direita dada por

$$
\mathbf{N_R}: \dot{x}_s = \tilde{f}_s(x_s) + g_s(x_s)q
$$
  

$$
y_s = h_s(x_s) + p_n
$$
 (2.55)

$$
\mathbf{M}_{\mathbf{R}}^{-1} : \dot{x}_{s} = f_{s}(x_{s}) + g_{s}(x_{s})(u_{s} - p_{m})
$$
\n
$$
q = (u_{s} - p_{m}) - \tilde{h}_{s}(x_{s})
$$
\n(2.56)

com

$$
\tilde{f}_{s}(x_{s}) = f_{s}(x_{s}) - g_{s}(x_{s})g_{s}^{T}(x_{s}) \left(\frac{\partial V(x_{s})}{\partial x_{s}}\right)^{T}
$$

$$
\tilde{h}_{s}(x_{s}) = -g_{s}^{T}(x_{s}) \left(\frac{\partial V(x_{s})}{\partial x_{s}}\right)^{T}
$$

sendo  $V(x_s)$  uma solução suave positiva definida da equação de Hamilton-Jacobi-Bellman

$$
2\frac{\partial V(x_{\rm s})}{\partial x_{\rm s}}f_{\rm s}(x_{\rm s}) - \frac{\partial V(x_{\rm s})}{\partial x_{\rm s}}g_{\rm s}(x_{\rm s})g_{\rm s}^{\rm T}(x_{\rm s})\left(\frac{\partial V(x_{\rm s})}{\partial x_{\rm s}}\right)^{\rm T} + h_{\rm s}^{\rm T}(x_{\rm s})h_{\rm s}(x_{\rm s}) = 0 \qquad (2.57)
$$
\n
$$
p_{\rm m} \qquad p_{\rm m} \qquad q \qquad \Delta_{\rm N_{\rm R}} \qquad p_{\rm n}
$$
\n
$$
K_{\rm s} \qquad N_{\rm R} \qquad \frac{\Delta_{\rm N_{\rm R}}}{\Delta_{\rm N_{\rm R}}} \qquad (2.58)
$$

Figura 2.11: Sistema não linear fatorado à direita.

Tendo estabelecido estas relações preliminares, pode-se enunciar o teorema a seguir.

**Teorema 2.1.** O controlador linear  $K_s$  obtido pelo método de McFarlane-Glover com loop-shaping para o sistema  $G_s(s)$ , combinado à linearização por realimentação robusta,

e aplicado ao sistema não linear  $P_s$  (como mostrado na Figura 2.11), assegura que o sistema em malha fechada é localmente W-estável para incertezas não lineares  $\Delta_{N_R}$  e  $\Delta_{\rm M_R}$  tais que

$$
\gamma_{W_{1}}\left(\begin{bmatrix} \Delta_{N_{\mathbf{R}}}\\ \Delta_{M_{\mathbf{R}}} \end{bmatrix}\right) < \frac{1}{\gamma}
$$
\n(2.58)

A constante  $\frac{1}{\gamma}$  é a margem de estabilidade local associada à malha fechada. Além disso, o controlador não linear para o sistema  $P \notin$  dado pela combinação do controlador linear calculado para  $G(s)$ , isto é,

$$
K = W_1 K_s W_2 \tag{2.59}
$$

com a linearização por realimentação robusta.

Prova: Pelo método de McFarlane-Glover, é possível obter, para o sistema linearizado  $G_s$ , um controlador  $K_s$  que garante

$$
\left\| M_{\mathcal{R}}^{-1}(s)(I - K_{\mathcal{S}}(s)G_{\mathcal{S}}(s))^{-1} \left[ K_{\mathcal{S}}(s) \quad I \right] \right\|_{\infty} \le \gamma \tag{2.60}
$$

sendo

$$
M_{\rm R}^{-1}(s) = I + B_{\rm s}^{\rm T} X (sI - A_{\rm s})^{-1} B_{\rm s}
$$
 (2.61)

e  $X$  a única solução definida positiva de

$$
A_s^{\rm T} X + X A_s - X B_s B_s^{\rm T} X + C_s^{\rm T} C_s = 0 \tag{2.62}
$$

Utilizando este controlador  $K_s$ , conforme o diagrama de blocos da Figura 2.11, o operador não linear **T** que relaciona a saída  $q$  às entradas  $p_m$  e  $p_n$  é dado por

$$
\dot{x}_{s} = f_{s}(x_{s}) + g_{s}(x_{s})(u_{s} - p_{m})
$$
\n
$$
q = (u_{s} - p_{m}) - \tilde{h}_{s}(x_{s})
$$
\n(2.63)

sendo

$$
u_{s} = \alpha_{r} \circ \psi(x_{s}, p_{n}) + \beta_{r} \circ \psi(x_{s}, p_{n})v_{r}
$$

$$
v_{r} = K_{s}\phi_{r} \circ \psi(x_{s}, p_{n})
$$

$$
\psi(x_{s}, p_{n}) = h_{s}(x_{s}) + p_{n} , \psi(0, 0) = 0
$$

Linearizando este sistema em torno da origem,  $(x_{\rm s}=u_{\rm s}=p_{\rm m}=p_{\rm n}=0)$ , usando as condições  $(1.31)$ ,  $(1.32)$  e  $(1.33)$  e aplicando a regra da cadeia às funções compostas, obtém-se

$$
\dot{x}_{s} = A_{s}x_{s} + B_{s}(u_{s} - p_{m})
$$
\n
$$
q = (u_{s} - p_{m}) - B_{s}^{T}\tilde{X}x_{s}
$$
\n(2.64)

com

$$
u_{\rm s}=v_{\rm r}
$$
  

$$
v_{\rm r}=K_{\rm s}(C_{\rm s}x_{\rm s}+p_{\rm n})
$$

sendo  $\tilde{X}$  a solução definida positiva da equação de Hamilton-Jacobi-Bellman do sistema linearizado, dada por

$$
x_s^{\rm T} (A_s^{\rm T} \tilde{X} + \tilde{X} A_s - \tilde{X} B_s B_s^{\rm T} \tilde{X} + C_s^{\rm T} C_s) x_s = 0 \tag{2.65}
$$

que é equivalente à equação de Riccati (2.62). Pela unicidade da solução, tem-se que

$$
\tilde{X} = X \tag{2.66}
$$

Após algumas manipulações algébricas, a função de transferência do sistema linearizado  $T(s)$  é obtida como

$$
T(s) = M_{\rm R}^{-1}(s)(I - K_{\rm s}(s)G_{\rm s}(s))^{-1}\left[K_{\rm s}(s) \quad I\right]
$$
\n(2.67)

De (2.60), tem-se que  $\|T(s)\|_\infty \leq \gamma.$  Assim sendo, de acordo com a Proposição 2.1,

$$
\gamma_{\mathcal{W}_1}(\mathbf{T}) = \|T(s)\|_{\infty} \le \gamma \tag{2.68}
$$

Considerando a malha fechada mostrada na Figura 2.12, a versão local do Teorema do Pequeno Ganho (Proposição 2.2) implica que este sistema é localmente W-estável se  $\epsilon$  $\overline{a}$ 

$$
\gamma_{W_{1}}\left(\begin{bmatrix} \Delta_{N_{\mathbf{R}}}\\ \Delta_{M_{\mathbf{R}}} \end{bmatrix}\right) \gamma_{W_{1}}(\mathbf{T}) < 1
$$
\n(2.69)

isto é, o sistema em malha fechada é localmente W-estável para incertezas  $\Delta_{\rm N_R}$  e  $\Delta_{\rm M_R}$ tais que

$$
\gamma_{\mathbf{W}_{1}}\left(\begin{bmatrix} \Delta_{\mathbf{N}_{\mathbf{R}}}\\ \Delta_{\mathbf{M}_{\mathbf{R}} \end{bmatrix}\right) < \frac{1}{\gamma} \tag{2.70}
$$

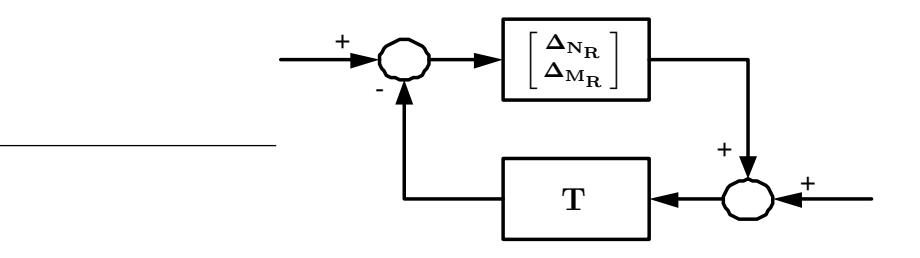

Figura 2.12: Sistema não linear fatorado à direita em malha fechada.

Enfim, a partir das condições  $(1.31)$ ,  $(1.32)$  e  $(1.33)$ , constata-se que em torno da origem o diagrama de blocos da Figura 2.10 pode ser simplificado, o que conduz ao diagrama de blocos da Figura 2.13.

Conseqüentemente, o controlador para o sistema não linear P é dado por

$$
K = W_1 K_s W_2 \tag{2.71}
$$

associado à linearização por realimentação robusta.

 $\hfill \square$ 

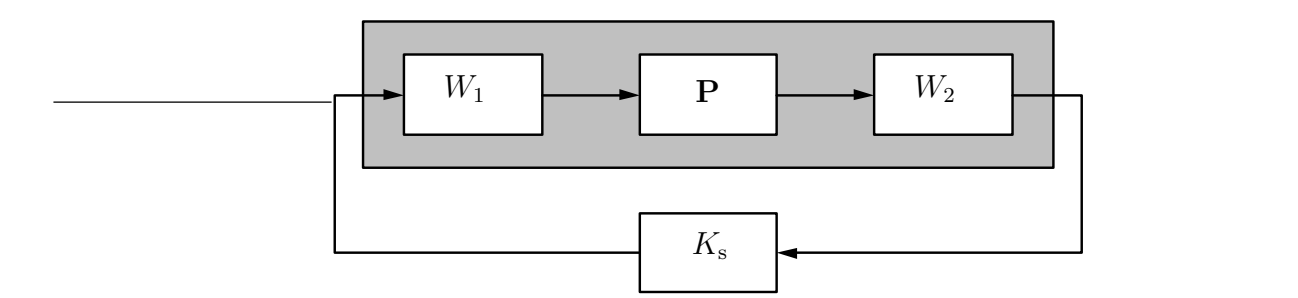

Figura 2.13: *Loop-shaping* do sistema não linear simplificado em torno da origem.

### 2.8 Procedimento para a Obtenção do CNLR

Para finalizar este capítulo, é apresentado o procedimento de obtenção do controlador não linear robusto, etapa por etapa.

Seja o sistema não linear afim na entrada com n variáveis de estado e m entradas descrito pela equação de estados

$$
\dot{x} = f(x) + g(x)u \tag{2.72}
$$

e cujo ponto de operação é  $x_0 = 0$  (se o ponto de operação é diferente de zero, é necessário fazer uma transformação de coordenadas).

O procedimento para obter o controlador n˜ao linear robusto consiste nas etapas descritas a seguir:

- 1. Construção das distribuições  $G_0, G_1, \ldots, G_{n-1}$  associadas ao sistema não linear, conforme (1.5).
- 2. Verificar que estas distribuições satisfazem as hipóteses H1, H2 e H3. Neste caso, continua-se o procedimento. Senão, o sistema não é linearizável por realimentação e, portanto, não é possível utilizar o controle não linear robusto.
- 3. Definir as funções escalares  $\lambda_1(x), \cdots, \lambda_m(x)$  e a matriz  $M(x)$  de acordo com a

proposição 1.1. O vetor  $\lambda(x)$  é dado por (1.6) e o sistema quadrado

$$
\begin{aligned} \dot{x} &= f(x) + g(x)u \\ y &= \lambda(x) \end{aligned} \tag{2.73}
$$

é linearizável por realimentação.

- 4. Calcular as funções  $\phi_r(x)$ ,  $\alpha_r(x)$  e  $\beta_r(x)$  conforme (1.19), (1.20) e (1.21), respectivamente.
- 5. Determinar a aproximação linear do sistema, fazendo

$$
\dot{x}_{\rm r} = A_{\rm r} x_{\rm r} + B_{\rm r} v_{\rm r} \tag{2.74}
$$

com  $A_{\rm r} = \frac{\partial f(x)}{\partial x}$ ∂x  $\Big|_{x=0}$  e  $B_{\rm r} = g(0)$ .

- 6. Calcular a matriz de transferência  $G(s) = (sI A_r)^{-1}B_r$ .
- 7. Realizar o *loop-shaping* de  $G(s)$ :
	- (a) Definir o índice de robustez desejado em porcentagem $(i_{\rm rob}),$ o que permite calcular  $\gamma = 100/i_{\text{rob}}$ .
	- (b) Determinar um pré-compensador  $W_1(s)$  e/ou um pós-compensador  $W_2(s)$ que resultem nas características desejadas para a resposta freqüencial de  $G_{s}(s) = W_{2}(s)G(s)W_{1}(s)$ :
		- Ganhos elevados em baixas freqüências e ganhos baixos em altas freqüências.
		- Uma frequência de cruzamento de 0dB que corresponda à banda passante desejada para o sistema em malha fechada.
		- $\bullet$ Uma inclinação -20dB/década na vizinhança da freqüência de cruzamento de 0dB.

Um integrador pode ser adicionado em uma das ponderações, para evitar erros em regime permanente no caso de referências constantes.

- (c) Calcular  $\gamma_{\text{min}}$  conforme (2.41). Se  $\gamma < \gamma_{\text{min}}$ , retornar ao passo anterior e modificar as ponderações.
- 8. Considerando o sistema aumentado  $G_s(s)$ , calcular o controlador linear  $K_s$  conforme (2.39).
- 9. O controlador para  $G(s)$  é dado por  $K(s) = W_1(s)K_s(s)W_2(s)$ .

Assim, o controlador não linear robusto que associa a linearização por realimentação robusta ao controlador  $H_{\infty}$  de McFarlane-Glover é implementada segundo o diagrama de blocos da Figura 2.1, com o difeomorfismo

$$
x_{\rm r} = \phi_{\rm r}(x) \tag{2.75}
$$

e a realimentação de estados

$$
u_{\rm r}(x, v_{\rm r}) = \alpha_{\rm r}(x) + \beta_{\rm r}(x)v_{\rm r}
$$
\n(2.76)

sendo

$$
v_{\rm r} = Kx_{\rm r} \tag{2.77}
$$

Neste procedimento, o *loop-shaping* é realizado de forma iterativa, buscando as ponderações que resultem na resposta freqüencial e na robustez desejadas. Todos os outros elementos do controlador são determinados de maneira analítica.

# 2.9 Conclusão

Neste capítulo, foi mostrado como obter um controlador não linear robusto para um sistema não linear MIMO afim na entrada associando a linearização por realimentação robusta a um controlador linear  $H_{\infty}$ .

Para tal controlador, é possível provar teoricamente a robustez local, através da Proposição 2.4 e do Teorema 2.1, utilizando a teoria da W-estabilidade. A mesma robustez não é obtida quando é utilizada a linearização por realimentação clássica, pois claramente estes resultados não se aplicam (porque o sistema linearizado por realimentação está na forma de Brunovsky, e não na forma da aproximação linear).

Além disso, foi apresentado o método de síntese  $H_{\infty}$  de McFarlane-Glover, que permite determinar analiticamente o controlador e utilizar loop-shaping para especificar o desempenho desejado para o sistema em malha fechada, o que o torna muito interessante para a construção do controlador não linear robusto.

No próximo capítulo, são estudados observadores não lineares, com o objetivo de utilizar a linearização por realimentação robusta mesmo quando o estado do sistema não é conhecido.

No Apêndice D, são apresentados dois programas Matlab que calculam controladores  $H_{\infty}$  utilizando o método de síntese de McFarlane-Glover com fatoração coprima à direita e à esquerda.

CAPÍTULO 3

Observadores para Sistemas Não Lineares

### 3.1 Introdução

A linearização por realimentação robusta é muito interessante, pois permite o uso de um controlador linear para o controle de um sistema n˜ao linear. No entanto, este m´etodo se aplica somente aos sistemas cujo estado ´e conhecido, o que limita o seu potencial de utilização. Às vezes, porém, o estado, apesar de não ser mensurável, pode ser estimado a partir da saída e da entrada do sistema. Nestes casos, o sistema é dito observ´avel e um observador de estados pode ser constru´ıdo. Assim, esta estimativa pode ser utilizada na linearização por realimentação do sistema. Portanto, o objetivo deste capítulo é obter um observador de estados que possa ser combinado à linearização por realimentação robusta, estendendo-a aos sistemas cujo estado não é mensurável.

O problema de observa¸c˜ao de sistemas n˜ao lineares tem sido muito estudado na literatura nos últimos anos. Isto porque, ao contrário dos sistemas lineares, para os quais a observabilidade é um conceito global bem definido e o observador de Luenberger [29] ´e amplamente utilizado, os resultados obtidos para os sistemas n˜ao lineares s˜ao muitas vezes locais e limitados a classes específicas destes sistemas. Uma revisão dos conceitos de observabilidade e de alguns tipos de observadores não lineares é dada neste capítulo e também em [23] e [28].

Propõem-se aqui a combinação de três observadores diferentes à linearização por realimentação robusta. O procedimento adotado neste capítulo é essencialmente empírico. Ele é validado pela sua aplicação com sucesso a um exemplo e não por uma justificativa teórica rigorosa, que ainda deve ser efetuada.

Na Seção 3.2 deste capítulo, o problema da obtenção de um observador para o sistema não linear é formulado. Na Seção 3.3 é evocado o conceito de observabilidade de sistemas não lineares e a relação entre um sistema observável e um sistema linearizável por realimenta¸c˜ao ´e estabelecida. A seguir, os observadores (linear e n˜ao linear) de ordem reduzida s˜ao revistos e um observador de ordem completa com termo integral  $\acute{\text{e}}$  proposto, respectivamente nas Seções 3.4 e 3.5. Os procedimentos de obtenção dos três observadores, descritos etapa por etapa, são dados na Seção 3.6.

### 3.2 Formulação do Problema

Seja o sistema não linear com n variáveis de estado, m entradas e p saídas descrito pela equação de estados

$$
\begin{aligned} \dot{x} &= f(x) + g(x)u \\ y &= h(x) \end{aligned} \tag{3.1}
$$

na qual  $x \in \mathbb{R}^n$  representa o estado,  $u \in \mathbb{R}^m$  é a entrada de controle,  $y \in \mathbb{R}^p$  é a saída medida e  $f(x)$ ,  $g_1(x), \ldots, g_m(x)$ ,  $h(x)$  são campos vetoriais suaves definidos em um subconjunto aberto de  $\mathbb{R}^n$ . Assume-se que o estado x não é conhecido.

Se o sistema  $(3.1)$  é observável, então existe um **observador de estados** na forma

$$
\begin{aligned}\n\dot{z} &= f_{\text{obs}}(z, u, y) \\
\hat{x} &= h_{\text{obs}}(z, u, y)\n\end{aligned} \tag{3.2}
$$

sendo  $z \in \mathbb{R}^q$  o estado interno do observador e  $\hat{x} \in \mathbb{R}^n$  uma estimativa do estado x, tal que o erro  $e = x - \hat{x}$  tende a zero.

Assim, um observador pode ser combinado à linearização por realimentação nos casos em que o estado n˜ao ´e conhecido, de acordo com o diagrama de blocos mostrado na Figura 3.1.

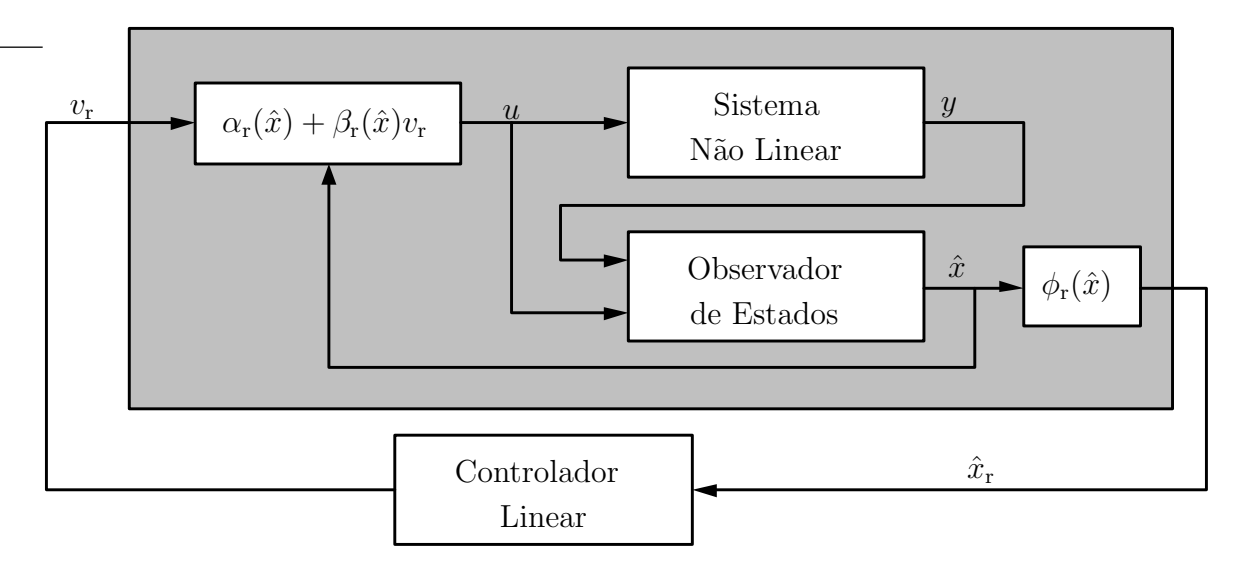

Figura 3.1: Linearização por realimentação robusta combinada ao observador.

Uma outra maneira de tratar este problema é resolvê-lo na ordem inversa: supondo que a linearização por realimentação robusta lineariza o sistema (3.1), estima-se o estado da aproximação linear e, em seguida, calcula-se o estado estimado do sistema n˜ao linear a partir do estado estimado do sistema linear.

Assim, utiliza-se um observador linear para estimar o estado  $x_r$  do sistema

$$
\begin{aligned}\n\dot{x}_{\rm r} &= A_{\rm r} x_{\rm r} + B_{\rm r} v_{\rm r} \\
y &= C_{\rm r} x_{\rm r}\n\end{aligned} \tag{3.3}
$$

e a seguir obtém-se a estimativa do estado x através da **transformação inversa** 

$$
\hat{x} = \phi_{\mathbf{r}}^{-1}(\hat{x}_{\mathbf{r}})
$$
\n(3.4)

Neste caso, tem-se uma modificação do esquema de implementação do observador, que agora é feita na forma mostrada na Figura 3.2.

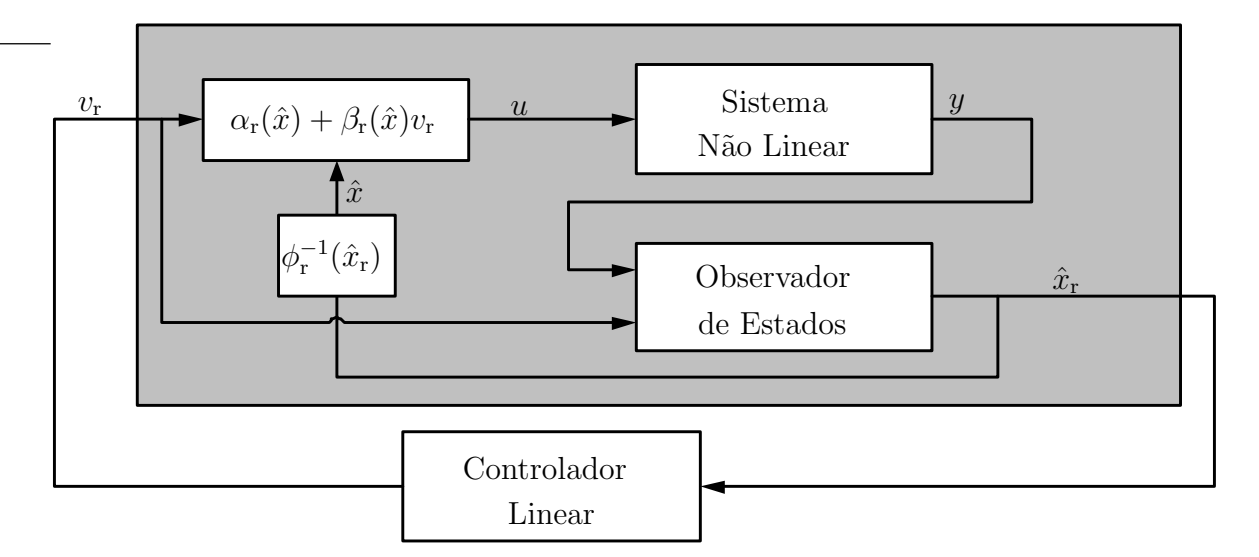

Figura 3.2: Linearização por realimentação robusta combinada ao observador linear.

Obviamente, o método de linearização por realimentação robusta tem por objetivo simplificar o projeto de um controlador para um sistema n˜ao linear, permitindo o uso de um controlador linear. Neste contexto, a utilização de um observador de es-

tados de formulação muito complexa (como, por exemplo, observadores baseados em estrutura variável ou adaptativos) está descartada, pois o interesse é manter a simplicidade de toda a malha fechada. Logo, busca-se neste trabalho um observador de formulação descomplicada que apresente bons resultados, mesmo na presença de variações de parâmetros e/ou incertezas de modelo não estruturadas.

Inicialmente, é necessário definir as condições que o sistema (3.1) deve satisfazer para que seja observável. Estas condições são apresentadas na próxima seção.

# 3.3 Observabilidade de um Sistema Não Linear

Seja o sistema não linear com n variáveis de estado, m entradas e p saídas descrito pela equação de estados<sup>1</sup>

$$
\begin{aligned} \n\dot{x} &= f(x, u) \\ \ny &= h(x, u) \tag{3.5} \n\end{aligned}
$$

na qual  $x \in \mathbb{R}^n$  representa o estado,  $u \in \mathbb{R}^m$  é a entrada de controle,  $y \in \mathbb{R}^p$  é a saída e  $f(x, u)$  e  $h(x, u)$  são campos vetoriais suaves definidos em um subconjunto aberto do  $\mathbb{R}^n$ .

O estado x não é conhecido. No entanto, se a condição inicial  $x(0)$  deste sistema pode ser determinada a partir de u e y, então o estado x pode ser calculado pela integração de  $\dot{x} = f(x, u)$ . Logo, a observabilidade de (3.5) está ligada ao conceito de "condições iniciais distinguíveis".

#### **Definição 3.1.** Seja o sistema não linear  $(3.5)$ .

(i) Duas condições iniciais  $x_0$  e  $\bar{x}_0$  são ditas indistinguíveis se para toda entrada admissível u e  $t \geq 0$ ,

$$
y(t, x_0, u) = y(t, \bar{x}_0, u)
$$
\n(3.6)

sendo  $y(t, x_0, u) = h(x(t, x_0, u), u)$  a saída do sistema para a entrada u e a condição inicial  $x_0$  no tempo t e  $y(t, \bar{x}_0, u) = h(x(t, \bar{x}_0, u), u)$  a saída do sistema para a entrada

 $\overline{1_{Esta}}$ é uma formulação geral para um sistema não linear, que engloba os sistemas afins na entrada como o sistema (3.1).
$u e a condic\tilde{a}o inicial\bar{x}_0 no tempo t.$ 

(ii) Se, para duas condições iniciais  $x_0$  e  $\bar{x}_0$ ,  $\exists u$  e  $\exists t$  tais que

$$
y(t, x_0, u) \neq y(t, \bar{x}_0, u) \tag{3.7}
$$

então a entrada u distingue  $x_0$  e  $\bar{x}_0$  em t.

A observabilidade do sistema  $(3.5)$  é então definida por [17]:

**Definição 3.2.** O sistema não linear  $(3.5)$  é observável se, para todo par de condições iniciais distintas  $x_0$  e  $\bar{x}_0$ , ele admite uma entrada u que as torna distinguíveis.

A Definição 3.2 mostra que a observabilidade é uma noção que depende das entradas do sistema. Contudo, certos sistemas têm a propriedade de serem observáveis independentemente da entrada aplicada. Assim, a observabilidade pode também ser definida de maneira uniforme [28].

**Definição 3.3.** O sistema não linear  $(3.5)$  é uniformemente observável se toda entrada o torna observável. Mais precisamente, se para toda entrada u e para todas condições iniciais distintas  $x_0$  e  $\bar{x}_0$ , existe t tal que  $y(t, x_0, u) \neq y(t, \bar{x}_0, u)$ .

Evidentemente, a Definição 3.2 e a Definição 3.3 não podem ser facilmente verificadas. Portanto, através dos anos, vários critérios para testar a observabilidade de um sistema n˜ao linear foram desenvolvidos. Em [14], trata-se do caso especial de um sistema afim na entrada com uma única saída. Em  $[49]$ , foi proposto pela primeira vez o chamado mapa de observabilidade, que é utilizado em trabalhos recentes como [30, 11]. Este mapa de observabilidade, cuja definição é dada a seguir, aplica-se aos sistemas não lineares MIMO na forma  $(3.5)$ .

Definição 3.4 (Mapa de Observabilidade). Seja

$$
R = \begin{bmatrix} r_1 & \dots & r_p \end{bmatrix} \tag{3.8}
$$

um vetor de números inteiros não negativos tal que  $r_1 + \cdots + r_p = n$ . O mapa de observabilidade do sistema não linear  $(3.5)$  é definido como

$$
\omega(x,U) = \begin{bmatrix} \omega_1(x,U) \\ \vdots \\ \omega_p(x,U) \end{bmatrix} , \quad \omega_i(x,U) = \begin{bmatrix} h_i(x,u) \\ \varphi_{i,1}(x,u,u) \\ \vdots \\ \varphi_{i,r_i-1}(x,u,\ldots,u^{(r_i-1)}) \end{bmatrix}
$$
(3.9)

no qual

$$
\varphi_{i,1}(x, u, \dot{u}) = \frac{\partial h_i}{\partial x} f(x, u) + \frac{\partial h_i}{\partial u} \dot{u} = \dot{y}_i
$$
  

$$
\varphi_{i,2}(x, u, \dot{u}, \ddot{u}) = \frac{\partial \varphi_{i,1}}{\partial x} f(x, u) + \frac{\partial \varphi_{i,1}}{\partial u} \dot{u} + \frac{\partial \varphi_{i,1}}{\partial \dot{u}} \ddot{u} = \ddot{y}_i
$$
  
:\n
$$
\vdots
$$
  

$$
\varphi_{i,r_i-1}(x, u, \dots, u^{(r_i-1)}) = \frac{\partial \varphi_{i,r_i-2}}{\partial x} f(x, u) + \sum_{i=0}^{r_i-2} \frac{\partial \varphi_{i,r_i-2}}{\partial u^{(j)}} u^{(j+1)} = y_i^{(r_i-1)}
$$
\n(3.10)

 $i=0$ 

e o vetor U com  $m \cdot \max(r_i)$  elementos é dado por

$$
U = \begin{bmatrix} u \\ \dot{u} \\ \vdots \\ u^{(\max(r_i)-1)} \end{bmatrix}
$$
 (3.11)

**Proposição 3.1.** Se existe um R tal que o mapa de observabilidade  $\omega(x,U)$  seja inversível, então o sistema  $(3.5)$  é observável<sup>2</sup>.

 $2$ Para um sistema linear, esta condição é equivalente ao teste usual de observabilidade, que verifica o posto da matriz

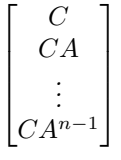

visto que, neste caso,  $\omega(x, 0)$  corresponde às linhas linearmente independentes desta matriz multiplicadas pelo vetor x. Se o posto da matriz é igual a n, então  $\omega(x, 0)$  é formado por n equações linearmente

A Proposição 3.1 pode ser interpretada da seguinte maneira: se o mapa de observabilidade  $\omega(x, U)$  é inversível, então é possível escrever, de maneira única, o estado x em função da saída  $y$ , da entrada  $u$  e de suas respectivas derivadas

$$
x = \omega^{-1}(y_1, \dots, y_1^{(r_1 - 1)}, \dots, y_p, \dots, y_p^{(r_p - 1)}, u, \dots, u^{(\max(r_i) - 1)})
$$
(3.12)

ou seja, o estado pode, em teoria, ser calculado utilizando esta equação.

Geralmente, a equação (3.12) não é utilizada para calcular o estado do sistema pois ela não dispõe de correção em caso de erro, sendo considerada um observador em malha aberta. Por isso, preferem-se os observadores em malha fechada, que corrigem o valor do estado estimado se há divergência entre a saída medida e a saída calculada.

### Observabilidade e Linearização

No caso dos sistemas MIMO afins na entrada, é possível mostrar que os conceitos de sistema observável e sistema linearizável por realimentação estão ligados. Isto é estabelecido no lema a seguir.

**Lema 3.1.** Se o estado x do sistema  $(1.1)$ , dado por

$$
\dot{x} = f(x) + g(x)u\tag{3.13}
$$

 $\acute{e}$  desconhecido, mas  $\acute{e}$  possível obter funções mensuráveis

$$
\lambda_1(x), \cdots, \lambda_m(x) \tag{3.14}
$$

tais que as condições da Proposição 1.1 são satisfeitas, então o sistema

$$
\begin{aligned}\n\dot{x} &= f(x) + g(x)u \\
y &= \lambda(x)\n\end{aligned} \tag{3.15}
$$

independentes, sendo portanto inversível. O vetor  $U$  é considerado nulo pois a observabilidade de um sistema linear é independente da entrada do mesmo.

#### $\acute{e}$  linearizável por realimentação e observável.

**Prova:** Da Proposição 1.2, sabe-se que o sistema  $(3.15)$  é linearizável por realimentação. Resta provar a observabilidade.

Se  $\lambda_1(x), \cdots, \lambda_m(x)$  são mensuráveis, então  $y = \lambda(x)$  é a saída medida do sistema. Considerando as propriedades de  $\lambda_1(x), \cdots, \lambda_m(x)$ , dadas na Proposição 1.1, isto é,

$$
\mathcal{L}_{g_i}\lambda_j(x) = \mathcal{L}_{g_i}\mathcal{L}_f\lambda_j(x) = \dots = \mathcal{L}_{g_i}\mathcal{L}_f^{r_j - 2}\lambda_j(x) = 0 \quad \forall i \in [1, m], \ \forall j \in [1, m]
$$

sabe-se que a saída  $y$  e suas derivadas não dependem da entrada  $u$  nem de suas derivadas.

Assim, o mapa de observabilidade deste sistema é dado por

$$
\omega(x) = \begin{bmatrix} \omega_1(x) \\ \vdots \\ \omega_m(x) \end{bmatrix} , \quad \omega_i(x) = \begin{bmatrix} \lambda_i(x) \\ \mathcal{L}_f \lambda_i(x) \\ \vdots \\ \mathcal{L}_f^{r_i - 1} \lambda_i(x) \end{bmatrix}
$$
(3.16)

que é equivalente ao difeomorfismo  $\phi_c(x)$  e, portanto, inversível. Logo, o sistema (3.15)  $é$  observável.  $\Box$ 

A seguir, são apresentados três diferentes tipos de observadores que podem ser combinados à linearização por realimentação robusta.

# 3.4 Observadores de Ordem Reduzida

Quando algumas variáveis de estado podem ser diretamente medidas a partir da saída de um sistema, não é necessário estimá-las. Neste caso, um observador de ordem reduzida pode ser utilizado.

## 3.4.1 Observador Linear de Ordem Reduzida

Em um primeiro tempo, procura-se um observador linear para estimar o estado  $x_r$ do sistema (3.3). Este observador ´e implementado segundo o diagrama de blocos da Figura 3.2.

Como alguns dos elementos do estado  $x_r$  (mais precisamente, m elementos de  $x_r$ ) podem ser diretamente medidos a partir de y, opta-se por um observador linear de ordem reduzida, que estima apenas os  $(n-m)$  estados restantes. O método de obtenção do observador apresentado aqui é baseado numa transformação de base do sistema [12], mas existe também uma versão que utiliza equações de Lyapunov [7].

Assumindo que  $C_r$  tem posto igual a m, realiza-se uma transformação de base dada por

$$
\bar{A} = V^{-1} A_{\rm r} V
$$
\n
$$
\bar{B} = V^{-1} B_{\rm r}
$$
\n
$$
\bar{C} = C_{\rm r} V
$$
\n
$$
\bar{x} = V x_{\rm r}
$$
\n(3.17)

sendo V uma matriz inversível  $n \times n$  escolhida para que se obtenha

$$
\bar{C} = \begin{bmatrix} I_m & 0_{m \times (n-m)} \end{bmatrix} \tag{3.18}
$$

Desta forma, os m estados conhecidos são separados dos  $(n - m)$  desconhecidos pois

$$
\bar{x} = \begin{bmatrix} \bar{x}_1 \\ \bar{x}_2 \end{bmatrix} \tag{3.19}
$$

e  $\bar{x}_1 = y$ .

As matrizes  $\bar{A}$  e  $\bar{B}$  são particionadas da mesma maneira e o sistema (3.3) é reescrito

na nova base como

$$
\begin{bmatrix} \dot{\bar{x}}_1 \\ \dot{\bar{x}}_2 \end{bmatrix} = \begin{bmatrix} \bar{A}_{11} & \bar{A}_{12} \\ \bar{A}_{21} & \bar{A}_{22} \end{bmatrix} \begin{bmatrix} \bar{x}_1 \\ \bar{x}_2 \end{bmatrix} + \begin{bmatrix} \bar{B}_1 \\ \bar{B}_2 \end{bmatrix} v_r
$$
\n
$$
y = \bar{x}_1
$$
\n(3.20)

Este sistema está agora na forma adequada para que um observador linear de ordem reduzida seja utilizado.

**Proposição 3.2.** Se o par  $(\bar{C}, \bar{A})$  é observável, então o par  $(\bar{A}_{12}, \bar{A}_{22})$  também o é, e um observador linear de ordem reduzida para o sistema  $(3.20)$  é dado por

$$
\begin{aligned}\n\dot{z} &= (\bar{A}_{22} - L\bar{A}_{12})z + (\bar{A}_{22} - L\bar{A}_{12})Ly + (\bar{A}_{21} - L\bar{A}_{11})y + (\bar{B}_{2} - L\bar{B}_{1})v_{\rm r} \\
\hat{\bar{x}} &= \begin{bmatrix} y \\ z + Ly \end{bmatrix}\n\end{aligned} \tag{3.21}
$$

no qual  $z \in \mathbb{R}^{(n-m)}$  é o estado interno do observador,  $\hat{\bar{x}}$  é a estimativa do estado  $\bar{x}$  e L  $\acute{e}$  uma matriz  $(n - m) \times m$  que corresponde ao ganho do observador.

O erro  $e_2 = \bar{x}_2 - \hat{\bar{x}}_2$  satisfaz

$$
\dot{e}_2 = (\bar{A}_{22} - L\bar{A}_{12})e_2 \tag{3.22}
$$

e, pela observabilidade do par  $(\bar{A}_{22}, \bar{A}_{12})$ , os autovalores de  $\bar{A}_{22} - L\bar{A}_{12}$  podem ser livremente alocados no semiplano esquerdo. Garante-se, portanto, convergência exponencial a zero.

A utilização deste observador permite obter $\hat{\bar{x}}.$  A estimativa do estado  $x_{\mathrm{r}}$ é então dada por

$$
\hat{x}_{\rm r} = V^{-1}\hat{\overline{x}} \tag{3.23}
$$

### 3.4.2 Observador N˜ao Linear de Ordem Reduzida

Um outro observador interessante é o observador não linear de ordem reduzida, proposto em [44], que se baseia numa transformação de coordenadas semelhante à do observador linear de ordem reduzida.

Neste caso, o observador estima o estado  $x$  do sistema  $(3.1)$  e é implementado de acordo com o esquema da Figura 3.1.

Se

$$
posto\left(\frac{\partial h(x)}{\partial x}\right) = m \tag{3.24}
$$

então sempre é possível encontrar uma matriz constante  $V$  tal que a transformação de estado

$$
\begin{bmatrix} y \\ \xi \end{bmatrix} = P(x) = \begin{bmatrix} h(x) \\ Vx \end{bmatrix}
$$
 (3.25)

 $é$  localmente inversível.

Nas novas coordenadas, o sistema é dado por

$$
\begin{bmatrix} \dot{y} \\ \dot{\xi} \end{bmatrix} = \begin{bmatrix} \eta(y, \xi, u) \\ \varphi(y, \xi, u) \end{bmatrix}
$$
  

$$
y = \bar{C} \begin{bmatrix} y \\ \xi \end{bmatrix}
$$
 (3.26)

sendo

$$
\eta(y,\xi,u) = \left. \left( \frac{\partial h(x)}{\partial x} (f(x) + g(x)u) \right) \right|_{x = P^{-1}(y,\xi)} \tag{3.27}
$$

$$
\varphi(y,\xi,u) = (V(f(x) + g(x)u))|_{x = P^{-1}(y,\xi)}
$$
\n(3.28)

$$
\bar{C} = \begin{bmatrix} I_m & 0_{m \times (n-m)} \end{bmatrix} \tag{3.29}
$$

Desta forma, os m estados conhecidos são separados dos  $(n - m)$  desconhecidos. Este sistema está agora na forma adequada para que um observador não linear de ordem reduzida seja utilizado.

Proposição 3.3. Seja o sistema não linear (3.1). Um observador não linear de ordem

reduzida para este sistema é dado por

$$
\dot{z} = \varphi(y, z + L_{\rm r}y, u) - L_{\rm r}\eta(y, z + L_{\rm r}y, u)
$$
  
\n
$$
\hat{x} = P^{-1}(y, z + L_{\rm r}y)
$$
\n(3.30)

no qual  $z \in \mathbb{R}^{(n-m)}$  é o estado interno do observador tal que  $\xi = z + L_{\rm r}y$ ,  $\hat{x}$  é a estimativa do estado x e  $L_r$  é uma matriz  $(n - m) \times m$  que é o ganho do observador.

O erro  $e_{\xi} = \hat{\xi} - \xi$  satisfaz

$$
\dot{e}_{\xi} = \varphi(y, \xi + e_{\xi}, u) - \varphi(y, \xi, u) - L_{\mathbf{r}} \left[ \eta(y, \xi + e_{\xi}, u) - \eta(y, \xi, u) \right] \tag{3.31}
$$

Na prática, observa-se que estes dois observadores de ordem reduzida combinados à linearização por realimentação robusta apresentam bons resultados somente quando as incertezas no sistema s˜ao pequenas.

## 3.5 Observadores de Ordem Completa

A principal dificuldade na concepção de observadores para sistemas não lineares é de demonstrar a estabilidade da malha fechada e a convergência do erro, pois a sua dinâmica,  $\dot{e}$ , é não linear. Na maioria dos casos, utiliza-se a teoria de estabilidade de Lyapunov para analisar  $\dot{e}$ , mas os resultados nem sempre são conclusivos. Além disso, a não linearidade de *e* complica a escolha do ganho do observador.

A maneira mais simples de construir um observador para o sistema n˜ao linear (3.1)  $\acute{e}$  utilizar as próprias funções do sistema, fazendo

$$
\dot{\hat{x}} = f(\hat{x}) + g(\hat{x})u + L(\hat{x}, u)(y - h(\hat{x}))
$$
\n(3.32)

no qual  $L(\hat{x},u)$  uma matriz  $n \times p$  que representa o ganho do observador.

Para este observador, a dinâmica do erro  $e = x - \hat{x}$  é dada por

$$
\dot{e} = \dot{x} - \dot{\hat{x}} = f(x) - f(\hat{x}) + (g(x) - g(\hat{x}))u - L(\hat{x}, u)(h(x) - h(\hat{x}))
$$
(3.33)

Como esta dinâmica é não linear e depende do estado real do sistema, que não é conhecido, não é claro se há convergência do erro. O termo  $(g(x) - g(\hat{x}))u$ , principalmente, pode impedir esta convergência quando o sinal de controle u possui um valor não nulo em regime permanente.

Considera-se agora o sistema obtido pela derivação de  $(3.1)$ ,

$$
\ddot{x} = F_d(x, u)\dot{x} + g(x)\dot{u}
$$
\n
$$
\dot{y} = H_d(x)\dot{x}
$$
\n(3.34)

com

$$
F_{\rm d}(x, u) = \frac{\partial f(x)}{\partial x} + \frac{\partial (g(x)u)}{\partial x}
$$

$$
H_{\rm d}(x) = \frac{\partial h(x)}{\partial x}
$$

Um observador para este sistema é

$$
\ddot{\hat{x}} = F_d(\hat{x}, u)\dot{\hat{x}} + g(\hat{x})\dot{u} + L_d(\hat{x}, u)\left(\dot{y} - H_d(\hat{x})\dot{\hat{x}}\right)
$$
(3.35)

no qual  $L_\mathrm{d}(\hat x,u)$ é uma matriz  $n\times p$  que representa o ganho do observador.

Neste caso, o erro $e = \dot{x} - \dot{\hat{x}}$ tem a dinâmica

$$
\dot{e} = F_d(x, u)\dot{x} - F_d(\hat{x}, u)\dot{\hat{x}} + (g(x) - g(\hat{x}))\dot{u} - L_d(\hat{x}, u)\left(H_d(x)\dot{x} - H_d(\hat{x})\dot{\hat{x}}\right) \tag{3.36}
$$

Assim, considerando que a entrada  $u$  é constante em regime permanente, a sua derivada  $\dot{u}$  é nula e o termo  $(g(x) - g(\hat{x}))$  *u* tem menor influência na convergência do erro. Obviamente, este observador estima o estado derivado  $\dot{x}$ , sendo portanto necessário uma integração para obter uma estimativa de  $x$ .

Na sequência, é proposto um observador ao qual é adicionado um termo integral.

## 3.5.1 Observador N˜ao Linear com Termo Integral

Inicialmente, define-se o estado aumentado  $z \in \mathbb{R}^{2n}$  tal que

$$
z = \begin{bmatrix} z_1 \\ z_2 \end{bmatrix} \tag{3.37}
$$

com  $z_1 = x e z_2 = \dot{x}$ .

Para este estado, seja o sistema aumentado

$$
\dot{z} = f_a(z, u) + g_a(z)\dot{u}
$$
  
\n
$$
y_a = h_a(z)
$$
\n(3.38)

no qual

$$
y_{\rm a} = \begin{bmatrix} y \\ \dot{y} \end{bmatrix} \tag{3.39}
$$

$$
f_{\mathbf{a}}(z,u) = \begin{bmatrix} z_2 \\ F_{\mathbf{d}}(z_1,u)z_2 \end{bmatrix}
$$
 (3.40)

$$
g_{a}(z) = \begin{bmatrix} 0_{n \times m} \\ g(z_1) \end{bmatrix}
$$
 (3.41)

$$
h_{a}(z) = \begin{bmatrix} h(z_1) \\ H_{d}(z_1) z_2 \end{bmatrix}
$$
 (3.42)

Lema 3.2. Seja o sistema aumentado não linear (3.38). Um observador não linear para este sistema é dado por

$$
\dot{\hat{z}} = f_a(\hat{z}, u) + g_a(\hat{z})\dot{u} + L_a(\hat{z}, u) (y_a - h_a(\hat{z}))
$$
  

$$
\hat{x} = \begin{bmatrix} I_n & 0_{n \times n} \end{bmatrix} z
$$
 (3.43)

O erro  $e = z - \hat{z}$  satisfaz

$$
\dot{e} = f_{a}(z, u) - f_{a}(\hat{z}, u) + (g_{a}(z) - g_{a}(\hat{z}))\,\dot{u} - L_{a}(\hat{z}, u)\,(h_{a}(z) - h_{a}(\hat{z}))\tag{3.44}
$$

A matriz  $L_{\mathbf{a}}(\hat{z},u)$  pode ser particionada de acordo com

$$
L_{\rm a}(\hat{z}, u) = \begin{bmatrix} L_{\rm a1}(\hat{z}, u) & L_{\rm a2}(\hat{z}, u) \\ L_{\rm a3}(\hat{z}, u) & L_{\rm a4}(\hat{z}, u) \end{bmatrix}
$$
(3.45)

sendo  $L_{\text{a}1}(\hat{z},u)$ ,  $L_{\text{a}2}(\hat{z},u)$ ,  $L_{\text{a}3}(\hat{z},u)$  e  $L_{\text{a}4}(\hat{z},u)$  matrizes  $n \times p$ . Normalmente, escolhe-se uma matriz  $L_{a3}(\hat{z},u)$  nula e  $L_{a4}(\hat{z},u) = L_{d}(\hat{x},u)$ , satisfazendo a equação (3.36). As matrizes  $L_{a1}(\hat{z},u)$  e  $L_{a2}(\hat{z},u)$  correspondem a ganhos que corrigem a estimativa de x obtida pela integração, se necessário.

Na prática, este observador apresenta bons resultados quando utilizado em conjunto com a linearização por realimentação robusta e um controlador linear que possua ação integral, mesmo na presença de incertezas importantes no sistema.

Observação: Vários outros tipos de observadores são propostos na literatura, mas não foram considerados neste trabalho por duas razões principais:

- Têm uma estrutura complexa, que não corresponde ao objetivo de simplificação do problema de controle deste trabalho. S˜ao exemplos o observador adaptativo em [31] e o observador de estrutura variável em [9].
- Utilizam difeomorfismos que transformam o sistema (implícita ou explicitamente) em formas semelhantes à de Brunovsky, o que, em geral, implica menor robustez. São exemplos o observador com dinâmica de erro linear em [18] e o observador a grande ganho em [1, 2].

## 3.6 Procedimentos de obtenção dos observadores

Para finalizar este capítulo, são apresentados os procedimentos de obtenção dos três observadores, etapa por etapa.

Seja o sistema não linear afim na entrada com  $n$  variáveis de estado,  $m$  entradas e  $p$  saídas descrito pela equação de estados

$$
\begin{aligned} \dot{x} &= f(x) + g(x)u \\ y &= h(x) \end{aligned} \tag{3.46}
$$

O controlador não linear robusto para este sistema é obtido utilizando-se o procedimento apresentado na Seção 2.8, com a suposição de que o estado  $x \notin \text{conhecido.}$ Se o sistema é linearizável por realimentação, então a observabilidade é garantida pelo Lema 3.1.

Os procedimentos de obtenção dos três observadores são descritos a seguir.

## Obtenção do Observador Linear de Ordem Reduzida

1. Determinar a aproximação linear do sistema fazendo

$$
\begin{aligned} \dot{x}_{\rm r} &= A_{\rm r} x_{\rm r} + B_{\rm r} v_{\rm r} \\ y &= C_{\rm r} x_{\rm r} \end{aligned} \tag{3.47}
$$

com 
$$
A_r = \frac{\partial f(x)}{\partial x}\Big|_{x=0}
$$
,  $B_r = g(0) e C_r = \frac{\partial h(x)}{\partial x}\Big|_{x=0}$ 

2. Obter a matriz de transformação de base  $V$  que transforma o sistema  $(A_r, B_r, C_r)$ no sistema  $(\bar{A}, \bar{B}, \bar{C})$ , conforme (3.17).

.

- 3. Particionar as matrizes  $\overline{A}$  e  $\overline{B}$ , conforme (3.20).
- 4. Definir o ganho L do observador, de forma que os pólos de  $\bar{A}_{22} L\bar{A}_{12}$  respeitem as seguintes regras:
- Se o sistema  $(\bar{A}_{22}, \bar{B}_2, \bar{A}_{12})$  tem zeros finitos, os pólos do observador devem ser alocados nas mesmas posições dos zeros.
- Se os zeros do sistema  $(\bar{A}_{22}, \bar{B}_2, \bar{A}_{12})$  estão no infinito, é possível posicionar livremente os pólos de  $\bar{A}_{22}-L\bar{A}_{12}$  no semi-plano esquerdo. De preferência, mais à esquerda que os pólos de  $\bar{A}_{22}$ , para aumentar a velocidade de convergência do erro de estimação.

O observador linear de ordem reduzida ´e implementado segundo o diagrama de blocos da Figura 3.2 e é dado por

$$
\dot{z} = (\bar{A}_{22} - L\bar{A}_{12})z + (\bar{A}_{22} - L\bar{A}_{12})Ly + (\bar{A}_{21} - L\bar{A}_{11})y + (\bar{B}_{2} - L\bar{B}_{1})v_{\rm r}
$$
\n
$$
\hat{x}_{\rm r} = V^{-1} \begin{bmatrix} y \\ z + Ly \end{bmatrix} \tag{3.48}
$$

### Obtenção do Observador Não Linear de Ordem Reduzida

- 1. Encontrar a transformação de estados inversível  $P(x)$  e o novo estado  $\xi$ , conforme (3.25).
- 2. Calcular as funções  $\eta(y,\xi,u)$  e  $\varphi(y,\xi,u)$ , conforme (3.27) e (3.28), respectivamente.
- 3. Definir o ganho  $L_r$  do observador. Não existe uma metodologia para a escolha deste ganho. Uma maneira de escolher é considerar a aproximação linear do sistema reduzido, seguindo regras semelhantes `aquelas dadas na etapa 4 do procedimento relativo ao observador linear de ordem reduzida.

O observador n˜ao linear de ordem reduzida ´e implementado de acordo com o diagrama de blocos da Figura 3.1 e é dado por

$$
\begin{aligned}\n\dot{z} &= \varphi(y, z + L_{\rm r}y, u) - L_{\rm r}\eta(y, z + L_{\rm r}y, u) \\
\hat{x} &= P^{-1}(y, z + L_{\rm r}y)\n\end{aligned} \tag{3.49}
$$

### Obtenção do Observador Não Linear com Termo Integral

- 1. Determinar as funções  $f_a(z, u)$ ,  $g_a(z)$  e  $h_a(z)$ , conforme (3.40), (3.41) e (3.42), respectivamente.
- 2. Escolher a matriz de ganho  $L_a(\hat{z},u)$  do observador. Esta matriz pode ser particionada como

$$
L_{\rm a}(\hat{z}, u) = \begin{bmatrix} L_{\rm a1}(\hat{z}, u) & L_{\rm a2}(\hat{z}, u) \\ L_{\rm a3}(\hat{z}, u) & L_{\rm a4}(\hat{z}, u) \end{bmatrix}
$$
(3.50)

Supondo-se que  $L_a$  é uma matriz constante, uma escolha possível é:

- As matrizes  $L_{\text{a1}}$  e  $L_{\text{a2}}$  são ganhos de integração que corrigem a estimação de x.
- $\bullet\,$ A matriz $L_{\rm a3}$ é nula.
- $\bullet$ A matriz $L_{\rm{a}4}$ representa o ganho de um observador linear obtido para a aproximação linear do sistema derivado

$$
\ddot{x}_{\rm r} = A_{\rm r}\dot{x}_{\rm r} + B_{\rm r}\dot{v}_{\rm r}
$$
\n
$$
\dot{y} = C_{\rm r}\dot{x}_{\rm r}
$$
\n(3.51)

que respeita indicações similares àquelas dadas na etapa 4 do procedimento relativo ao observador linear de ordem reduzida.

O observador n˜ao linear com termo integral ´e implementado segundo o diagrama de blocos da Figura 3.1 e é dado por

$$
\dot{\hat{z}} = f_{a}(\hat{z}, u) + g_{a}(\hat{z})\dot{u} + L_{a}(\hat{z}, u) (y_{a} - h_{a}(\hat{z}))
$$
\n
$$
\hat{x} = \begin{bmatrix} I_{n} & 0_{n \times n} \end{bmatrix} z
$$
\n(3.52)

# 3.7 Conclusão

Neste capitulo, foi estudada a possibilidade de combinar observadores de estado à linearização por realimentação robusta, para permitir o seu uso em uma quantidade maior de sistemas.

Inicialmente, foi evocado o conceito de observabilidade de sistemas n˜ao lineares. Em seguida, demonstrou-se, através do Lema 3.1, que todos os sistemas não lineares afins na entrada para os quais é possível medir  $\lambda_1(x), \cdots, \lambda_m(x)$  são linearizáveis por realimentação e observáveis.

Finalmente, propôs-se a combinação de três observadores diferentes (o observador linear de ordem reduzida, o observador não linear de ordem reduzida e o observador não linear com termo integral) à linearização por realimentação robusta. Foram escolhidos observadores simples e que mostram bons resultados na prática.

Não foram obtidas demonstrações teóricas de estabilidade e robustez neste trabalho, no entanto estas questões foram investigadas através de um exemplo de aplicação, no capítulo 5. Assim sendo, o problema continua aberto e será estudado no futuro.

CAPÍTULO 4

Aplicação:

# Suspensão Magnética MIMO

# 4.1 Introdução

O objetivo deste capítulo é comparar através de um exemplo o desempenho e a robustez obtidos em malha fechada pelos três métodos de controle vistos no Capítulo 1: o controle linear calculado para a aproximação do sistema não linear e aplicado diretamente ao mesmo, a linearização por realimentação clássica associada a um controlador linear e a linearização por realimentação robusta associada a um controlador linear. São utilizados controladores lineares do tipo  $H_{\infty}$ , obtidos pelo método de síntese de McFarlane-Glover.

O exemplo escolhido é uma suspensão magnética com quatro pólos magnéticos, um sistema que possui múltiplas entradas e múltiplas saídas. Neste sistema, um rotor é suspenso e posicionado utilizando forças eletromagnéticas geradas por dois pares de estatores eletromagnéticos. Isto elimina a fricção, tornando tal sistema interessante para aplica¸c˜oes industriais, servindo como alternativa a mancais simples, que utilizam lubrificação, e a mancais a ar comprimido. Contudo, a suspensão magnética apresenta diversas não linearidades associadas às dinâmicas eletromagnéticas, tornando o problema de controle complexo.

Na literatura, os primeiros trabalhos publicados propunham controles lineares desenvolvidos para uma aproximação linear do modelo da suspensão magnética. Técnicas de controle ótimo foram utilizadas, por exemplo, em  $[32]$ . No entanto, estes controladores apresentam resultados limitados. Em [42], são explicitadas as vantagens de utilizar um controle que considere as não linearidades do sistema. Entre as técnicas de controle não linear propostas, pode-se citar *backstepping*, em [8], e estrutura variável, em [42], com bons resultados.

O modelo da suspensão magnética é descrito na Seção 4.2 deste capítulo. Na Seção 4.3, apresenta-se o projeto dos controladores para este sistema, incluindo a linearização por realimentação e a síntese  $H_{\infty}$ . Resultados de simulação que permitem comparar o desempenho e robustez dos controladores são mostrados na Seção 4.4.

# 4.2 Modelo da Suspensão Magnética MIMO

Seja a suspensão magnética mostrada na Figura 4.1. Este sistema é composto pelo rotor (um disco planar de massa  $m$ ) e dois pares de estatores eletromagnéticos (o primeiro atuando na direção  $z_y$  e o segundo na direção  $z_x$ ). Neste trabalho, é utilizada a modelagem proposta em [8].

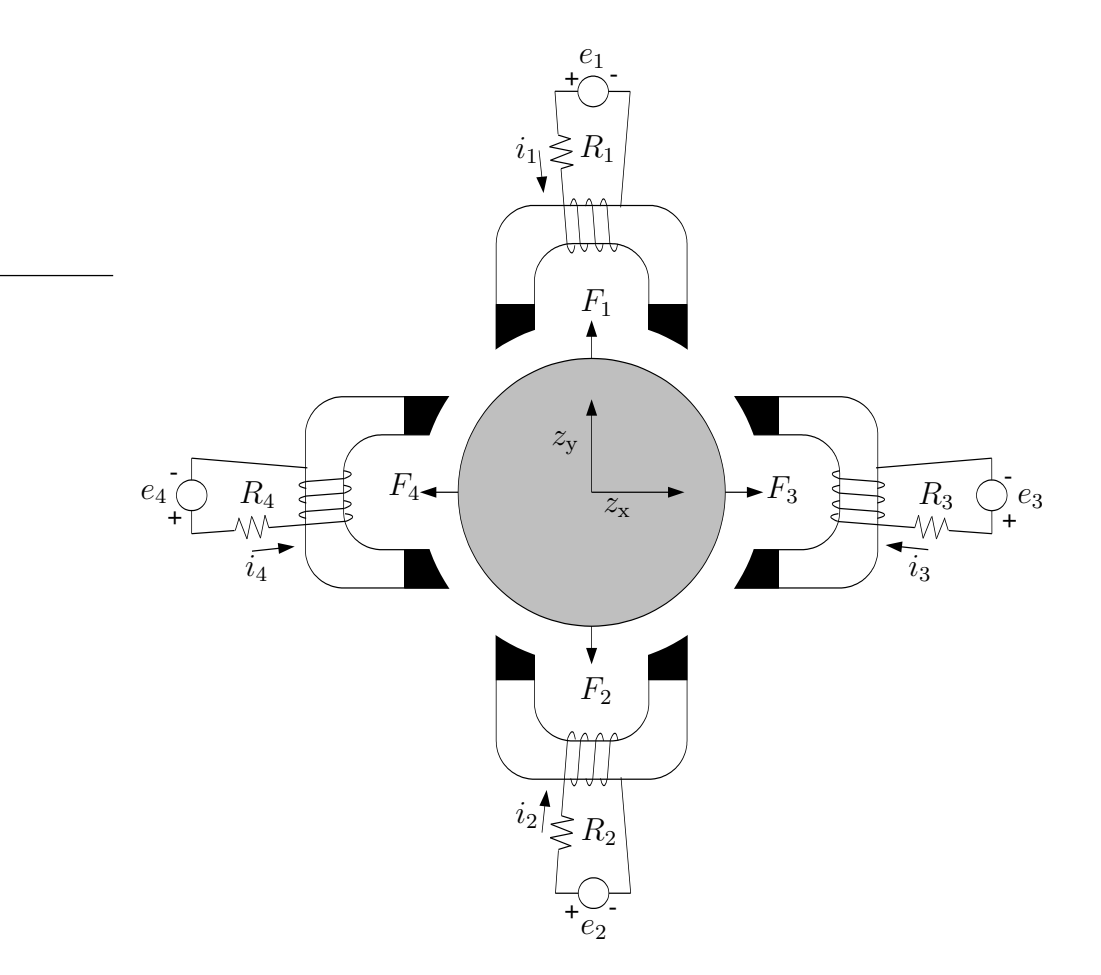

Figura 4.1: Visão superior da suspensão magnética MIMO.

O rotor é posicionado pelas forças magnéticas  $F_1$ ,  $F_2$ ,  $F_3$  e  $F_4$  geradas pelos circuitos eletromagnéticos dos estatores. Mais precisamente, as forças magnéticas são produzidas pelas correntes  $i_1$ ,  $i_2$ ,  $i_3$  e  $i_4$  que dependem das tensões  $e_1$ ,  $e_2$ ,  $e_3$  e  $e_4$  aplicadas a cada estator. Os circuitos eletromagnéticos têm indutâncias não lineares  $L_1$ ,  $L_2$ ,  $L_3$  e  $L_4$ , resistências  $R_1, R_2, R_3$  e  $R_4$  e forças contra-eletromotrizes  $B_1, B_2, B_3$  e  $B_4$ .

A suspensão magnética pode ser controlada ativamente e as suas entradas de controle são as tensões  $e_1, \, e_2, \, e_3$ e  $e_4.$  Os sinais mensuráveis são as posições  $z_{\rm y}$ e $z_{\rm x}$ do rotor, as respectivas velocidades $\dot{z}_{\mathrm{y}}$ e $\dot{z}_{\mathrm{x}}$ e as correntes $i_1,\,i_2,\,i_3$ e $i_4.$ 

Este sistema pode ser dividido em um subsistema mecânico e um subsistema elétrico. Na direção  $z_y$ , o subsistema mecânico é dado por

$$
m\frac{\mathrm{d}^2 z_y}{\mathrm{d}t^2} = F_1(z_y, i_1) + F_2(z_y, i_2) \tag{4.1}
$$

e o subsistema elétrico é dado por

$$
L_1(z_y, i_1)\frac{di_1}{dt} + R_1i_1 + B_1(z_y, i_1)\frac{dz_y}{dt} = e_1
$$
  

$$
L_2(z_y, i_2)\frac{di_2}{dt} + R_2i_2 + B_2(z_y, i_2)\frac{dz_y}{dt} = e_2
$$
 (4.2)

Assumindo que não há saturação do circuito magnético e negligenciando fugas, os fluxos magnéticos são

$$
\lambda_1(z_y, i_1) = \frac{L_0 i_1}{k - 2z_y} \tag{4.3}
$$

$$
\lambda_2(z_y, i_2) = \frac{L_0 i_2}{k + 2z_y} \tag{4.4}
$$

com  $k = 2g_0 + a$ , sendo  $g_0$  a distância entre o rotor e o estator quando o rotor está na posição  $z_y = 0$ , a uma constante positiva introduzida no modelo para que a permeabilidade eletromagnética calculada seja finita e  $L_0$  uma constante positiva que depende da construção do sistema. Este modelo é válido somente se o rotor não entra em contato com os estatores, isto é, se  $|z_y| < g_0$ .

As expressões  $(4.3)$  e  $(4.4)$  são utilizadas para calcular as forças magnéticas

$$
F_1(z_y, i_1) = \frac{\partial}{\partial z_y} \int_0^{i_1} \lambda_1(z_y, i_1) \mathrm{d}i_1 = L_0 \left(\frac{i_1}{k - 2z_y}\right)^2 \tag{4.5}
$$

$$
F_2(z_y, i_2) = \frac{\partial}{\partial z_y} \int_0^{i_2} \lambda_2(z_y, i_2) \mathrm{d}i_2 = -L_0 \left(\frac{i_2}{k + 2z_y}\right)^2 \tag{4.6}
$$

as indutâncias

$$
L_1(z_y, i_1) = \frac{\partial \lambda_1(z_y, i_1)}{\partial i_1} = \frac{L_0}{k - 2z_y}
$$
(4.7)

$$
L_2(z_y, i_2) = \frac{\partial \lambda_2(z_y, i_2)}{\partial i_2} = \frac{L_0}{k + 2z_y} \tag{4.8}
$$

e as forças contra-eletromotrizes

$$
B_1(z_y, i_1) = \frac{\partial \lambda_1(z_y, i_1)}{\partial z_y} = \frac{2L_0 i_1}{(k - 2z_y)^2}
$$
(4.9)

$$
B_2(z_y, i_2) = \frac{\partial \lambda_2(z_y, i_2)}{\partial z_y} = \frac{-2L_0 i_2}{(k + 2z_y)^2}
$$
(4.10)

Substituindo  $(4.5)$ ,  $(4.6)$ ,  $(4.7)$ ,  $(4.8)$ ,  $(4.9)$  e  $(4.10)$  em  $(4.1)$  e  $(4.2)$ , obtém-se o modelo para o sistema na direção $z_{\mathbf{y}},$ dado por

$$
\frac{\mathrm{d}^2 z_y}{\mathrm{d}t^2} = \frac{L_0}{m} \left( \left( \frac{i_1}{k - 2z_y} \right)^2 - \left( \frac{i_2}{k + 2z_y} \right)^2 \right)
$$
\n
$$
\frac{\mathrm{d}i_1}{\mathrm{d}t} = \left( \frac{k - 2z_y}{L_0} \right) (e_1 - R_1 i_1) - 2 \left( \frac{i_1}{k - 2z_y} \right) \frac{\mathrm{d}z_y}{\mathrm{d}t}
$$
\n
$$
\frac{\mathrm{d}i_2}{\mathrm{d}t} = \left( \frac{k + 2z_y}{L_0} \right) (e_2 - R_2 i_2) + 2 \left( \frac{i_2}{k + 2z_y} \right) \frac{\mathrm{d}z_y}{\mathrm{d}t}
$$
\n(4.11)

O sistema na direção  $z_{\mathrm{x}}$ é obtido de maneira análoga, resultando em

$$
\frac{\mathrm{d}^2 z_x}{\mathrm{d}t^2} = \frac{L_0}{m} \left( \left( \frac{i_3}{k - 2z_x} \right)^2 - \left( \frac{i_4}{k + 2z_x} \right)^2 \right)
$$
\n
$$
\frac{\mathrm{d}i_3}{\mathrm{d}t} = \left( \frac{k - 2z_x}{L_0} \right) (e_3 - R_3 i_3) - 2 \left( \frac{i_3}{k - 2z_x} \right) \frac{\mathrm{d}z_x}{\mathrm{d}t}
$$
\n
$$
\frac{\mathrm{d}i_4}{\mathrm{d}t} = \left( \frac{k + 2z_x}{L_0} \right) (e_4 - R_4 i_4) + 2 \left( \frac{i_4}{k + 2z_x} \right) \frac{\mathrm{d}z_x}{\mathrm{d}t}
$$
\n(4.12)

Logo, não existe acoplamento entre os sistemas  $(4.11)$  e  $(4.12)$ , sendo possível controlá-los independentemente. Na seqüência, apenas o controle na direção  $z_y$  é considerado.

Escolhendo as variáveis de estado $x_1 = z_{\rm y},\, x_2 = \dot{z}_{\rm y},\, x_3 = i_1$  e  $x_4 = i_2$ e as entradas

de controle  $u_1 = e_1$ e $u_2 = e_2$ , o sistema (4.11) pode ser reescrito como

$$
\begin{aligned}\n\dot{x}_1 &= x_2\\ \n\dot{x}_2 &= \frac{L_0}{m} \left( \frac{x_3^2}{(k - 2x_1)^2} - \frac{x_4^2}{(k + 2x_1)^2} \right) \\ \n\dot{x}_3 &= \frac{(k - 2x_1)(u_1 - R_1x_3)}{L_0} - \frac{2x_2x_3}{k - 2x_1} \\ \n\dot{x}_4 &= \frac{(k + 2x_1)(u_2 - R_2x_4)}{L_0} + \frac{2x_2x_4}{k + 2x_1}\n\end{aligned} \tag{4.13}
$$

Assumindo que o sistema tem uma corrente de pré-magnetização  ${\cal I}_0$  tal que

$$
\frac{u_{10}}{R_1} = \frac{u_{20}}{R_2} = I_0 \tag{4.14}
$$

o ponto de equilíbrio deste sistema é dado por

$$
x_{10} = \frac{k (R_1 u_{20} - R_2 u_{10})}{2 (R_1 u_{20} + R_2 u_{10})} = 0
$$
  
\n
$$
x_{20} = 0
$$
  
\n
$$
x_{30} = \frac{u_{10}}{R_1} = I_0
$$
  
\n
$$
x_{40} = \frac{u_{20}}{R_2} = I_0
$$
\n(4.15)

São então definidos o novo estado

$$
\begin{bmatrix} \tilde{x}_1 \\ \tilde{x}_2 \\ \tilde{x}_3 \\ \tilde{x}_4 \end{bmatrix} = \begin{bmatrix} x_1 \\ x_2 \\ x_3 - I_0 \\ x_4 - I_0 \end{bmatrix}
$$
\n(4.16)

e o novo vetor de controle

$$
\begin{bmatrix} \tilde{u}_1 \\ \tilde{u}_2 \end{bmatrix} = \begin{bmatrix} u_1 - R_1 I_0 \\ u_2 - R_2 I_0 \end{bmatrix}
$$
\n(4.17)

Após esta modificação, obtém-se a nova equação de estados do sistema

$$
\begin{bmatrix} \dot{\tilde{x}}_1 \\ \dot{\tilde{x}}_2 \\ \dot{\tilde{x}}_3 \\ \dot{\tilde{x}}_4 \end{bmatrix} = \underbrace{\begin{bmatrix} \tilde{x}_2 \\ \frac{L_0}{m} \left( \frac{(\tilde{x}_3 + L_0)^2}{(k - 2\tilde{x}_1)^2} - \frac{(\tilde{x}_4 + L_0)^2}{(k + 2\tilde{x}_1)^2} \right)}_{-L_0 - k - 2\tilde{x}_1} + \begin{bmatrix} 0 & 0 \\ 0 & 0 \\ 0 & 0 \\ \frac{k - 2\tilde{x}_1}{L_0} & 0 \\ 0 & \frac{k + 2\tilde{x}_1}{L_0} \end{bmatrix}}_{-\frac{R_1(k - 2\tilde{x}_1)\tilde{x}_3}{L_0} + \frac{2\tilde{x}_2(\tilde{x}_4 + L_0)}{k + 2\tilde{x}_1}}_{f(\tilde{x})} \underbrace{\begin{bmatrix} \tilde{u}_1 \\ -\frac{k - 2\tilde{x}_1}{L_0} & 0 \\ 0 & \frac{k + 2\tilde{x}_1}{L_0} \end{bmatrix}}_{g(\tilde{x})} \underbrace{\begin{bmatrix} \tilde{u}_1 \\ \tilde{u}_2 \end{bmatrix}}_{\tilde{u}} \qquad (4.18)
$$

cujo ponto de equilíbrio é  $\tilde{x}_{10} = \tilde{x}_{20} = \tilde{x}_{30} = \tilde{x}_{40} = 0.$ 

Os valores nominais dos parâmetros da suspensão magnética são apresentados na Tabela 4.1.

| Parâmetro      | <b>Valor Nominal</b>    |  |
|----------------|-------------------------|--|
| $\,m$          | $2 \text{ kg}$          |  |
| $g_{0}$        | $1 \times 10^{-3}$ m    |  |
| $\overline{a}$ | $1.25 \times 10^{-5}$ m |  |
| $L_0$          | $3 \times 10^{-4}$ Hm   |  |
| $R_1$          | $1 \Omega$              |  |
| $R_{2}$        | $1 \Omega$              |  |
| $R_3$          | $1 \Omega$              |  |
| $R_4$          | $1 \Omega$              |  |
| $I_{0}$        | $6 \times 10^{-2}$ A    |  |

Tabela 4.1: Valores nominais dos parâmetros da suspensão magnética MIMO.

# 4.3 Projeto dos Controladores

Nesta seção, apresentam-se os projetos de um controlador que combina linearização por realimentação clássica a um controlador  $H_{\infty}$  (denominado LRC +  $H_{\infty}$ ) e de um controlador que combina linearização por realimentação robusta a um controlador  $H_{\infty}$ (denominado LRR +  $H_{\infty}$ ). Este último corresponde ao controlador não linear robusto estudado no Capítulo 2.

O projeto destes controladores consiste em duas etapas:

- A determinação das leis de linearização por realimentação clássica e robusta, de acordo com os métodos descritos no Capítulo 1.
- A síntese dos controladores lineares  $H_{\infty}$  para os sistemas obtidos após a linearização por realimentação, utilizando o método de McFarlane-Glover descrito no Capítulo 2.

Para efeitos de comparação, deseja-se projetar estes dois controladores de forma que os respectivos sistemas em malha fechada tenham comportamento semelhante no caso nominal.

Observação: O controle linear  $H_{\infty}$  calculado para a aproximação do sistema não linear e aplicado diretamente ao mesmo (denominado CL  $H_{\infty}$ ), que também é testado nas simulações, é o mesmo controlador linear obtido no caso da linearização por realimentação robusta.

### Linearização por Realimentação

O sistema não linear (4.18) satisfaz as hipóteses H1, H2 e H3<sup>1</sup>, portanto, pela Proposição 1.1, existem funções  $\lambda_1(\tilde{x}) = \tilde{x}_1$ , com grau relativo  $r_1 = 3$ , e  $\lambda_2(\tilde{x}) = \tilde{x}_3$ , com grau relativo  $r_2 = 1$ , tais que o sistema dado por

$$
\begin{bmatrix}\n\dot{\tilde{x}}_1 \\
\dot{\tilde{x}}_2 \\
\dot{\tilde{x}}_3 \\
\dot{\tilde{x}}_4\n\end{bmatrix} = \begin{bmatrix}\n\tilde{x}_2 \\
\frac{L_0}{m} \left( \frac{(\tilde{x}_3 + L_0)^2}{(k - 2\tilde{x}_1)^2} - \frac{(\tilde{x}_4 + L_0)^2}{(k + 2\tilde{x}_1)^2} \right) \\
-\frac{R_1(k - 2\tilde{x}_1)\tilde{x}_3}{L_0} - \frac{2\tilde{x}_2(\tilde{x}_3 + L_0)}{k - 2\tilde{x}_1} \\
-\frac{R_2(k + 2\tilde{x}_1)\tilde{x}_4}{L_0} + \frac{2\tilde{x}_2(\tilde{x}_4 + L_0)}{k + 2\tilde{x}_1}\n\end{bmatrix} + \begin{bmatrix}\n0 & 0 \\
0 & 0 \\
\frac{k - 2\tilde{x}_1}{L_0} & 0 \\
0 & \frac{k + 2\tilde{x}_1}{L_0}\n\end{bmatrix} \begin{bmatrix}\n\tilde{u}_1 \\
\tilde{u}_2\n\end{bmatrix}
$$
\n(4.19)\n
$$
y = \begin{bmatrix}\n\tilde{x}_1 \\
\tilde{x}_3\n\end{bmatrix}
$$

 $\acute{e}$  linearizável por realimentação.

 $1_A$  verificação das hipóteses H1, H2 e H3 foi feita utilizando o programa crlin no Matlab e não é apresentada aqui por ser longa e tediosa. Além disso, este programa foi utilizado para determinar as funções  $\alpha_c(\tilde{x}), \beta_c(\tilde{x}), \phi_c(\tilde{x}), \alpha_r(\tilde{x}), \beta_r(\tilde{x})$  e  $\phi_r(\tilde{x})$ . O programa crlin é apresentado no Apêndice D.

### Linearização por Realimentação Clássica

Pela Proposição 1.3, a linearização por realimentação clássica do sistema (4.19) é realizada utilizando-se o difeomorfismo

$$
x_{\rm c} = \phi_{\rm c}(\tilde{x}) \tag{4.20}
$$

e a realimentação de estados

$$
\tilde{u} = \alpha_{\rm c}(\tilde{x}) + \beta_{\rm c}(\tilde{x})v_{\rm c} \tag{4.21}
$$

sendo

$$
\alpha_{\rm c}(\tilde{x}) = \begin{bmatrix} R_1 \tilde{x}_3 + \frac{2L_0 \tilde{x}_2(\tilde{x}_3 + I_0)}{(k - 2\tilde{x}_1)^2} \\ R_2 \tilde{x}_4 + \frac{2\tilde{x}_2 L_0 (k + 2\tilde{x}_1)(\tilde{x}_3 + I_0)^2}{(k - 2\tilde{x}_1)^3 (\tilde{x}_4 + I_0)} \end{bmatrix} \tag{4.22}
$$

$$
\beta_{\rm c}(\tilde{x}) = \begin{bmatrix} 0 & \frac{L_0}{k - 2\tilde{x}_1} \\ \frac{-m(k + 2\tilde{x}_1)}{2(\tilde{x}_4 + I_0)} & \frac{L_0(k + 2\tilde{x}_1)(\tilde{x}_3 + I_0)}{(k - 2\tilde{x}_1)^2(\tilde{x}_4 + I_0)} \end{bmatrix}
$$
(4.23)

$$
\phi_{c}(\tilde{x}) = \begin{bmatrix} \tilde{x}_{1} \\ \tilde{x}_{2} \\ \frac{L_{0}}{m} \left( \frac{(\tilde{x}_{3} + I_{0})^{2}}{(k - 2\tilde{x}_{1})^{2}} - \frac{(\tilde{x}_{4} + I_{0})^{2}}{(k + 2\tilde{x}_{1})^{2}} \right) \\ \tilde{x}_{3} \end{bmatrix}
$$
(4.24)

Obtém-se então o sistema linearizado

$$
\dot{x}_{c} = \underbrace{\begin{bmatrix} 0 & 1 & 0 & 0 \\ 0 & 0 & 1 & 0 \\ 0 & 0 & 0 & 0 \\ 0 & 0 & 0 & 0 \end{bmatrix}}_{A_{c}} x_{c} + \underbrace{\begin{bmatrix} 0 & 0 \\ 0 & 0 \\ 1 & 0 \\ 1 & 0 \end{bmatrix}}_{B_{c}} v_{c}
$$
\n(4.25)

que está na forma canônica de Brunovsky.

## Linearização por Realimentação Robusta

Pela Proposição 1.4, a linearização por realimentação robusta do sistema (4.19) é realizada utilizando-se o difeomorfismo

$$
x_{\rm r} = \phi_{\rm r}(\tilde{x}) \tag{4.26}
$$

e a realimentação de estados

$$
\tilde{u} = \alpha_{\rm r}(\tilde{x}) + \beta_{\rm r}(\tilde{x})v_{\rm r}
$$
\n(4.27)

sendo

$$
L = \begin{bmatrix} 0 & 0 & -\frac{2I_0R_1}{mk} & \frac{2I_0R_2}{mk} \\ 0 & -\frac{2I_0}{k} & -\frac{kR_1}{L_0} & 0 \end{bmatrix}
$$
(4.28)

$$
T = \begin{bmatrix} 1 & 0 & 0 & 0 \\ 0 & 1 & 0 & 0 \\ \frac{8L_0I_0^2}{mk^3} & 0 & \frac{2L_0I_0}{mk^2} & -\frac{2L_0I_0}{mk^2} \\ 0 & 0 & 1 & 0 \end{bmatrix}
$$
(4.29)

$$
R = \begin{bmatrix} 0 & \frac{L_0}{k} \\ -\frac{mk}{2I_0} & \frac{L_0}{k} \end{bmatrix}
$$
 (4.30)

$$
\alpha_{\rm r}(\tilde{x}) = \alpha_{\rm c}(\tilde{x}) + \beta_{\rm c}(\tilde{x})LT^{-1}\phi_{\rm c}(\tilde{x})
$$
\n(4.31)

$$
\beta_{\rm r}(\tilde{x}) = \beta_{\rm c}(\tilde{x})R^{-1} \tag{4.32}
$$

$$
\phi_{r}(\tilde{x}) = \begin{bmatrix} \tilde{x}_{1} \\ \tilde{x}_{2} \\ \tilde{x}_{3} \\ \frac{4I_{0}\tilde{x}_{1}}{k} - \frac{k^{2}}{2I_{0}} \left( \frac{(\tilde{x}_{3} + I_{0})^{2}}{(k - 2\tilde{x}_{1})^{2}} - \frac{(\tilde{x}_{4} + I_{0})^{2}}{(k + 2\tilde{x}_{1})^{2}} \right) + \tilde{x}_{3} \end{bmatrix}
$$
(4.33)

O sistema linearizado é dado por

$$
\dot{x}_{\rm r} = \begin{bmatrix} 0 & 1 & 0 & 0 \\ \frac{8L_0I_0^2}{mk^3} & 0 & \frac{2L_0I_0}{mk^2} & -\frac{2L_0I_0}{mk^2} \\ 0 & -\frac{2I_0}{k} & -\frac{kR_1}{L_0} & 0 \\ 0 & \frac{2I_0}{k} & 0 & -\frac{kR_2}{L_0} \end{bmatrix} x_{\rm r} + \begin{bmatrix} 0 & 0 \\ 0 & 0 \\ \frac{k}{L_0} & 0 \\ 0 & \frac{k}{L_0} \end{bmatrix} v_{\rm r}
$$
(4.34)

que é equivalente à aproximação linear de  $(4.19)$  em torno de  $\tilde{x}_0 = 0$ .

## Síntese dos Controladores Lineares H<sub>∞</sub>

Após a obtenção dos dois sistemas linearizados por realimentação, passa-se ao projeto dos controladores lineares. Estes controladores são projetados através do método de síntese  $H_{\infty}$  de McFarlane-Glover com *loop-shaping* apresentado na Seção 2.6. A intenção é selecionar controladores com desempenho semelhante no caso nominal, por isso são escolhidas ponderações que resultem em malhas abertas com respostas frequenciais próximas.

Como o sistema obtido através da linearização por realimentação robusta tem maior relação com o sistema físico real, a definição da resposta freqüencial desejada para seus estados é mais simples. Portanto, faz-se inicialmente o *loop-shaping* deste sistema. A seguir, é feito o *loop-shaping* do sistema obtido através da linearização por realimentação clássica de maneira que as respectivas respostas freqüenciais sejam semelhantes.

### $LRR + H_{\infty}$

A matriz de transferência do sistema  $(4.34)$  é dada por

$$
G_{\rm r}(s) = (sI - A_{\rm r})^{-1}B_{\rm r}
$$
\n(4.35)

ou, substituindo os valores dos parˆametros da Tabela 4.1,

$$
G_{\rm r}(s) = \begin{bmatrix} \frac{29.8}{(s-13.3)(s^2+20s+266.9)} & \frac{-29.8}{(s-13.3)(s^2+20s+266.9)}\\ \frac{29.8s}{(s-13.3)(s^2+20s+266.9)} & \frac{-29.8s}{(s-13.3)(s^2+20s+266.9)}\\ \frac{6.7(s-18.3)(s^2+25s+194)}{(s+6.7)(s-13.3)(s^2+20s+266.9)} & \frac{1777.7s}{(s+6.7)(s-13.3)(s^2+20s+266.9)}\\ \frac{1777.7s}{(s+6.7)(s-13.3)(s^2+20s+266.9)} & \frac{6.7(s-18.3)(s^2+25s+194)}{(s+6.7)(s-13.3)(s^2+20s+266.9)} \end{bmatrix} (4.36)
$$

Este sistema é controlado pela realimentação de estados

$$
v_{\rm r} = K_{\rm r} x_{\rm r} \tag{4.37}
$$

Para projetar o controlador  $K_r$ , faz-se inicialmente o *loop-shaping* de  $G_r$ . Neste caso, utiliza-se somente a pós-compensação  $W_r$ , na forma

$$
G_{\rm sr} = W_{\rm r} G_{\rm r} \tag{4.38}
$$

com

$$
W_{\rm r} = \begin{bmatrix} \frac{200(s+25)}{s} & 0 & 0 & 0\\ 0 & 115 & 0 & 0\\ 0 & 0 & 25 & 0\\ 0 & 0 & 0 & 25 \end{bmatrix}
$$
(4.39)

A matriz de ponderação  $W_r$  adiciona um integrador à primeira linha da matriz de transferência $G_\text{sr},$ para evitar erros em regime permanente na posição  $\tilde{x}_1$ do rotor no caso de referências constantes. As outras linhas de  $G_{sr}$  são adicionados somente ganhos, respeitando as especificações descritas na Seção 2.6, ou seja, ganhos elevados em baixas frequências e ganhos baixos em altas frequências. Os diagramas de valores singulares de  $G_r$  e  $G_{sr}$  são mostrados na Figura 4.2.

A seguir, o controlador $K_{\mathrm{sr}}$ para o sistema aumentado $G_{\mathrm{sr}}$ é calculado $^2$ utilizando a expressão (2.39), com  $\gamma$ <sup>r</sup> = 4.9, o que garante índice de robustez de 20%.

 $2$ Este controlador é calculado no Matlab pelo programa knrcf, apresentado no Apêndice D.

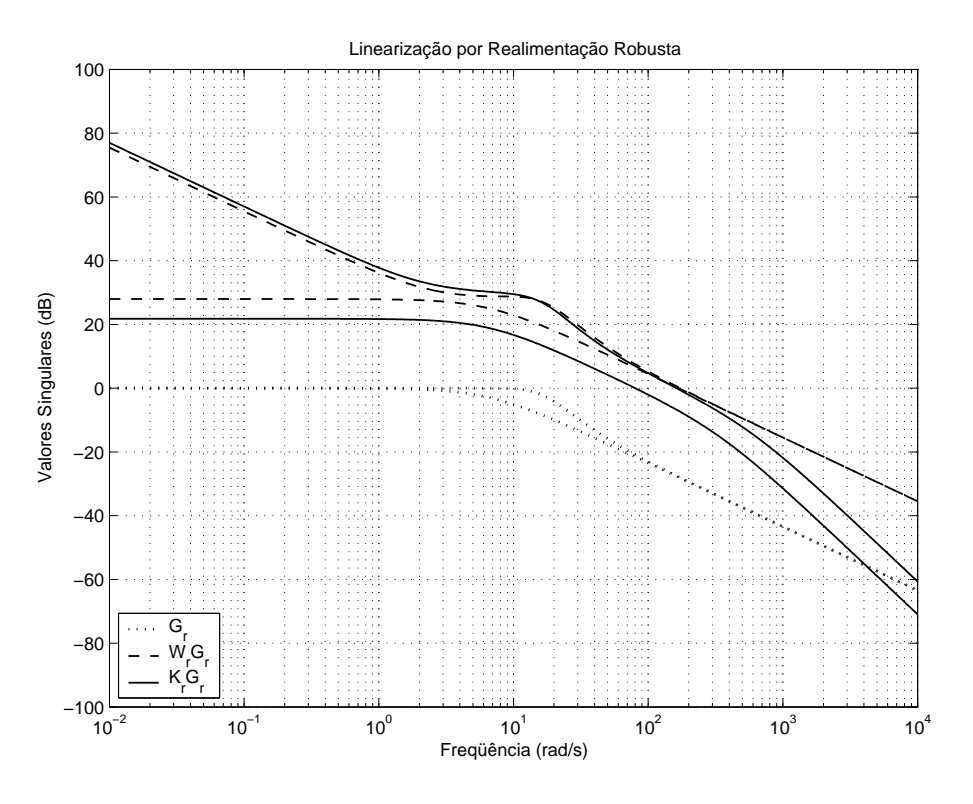

Figura 4.2: Diagrama de valores singulares de  $G_r$ ,  $W_rG_r$  e  $K_rG_r$ .

O controlador $K_{\rm r}$ é dado por<sup>3</sup>

$$
K_{\rm r} = K_{\rm sr} W_{\rm r} \tag{4.40}
$$

O diagrama de valores singulares de  $K_{\rm r}G_{\rm r}$  também é mostrado na Figura 4.2. Notase que a síntese  $\mathcal{H}_{\infty}$  aumentou a inclinação dos valores singulares nas altas freqüências (em relação ao modelo  $G_{sr}$ ), o que melhora as características de robustez do sistema.

 $LRC + H_{\infty}$ 

A matriz de transferência do sistema (4.25) é dada por

$$
G_{\rm c}(s) = (sI - A_{\rm c})^{-1}B_{\rm c}
$$
\n(4.41)

<sup>&</sup>lt;sup>3</sup>Este controlador corresponde também ao controle CL  $H_{\infty}$ .

ou,

$$
G_{c}(s) = \begin{bmatrix} \frac{1}{s^{3}} & 0\\ \frac{1}{s^{2}} & 0\\ \frac{1}{s} & 0\\ 0 & \frac{1}{s} \end{bmatrix}
$$
 (4.42)

Este sistema é controlado pela realimentação de estados

$$
v_{\rm c} = K_{\rm c} x_{\rm c} \tag{4.43}
$$

Realiza-se o loop-shaping

$$
G_{\rm sc} = W_{\rm c} G_{\rm c} \tag{4.44}
$$

similar a  $G_{sr}$ , escolhendo a pós-compensação  $W_c$  na forma

$$
W_{\rm c} = \begin{bmatrix} \frac{9000(s+2.5)}{s} & 0 & 0 & \frac{180(s+2.5)}{s} \\ 0 & 2200 & 0 & 300 \\ 0 & 0 & 125 & 2 \\ 0 & 0 & 2 & 125 \end{bmatrix}
$$
(4.45)

Como no caso "robusto", a matriz de ponderação  $W_c$  adiciona um integrador à primeira linha da matriz de transferência  $G_{\rm sc}$ , que está relacionada à posição  $\tilde{x}_1$  do rotor, para evitar erros em regime permanente (o integrador ´e inserido pois os integradores de  $G_{\rm c}$ não são integradores reais do sistema físico e podem desaparecer quando há variação de parâmetros ou perturbações externas). É também adicionado um zero para melhorar a forma da resposta freqüencial. As outras linhas de  $G_{\rm sc}$ , somente ganhos são adicionados. Estes ganhos são escolhidos para que a malha aberta  $K_cG_c$  tenha resposta freqüencial semelhante à malha aberta  $K_{\rm r}G_{\rm r}$ , sendo portanto um processo de tentativa e erro. A matriz  $W_c$  tem uma forma não diagonal para evitar que se obtenha um controlador desacoplado, o que resultaria em mau desempenho. Na Figura 4.3, os diagramas de valores singulares de  $G_c$  e  $G_{sc}$  são mostrados.

![](_page_101_Figure_1.jpeg)

Figura 4.3: Diagrama de valores singulares de  $G_c$ ,  $W_cG_c$  e  $K_cG_c$ .

A seguir, calcula-se o controlador  $K_{\rm sc}$  para o sistema aumentado  $G_{\rm sc}$  utilizando a expressão  $(2.39)^4$ . Escolhe-se  $\gamma_c = 4.9$ , garantindo um índice de robustez de 20%.

O controlador  $K_c$  é obtido de

$$
K_{\rm c} = K_{\rm sc} W_{\rm c} \tag{4.46}
$$

O diagrama de valores singulares de  $K_{\rm c}G_{\rm c}$ é também mostrado na Figura 4.3. A síntese  $H_{\infty}$  modifica  $G_{sc}$  de forma significante para obter a robustez desejada. No entanto, observa-se na Figura 4.4 que as respostas freqüenciais de  $K_cG_c$  e  $K_rG_r$  são similares para médias e altas frequências ( $> 15$  rad/s). Para que fossem semelhantes nas baixas freqüências, seria necessário incluir vários pólos lentos em  $W_r$ , ou cancelar os pólos na origem de  $G_c$ , o que em ambos os casos prejudicaria o desempenho dos respectivos controladores.

 $4$ Novamente, o controlador é calculado no Matlab pelo programa knrcf.

![](_page_102_Figure_1.jpeg)

Figura 4.4: Diagrama de valores singulares de  $K_cG_c$  e  $K_rG_r$ .

### Desempenho Nominal dos Controladores

Os dois controladores  $H_{\infty}$  são projetados de forma que as respostas frequenciais sejam similares (como mostrado na Figura 4.4) e que os índices de robustez sejam os mesmos (20%). Além disso, os dois controladores devem proporcionar, no caso nominal, um desempenho semelhante quando aplicados à suspensão magnética.

Para verificar o desempenho nominal dos controladores LRC +  $H_{\infty}$  e LRR +  $H_{\infty}$ , realiza-se uma simulação na qual o sistema parte de uma posição inicial  $z_{y0} = 0.55$ mm e deve retornar ao seu equilíbrio. O comportamento da posição  $z_y$ , que corresponde à saída do sistema, é mostrado na Figura 4.5, enquanto o das tensões de controle  $e_1$ e  $e_2$  é mostrado na Figura 4.6. Nestas figuras, nota-se que as entradas e as saídas são parecidas, mas não iguais, o que é esperado devido às diferenças que não puderam ser eliminadas nas respostas freqüenciais. No entanto, é possível considerar que os controladores resultam em comportamentos temporais e freqüenciais suficientemente próximos e são "equivalentes" no caso nominal.

![](_page_103_Figure_1.jpeg)

![](_page_103_Figure_2.jpeg)

![](_page_103_Figure_3.jpeg)

Figura 4.6: Tensões  $e_1$ e $e_2$ no caso nominal.

# 4.4 Simulações

As simulações têm por objetivo mostrar as diferenças de desempenho e robustez dos controladores CL H<sub>∞</sub>, LRC + H<sub>∞</sub> e LRR + H<sub>∞</sub> quando há incertezas no sistema, na forma de variações de parâmetros.

As simulações foram realizadas no Simulink/Matlab, utilizando o algoritmo de integração de passo variável *ode45/Dormand-Prince* com um passo máximo de 0.1 ms. Supôs-se que os parâmetros  $m, L_0, R_1$  e  $R_2$  apresentam variações de até  $\pm 15\%$ , enquanto o parâmetro k apresenta variações de até  $\pm 5\%$ , como mostrado na Tabela 4.2. Logo, 32 diferentes combinações dos seus valores extremos foram testadas.

| Parâmetro | Valor Mínimo                | Valor Nominal             | Valor Máximo                |
|-----------|-----------------------------|---------------------------|-----------------------------|
| m         | $1.7 \text{ kg}$            | $2 \text{ kg}$            | $2.3 \text{ kg}$            |
| $\kappa$  | $1.710625 \times 10^{-3}$ m | $2.0125 \times 10^{-3}$ m | $2.314375 \times 10^{-3}$ m |
| $L_0$     | $2.55 \times 10^{-4}$ Hm    | $3 \times 10^{-4}$ Hm     | $3.45 \times 10^{-4}$ Hm    |
| $R_1$     | $0.85\ \Omega$              | $1 \Omega$                | $1.15 \Omega$               |
| R,        | $0.85\ \Omega$              | 10                        | $1.15 \Omega$               |

Tabela 4.2: Valores mínimos e máximos dos parâmetros.

Os resultados para a linearização por realimentação clássica são dados nas Figuras 4.7 (posição  $z_y$ ) e 4.8 (tensões  $e_1$  e  $e_2$ ). Para este controlador, a saída é instável para 16 combinações de parâmetros e estável para as outras 16. Em cada uma destas, apesar de o sistema ser estável, a posição  $z<sub>v</sub>$  apresenta sobre-sinal indesejado, oscilando antes de convergir, o que caracteriza um mau desempenho.

Os resultados para o controle linear aplicado diretamente ao sistema não linear são dados nas Figuras 4.9 (posição  $z_y$ ) e 4.10 (tensões  $e_1$  e  $e_2$ ). Para este controlador, a saída é instável para 2 combinações de parâmetros e apresenta sobre-sinal indesejado em outras 2. As demais respostas são adequadas.

Os resultados para a linearização por realimentação robusta são dados nas Figuras 4.11 (posição  $z_y$ ) e 4.12 (tensões  $e_1$  e  $e_2$ ). O sistema é estável para todas as combinações de parâmetros, além disso apresenta bom desempenho, muito próximo do desempenho nominal. Conclui-se então que a robustez obtida é satisfatória.

![](_page_105_Figure_1.jpeg)

![](_page_105_Figure_2.jpeg)

![](_page_105_Figure_3.jpeg)

Figura 4.8: Tensões  $e_1$ e $e_2$ para o controlador LRC +  $\rm H_{\infty}.$ 

![](_page_106_Figure_1.jpeg)

![](_page_106_Figure_2.jpeg)

![](_page_106_Figure_3.jpeg)

Figura 4.10: Tensões  $e_1$ e $e_2$ para o controlador CL  $\rm H_{\infty}.$ 

![](_page_107_Figure_1.jpeg)

![](_page_107_Figure_2.jpeg)

![](_page_107_Figure_3.jpeg)

Figura 4.12: Tensões  $e_1$ e $e_2$ para o controlador LRR +  $\rm H_{\infty}.$
### 4.5 Conclusão

Neste capítulo foi realizada a comparação entre os três métodos de controle vistos no Capítulo 1: o controle linear calculado para a aproximação do sistema não linear e aplicado diretamente ao mesmo, a linearização por realimentação clássica associada a um controlador linear e a linearização por realimentação robusta associada a um controlador linear. Foram utilizados controladores lineares do tipo  $H_{\infty}$ , obtidos pelo método de síntese de McFarlane-Glover. A robustez de cada um dos métodos foi testada através de um exemplo de aplicação, a suspensão magnética.

O controlador LRR +  $H_{\infty}$ , que corresponde ao controlador não linear robusto proposto no Capítulo 2, apresentou bons resultados, o que confirma sua robustez em relação a variações de parâmetros significativas. Este resultado é coerente com o estudo teórico apresentado no Capítulo 2.

Os controladores LRC +  $H_{\infty}$  e CL  $H_{\infty}$  mostraram-se não robustos, evidenciando, no primeiro caso, a fragilidade da forma de Brunovsky e, no segundo caso, a grande influência da diferença entre o sistema não linear e a sua aproximação linear longe do ponto de equilíbrio.

Além disso, observa-se que é muito mais fácil realizar o *loop-shaping* quando a linearização por realimentação robusta é utilizada, em comparação à linearização por realimentação clássica.

CAPÍTULO 5

Aplicação:

Suspensão Magnética SISO

### 5.1 Introdução

O objetivo deste capítulo é avaliar, através de um exemplo, o desempenho e a robustez do controlador n˜ao linear robusto associado aos observadores apresentados no Cap´ıtulo 3: o observador linear de ordem reduzida, o observador n˜ao linear de ordem reduzida e o observador não linear com termo integral. O controle não linear robusto utilizado combina a linearização por realimentação robusta a um controlador linear do tipo  $H_{\infty}$  obtido pelo método de síntese de McFarlane-Glover.

O exemplo escolhido é uma suspensão magnética com um único eletroímã que mantém uma esfera metálica suspensa no ar. Neste caso, a força magnética contrapõese à força gravitacional, posicionando a esfera. As não linearidades desta suspensão são associadas à força magnética e à indutância do circuito eletromagnético.

Este sistema, mais simples que a suspensão magnética com quatro pólos apresentada no Capítulo 4.1, não tem uma aplicação industrial direta, mas permite o estudo de sistemas complexos como veículos em suspensão magnética. Além disso, é muito utilizado como exemplo em livros e cursos de controle n˜ao linear. Portanto, o interesse por este sistema é acadêmico e didático.

Na literatura, há vários trabalhos que propõem controladores lineares para este sistema, com ênfase na robustez. Destes, pode-se citar, por exemplo, o controlador obtido por síntese  $H_{\infty}$  em [35] e o controlador obtido por  $\mu$ -síntese em [13]. Aplicações didáticas desta suspensão magnética são descritas em [21] e [37].

O modelo da suspensão magnética é descrito na Seção 5.2 deste capítulo. Na Seção 5.3, apresenta-se o projeto do controlador n˜ao linear robusto para este sistema, incluindo a linearização por realimentação robusta e a síntese  $H_{\infty}$ . O projeto dos três diferentes observadores (o observador linear de ordem reduzida, o observador n˜ao linear de ordem reduzida e o observador não linear com termo integral) é apresentado na Seção 5.4. Resultados de simulação que permitem comparar o desempenho e robustez destes observadores são mostrados na Seção 5.5.

## 5.2 Modelo da Suspensão Magnética SISO

Seja a suspensão magnética mostrada na Figura 5.1. Este sistema é composto por uma esfera metálica de massa m suspensa verticalmente por um eletroímã através da força magnética  $F(z, i)$ , que contrapõe a força gravitacional mg. A força magnética é produzida pela corrente  $i$  que circula no circuito eletromagnético e depende da tensão e aplicada ao mesmo. O circuito tem indutância não linear  $L(z)$  e resistência R. A entrada de controle da suspensão magnética é a tensão  $e$ , enquanto a saída mensurável  $\acute{e}$  a posição z. A modelagem utilizada neste trabalho foi proposta em [13].

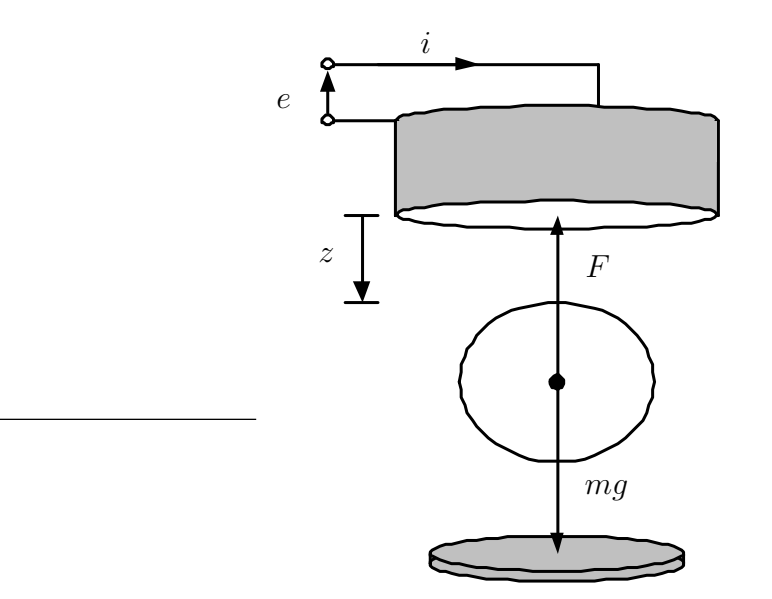

Figura 5.1: Esquema da suspensão magnética SISO.

A suspensão magnética pode ser dividida em dois subsistemas: o subsistema mecânico

$$
m\frac{\mathrm{d}^2 z}{\mathrm{d}t^2} = mg + F(z, i) \tag{5.1}
$$

e o subsistema elétrico

$$
\frac{\mathrm{d}\left(L(z)i\right)}{\mathrm{d}t} + Ri = e \tag{5.2}
$$

A força magnética do eletroímã é dada por

$$
F(z,i) = -k_1 \left(\frac{i}{z+k_2}\right)^2 \tag{5.3}
$$

e a indutância não linear do circuito é dada por

$$
L(z) = \frac{2k_1}{z + k_2} + L_0
$$
\n(5.4)

sendo  $k_1$ e $k_2$  constantes que dependem da construção do sistema.

Substituindo  $(5.3)$  e  $(5.4)$  em  $(5.1)$  e  $(5.2)$ , obtém-se o modelo para o sistema

$$
\frac{di}{dt} = \left(\frac{z + k_2}{L_0(z + k_2) + 2k_1}\right) \left(e - Ri + \frac{2k_1i}{(z + k_2)^2} \frac{dz}{dt}\right)
$$
\n
$$
\frac{d^2z}{dt^2} = g - \frac{k_1}{m} \left(\frac{i}{z + k_2}\right)^2
$$
\n(5.5)

Escolhendo as variáveis de estado  $x_1 = i$ ,  $x_2 = z$  e  $x_3 = \dot{z}$  e a entrada de controle  $u = e$ , o sistema (5.5) pode ser reescrito como

$$
\begin{aligned}\n\dot{x}_1 &= \frac{(u - Rx_1)(x_2 + k_2) + \frac{2k_1x_1x_3}{x_2 + k_2}}{L_0(x_2 + k_2) + 2k_1} \\
\dot{x}_2 &= x_3 \\
\dot{x}_3 &= g - \frac{k_1x_1^2}{m(x_2 + k_2)^2}\n\end{aligned} \tag{5.6}
$$

cujo ponto de equilíbrio é

$$
x_{10} = \frac{e_0}{R}
$$
  
\n
$$
x_{20} = \frac{e_0}{R} \sqrt{\frac{k_1}{gm}} - k_2
$$
  
\n
$$
x_{30} = 0
$$
\n(5.7)

sendo  $e_0$  a tensão inicial aplicada.

Definindo o novo estado

$$
\begin{bmatrix} \tilde{x}_1 \\ \tilde{x}_2 \\ \tilde{x}_3 \end{bmatrix} = \begin{bmatrix} x_1 - x_{10} \\ x_2 - x_{20} \\ x_3 \end{bmatrix}
$$
\n(5.8)

e a nova entrada de controle

$$
\tilde{u} = u - e_0 \tag{5.9}
$$

e considerando a saída mensurável

$$
y = \tilde{x}_2 \tag{5.10}
$$

obtém-se a nova equação de estados do sistema

$$
\begin{bmatrix}\n\dot{\tilde{x}}_1 \\
\dot{\tilde{x}}_2 \\
\dot{\tilde{x}}_3\n\end{bmatrix} = \underbrace{\begin{bmatrix}\n(e_0 - R(\tilde{x}_1 + x_{10}))(\tilde{x}_2 + x_{20} + k_2) + \frac{2k_1(\tilde{x}_1 + x_{10})\tilde{x}_3}{\tilde{x}_2 + x_{20} + k_2} \\
L_0(\tilde{x}_2 + x_{20} + k_2) + 2k_1 \\
\tilde{x}_3\n\end{bmatrix}}_{\dot{\tilde{x}}} + \underbrace{\begin{bmatrix}\n\tilde{x}_2 + x_{20} + k_2 \\
L_0(\tilde{x}_2 + x_{20} + k_2) + 2k_1 \\
0\n\end{bmatrix}}_{f(\tilde{x})} + \underbrace{\begin{bmatrix}\n\tilde{x}_2 + x_{20} + k_2 \\
L_0(\tilde{x}_2 + x_{20} + k_2) + 2k_1 \\
0\n\end{bmatrix}}_{g(\tilde{x})}\n\begin{bmatrix}\n0 \\
\tilde{u}\n\end{bmatrix}}_{g(\tilde{x})}
$$
\n(5.11)

cujo ponto de equilíbrio é  $\tilde{x}_{10} = \tilde{x}_{20} = \tilde{x}_{30} = 0.$ 

Os valores nominais dos parâmetros do sistema, retirados de [13], são apresentados na Tabela 5.1.

| Parâmetro        | Valor Nominal            |
|------------------|--------------------------|
| $m\,$            | $1.75 \text{ kg}$        |
| q                | 9.81 m/s <sup>2</sup>    |
| $k_1$            | $2.9 \times 10^{-4}$ Hm  |
| $k_2$            | $-6.41 \times 10^{-4}$ m |
| $\boldsymbol{R}$ | $23.2\Omega$             |
| $L_0$            | $3.75 \times 10^{-1}$ H  |
| $e_0$            | 24.6 V                   |

Tabela 5.1: Valores nominais dos parâmetros da suspensão magnética SISO.

### 5.3 Projeto do Controlador

Nesta seção, apresenta-se o projeto de um controlador não linear robusto para a suspensão magnética SISO. O projeto deste controlador consiste em duas etapas:

- A determinação da lei de linearização por realimentação robusta, de acordo com o método descrito no Capítulo 1.
- $\bullet$  A síntese do controlador linear  $\mathrm{H}_{\infty}$ para o sistema obtido após a linearização por realimentação, utilizando o método de McFarlane-Glover descrito no Capítulo 2.

#### Linearização por Realimentação Robusta

O sistema não linear (5.11) satisfaz as hipóteses H1, H2 e H3<sup>1</sup>, portanto, pela Proposição 1.1, existe uma função  $\lambda_1(\tilde{x}) = \tilde{x}_2$ , com grau relativo  $r_1 = 3$  tal que o sistema dado por

$$
\begin{bmatrix}\n\dot{\tilde{x}}_1 \\
\dot{\tilde{x}}_2 \\
\dot{\tilde{x}}_3\n\end{bmatrix} = \begin{bmatrix}\n\frac{(e_0 - R(\tilde{x}_1 + x_{10})(\tilde{x}_2 + \tilde{k}_2) + \frac{2k_1(\tilde{x}_1 + x_{10})\tilde{x}_3}{\tilde{x}_2 + \tilde{k}_2}}{L_0(\tilde{x}_2 + \tilde{k}_2) + 2k_1} \\
\dot{\tilde{x}}_3 \\
g - \frac{k_1(\tilde{x}_1 + x_{10})^2}{m(\tilde{x}_2 + \tilde{k}_2)^2}\n\end{bmatrix} + \begin{bmatrix}\n\frac{\tilde{x}_2 + \tilde{k}_2}{L_0(\tilde{x}_2 + \tilde{k}_2) + 2k_1} \\
0 \\
0\n\end{bmatrix} \tilde{u}
$$
\n(5.12)\n  
\n
$$
y = \tilde{x}_2
$$

 $\acute{\text{e}}$  linearizável por realimentação<sup>2</sup>.

Pela Proposição 1.4, a linearização por realimentação robusta do sistema (5.12) é realizada utilizando-se o difeomorfismo

$$
x_{\rm r} = \phi_{\rm r}(\tilde{x}) \tag{5.13}
$$

 $1_A$  verificação das hipóteses H1, H2 e H3 foi feita utilizando o programa crlin no Matlab. Este programa foi também utilizado para determinar as funções  $\alpha_r(\tilde{x})$ ,  $\beta_r(\tilde{x})$  e  $\phi_r(\tilde{x})$ . O programa crlin é apresentado no Apêndice D.

<sup>&</sup>lt;sup>2</sup>Para simplificar a notação, utilizou-se a nova constante  $\tilde{k}_2 = x_{20} + k_2$ .

e a realimentação de estados

$$
\tilde{u} = \alpha_{\rm r}(\tilde{x}) + \beta_{\rm r}(\tilde{x})v_{\rm r}
$$
\n(5.14)

sendo

$$
\alpha_{\rm r}(\tilde{x}) = \frac{(\tilde{x}_2 + \tilde{k}_2)(L_0(\tilde{x}_2 + \tilde{k}_2) + 2k_1)}{(\tilde{x}_1 + x_{10})(L_0\tilde{k}_2 + 2k_1)} \left( \frac{m\tilde{k}_2R\left(g - \frac{k_1(\tilde{x}_1 + x_{10})^2}{m(\tilde{x}_2 + \tilde{k}_2)^2}\right)}{2k_1} - \frac{x_{10}^2(R\tilde{x}_2 + L_0\tilde{x}_3)}{\tilde{k}_2^2} \right) + \frac{1}{\tilde{k}_2^2}.
$$

$$
+ R(\tilde{x}_1 + x_{10}) - e_0 + \frac{L_0(\tilde{x}_1 + x_{10})\tilde{x}_3}{\tilde{x}_2 + \tilde{k}_2} \tag{5.15}
$$

$$
\beta_{\rm r}(\tilde{x}) = \frac{x_{10}(\tilde{x}_2 + \tilde{k}_2)(L_0(\tilde{x}_2 + \tilde{k}_2) + 2k_1)}{\tilde{k}_2(\tilde{x}_1 + x_{10})(L_0\tilde{k}_2 + 2k_1)}
$$
(5.16)

$$
\phi_{\rm r}(\tilde{x}) = \begin{bmatrix} \frac{x_{10}\tilde{x}_2}{\tilde{k}_2} - \frac{m\tilde{k}_2^2 \left(g - \frac{k_1(\tilde{x}_1 + x_{10})^2}{m(\tilde{x}_2 + \tilde{k}_2)^2}\right)}{2k_1 x_{10}}\\ \tilde{x}_2\\ \tilde{x}_3 \end{bmatrix}
$$
(5.17)

O sistema linearizado é dado por

$$
\dot{x}_{\rm r} = \begin{bmatrix} \frac{-R\tilde{k}_2}{L_0\tilde{k}_2 + 2k_1} & \frac{2k_1(e_0 - Rx_{10})}{(L_0\tilde{k}_2 + 2k_1)^2} & \frac{2k_1x_{10}}{\tilde{k}_2(L_0\tilde{k}_2 + 2k_1)}\\ 0 & 0 & 1\\ \frac{-2k_1x_{10}}{m\tilde{k}_2^2} & \frac{2k_1x_{10}^2}{m\tilde{k}_2^3} & 0\\ \frac{2k_1x_{10}^2}{m\tilde{k}_2^3} & \frac{2k_1x_{10}^2}{m\tilde{k}_2^3} & 0 \end{bmatrix} x_{\rm r} + \begin{bmatrix} \frac{\tilde{k}_2}{L_0\tilde{k}_2 + 2k_1} \\ 0 \\ 0 \end{bmatrix} v_{\rm r}
$$
(5.18)

que é equivalente à aproximação linear de (5.12) em torno de  $\tilde{x}_0 = 0$ .

#### Síntese do Controlador Linear H<sub>∞</sub>

Após a obtenção do sistema linearizado por realimentação, passa-se ao projeto do controlador linear. Este controlador é projetado através do método de síntese  $\mathcal{H}_{\infty}$  de McFarlane-Glover com *loop-shaping* apresentado na Seção 2.6.

Considerando que o estado do sistema é conhecido, a matriz de transferência do sistema (5.18) é dada por  $G_{\rm r}(s) = (sI - A_{\rm r})^{-1}B_{\rm r}$  ou, substituindo os parâmetros da

Tabela 5.1,

$$
G_{\rm r}(s) = \begin{bmatrix} \frac{2(s - 67.1)(s + 61.7)}{(s - 61.8)(s^2 + 107.5s + 3324)} \\ \frac{-36.4}{(s - 61.8)(s^2 + 107.5s + 3324)} \\ \frac{-36.4s}{(s - 61.8)(s^2 + 107.5s + 3324)} \end{bmatrix}
$$
(5.19)

Este sistema é controlado pela realimentação de estados

$$
v_{\rm r} = K_{\rm r} x_{\rm r} \tag{5.20}
$$

Para projetar o controlador  $K_r$ , faz inicialmente o *loop-shaping* de  $G_r$ . Neste caso, utiliza-se somente a pós-compensação  $W_r$ , na forma

$$
G_{\rm sr} = W_{\rm r} G_{\rm r} \tag{5.21}
$$

com

$$
W_{\rm r} = \begin{bmatrix} 10 & 0 & 0 \\ 0 & \frac{10^5(s+20)}{s} & 0 \\ 0 & 0 & 1000 \end{bmatrix}
$$
 (5.22)

A matriz de ponderação  $W_r$  adiciona um integrador à segunda linha da matriz de transferência  $G_{sr}$ , para evitar erros em regime permanente na posição  $\tilde{x}_2$  da esfera no caso de referências constantes. Nesta mesma linha, o zero posicionado em −20 melhora o desempenho do sistema. As outras linhas de  $G_{sr}$  são adicionados somente ganhos, respeitando as especificações descritas na Seção 2.6, ou seja, ganhos elevados em baixas frequências e ganhos baixos em altas frequências. Os diagramas de valores singulares de  $G_r$  e  $G_{sr}$  são mostrados na Figura 5.2.

A seguir, o controlador  $K_{\rm sr}$  para o sistema aumentado  $G_{\rm sr}$  é calculado<sup>3</sup> utilizando a expressão (2.39) dada no Lema 2.2, com  $\gamma_r = 4.1$ , garantindo índice de robustez de 24%.

O controlador  $K_r$  é dado por

$$
K_{\rm r} = K_{\rm sr} W_{\rm r} \tag{5.23}
$$

 $3Este$  controlador é calculado no Matlab pelo programa Knrcf, apresentado no Apêndice D.

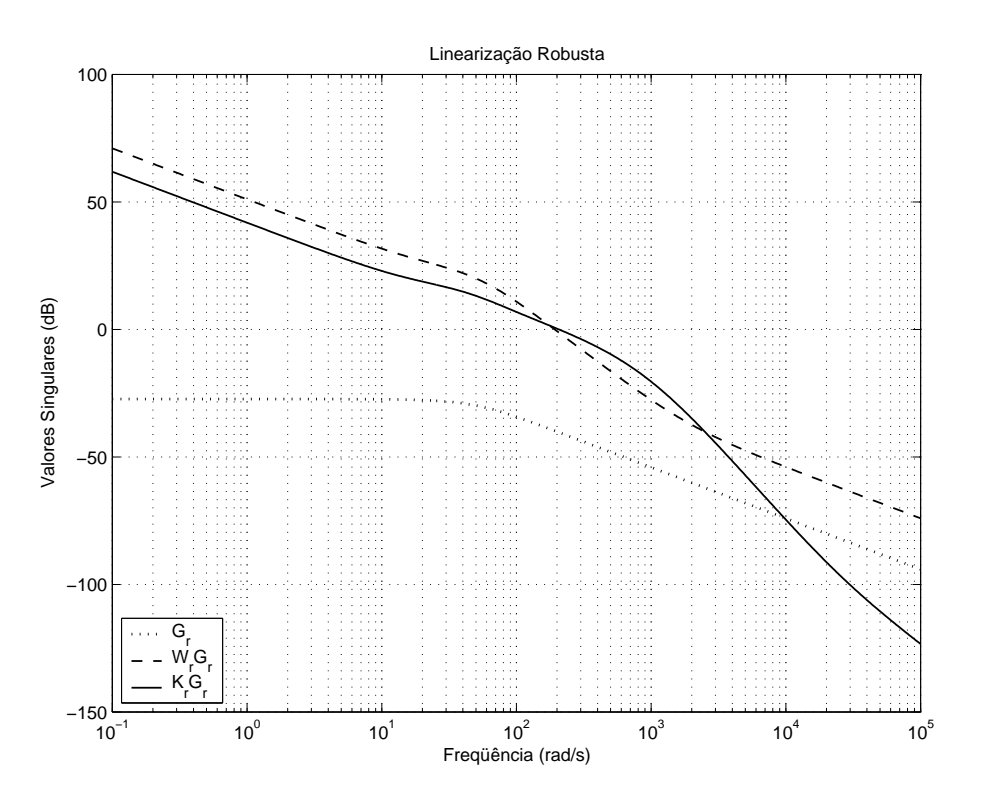

Figura 5.2: Diagrama de valores singulares de  $G_r$ ,  $W_rG_r$  e  $K_rG_r$ .

O diagrama de valores singulares de  $K_rG_r$  também é mostrado na Figura 5.2. Notase que a síntese  $H_{\infty}$  aumentou a inclinação da curva de valores singulares nas altas frequências (em relação ao modelo  $G_{sr}$ ), o que melhora as características de robustez do sistema.

#### Desempenho Nominal

Para verificar o desempenho nominal do controlador n˜ao linear robusto, realiza-se uma simulação na qual o sistema parte de uma posição inicial $z_0 = 5.5$ mm e deve retornar ao seu equilíbrio. O comportamento da posição  $z$ , que corresponde à saída do sistema, é mostrado na Figura 5.3, enquanto o da tensão  $e$  é mostrado na Figura 5.4.

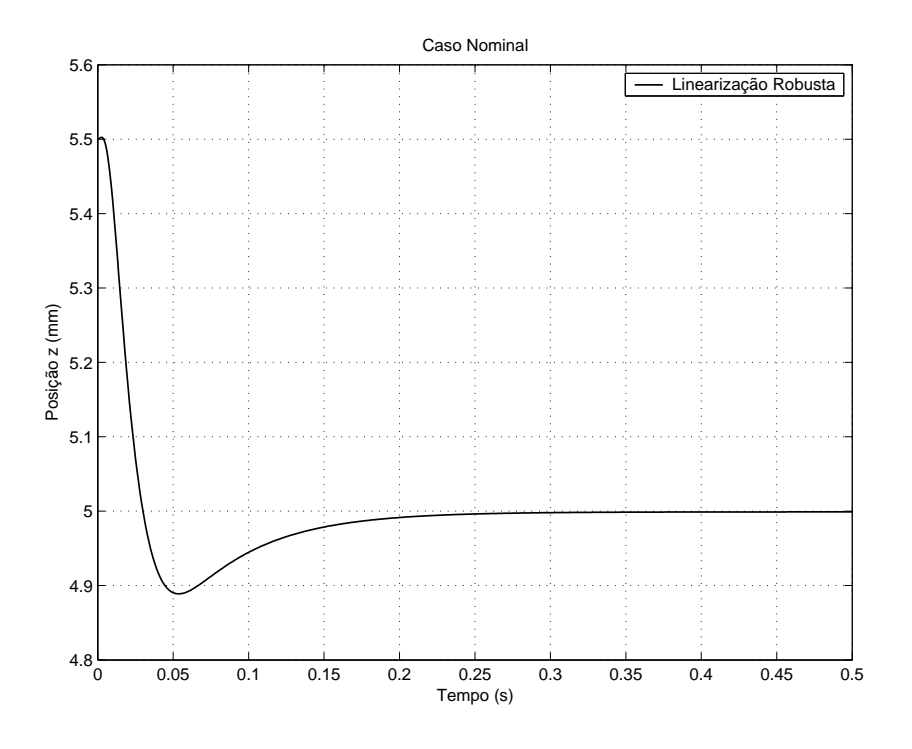

Figura 5.3: Posição  $z$  no caso nominal.

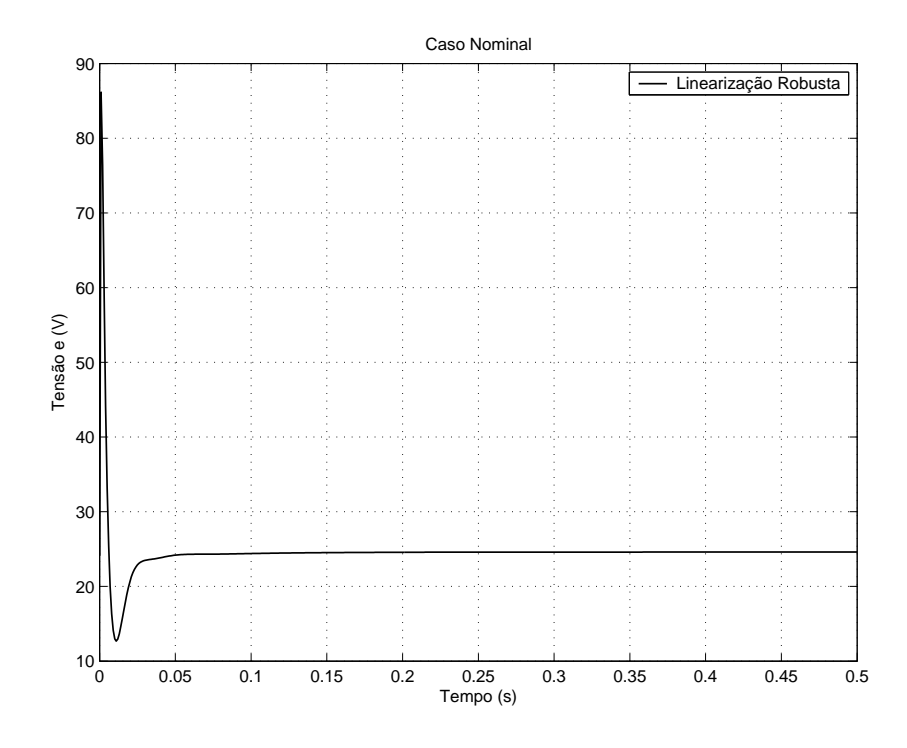

Figura 5.4: Tensão $e$ no caso nominal.

### 5.4 Síntese dos Observadores

Como visto na Seção 5.3, o sistema não linear

$$
\begin{bmatrix}\n\dot{\tilde{x}}_1 \\
\dot{\tilde{x}}_2 \\
\dot{\tilde{x}}_3\n\end{bmatrix} = \begin{bmatrix}\n\frac{(e_0 - R(\tilde{x}_1 + x_{10})(\tilde{x}_2 + \tilde{k}_2) + \frac{2k_1(\tilde{x}_1 + x_{10})\tilde{x}_3}{\tilde{x}_2 + \tilde{k}_2}}{L_0(\tilde{x}_2 + \tilde{k}_2) + 2k_1} \\
\dot{\tilde{x}}_3 \\
g - \frac{k_1(\tilde{x}_1 + x_{10})^2}{m(\tilde{x}_2 + \tilde{k}_2)^2}\n\end{bmatrix} + \begin{bmatrix}\n\frac{\tilde{x}_2 + \tilde{k}_2}{L_0(\tilde{x}_2 + \tilde{k}_2) + 2k_1} \\
0 \\
0\n\end{bmatrix} \tilde{u}
$$
\n(5.24)

é linearizável por realimentação e, portanto, o Lema 3.1 estabelece que ele é também observável. O estado  $\tilde{x}_2$  é conhecido e os estados  $\tilde{x}_1$  e  $\tilde{x}_3$  devem ser estimados.

Nesta seção, são projetados três diferentes observadores para o sistema (5.24):

- O observador linear de ordem reduzida, dado pela Proposição 3.2 e implementado de acordo com o diagrama de blocos da Fig. 3.2.
- O observador não linear de ordem reduzida, dado pela Proposição 3.3 e implementado de acordo com o diagrama de blocos da Fig. 3.1.
- O observador n˜ao linear com termo integral, dado pela Lema 3.2 e implementado de acordo com o diagrama de blocos da Fig. 3.1.

Para a construção do observador linear, utiliza-se a aproximação linear do sistema (5.24) em torno do ponto  $x_0 = 0$ . Substituindo os parâmetros da Tabela 5.1, esta aproximação é dada por

$$
\dot{x}_{\rm r} = \underbrace{\begin{bmatrix} -45.7 & 0 & 63.7 \\ 0 & 0 & 1 \\ -18.5 & 4502 & 0 \end{bmatrix}}_{A_{\rm r}} x_{\rm r} + \underbrace{\begin{bmatrix} 2 \\ 0 \\ 0 \end{bmatrix}}_{B_{\rm r}} v_{\rm r}
$$
\n(5.25)\n  
\n
$$
y = \underbrace{\begin{bmatrix} 0 & 1 & 0 \end{bmatrix}}_{C_{\rm r}} x_{\rm r}
$$

#### Observador Linear de Ordem Reduzida

Inicialmente, o sistema linear (5.25) é posto na forma adequada para a utilização de um observador linear de ordem reduzida. Para tanto, é escolhida a matriz

$$
V = \begin{bmatrix} 0 & 1 & 0 \\ 1 & 0 & 0 \\ 0 & 0 & 1 \end{bmatrix}
$$
 (5.26)

que permite realizar a transformação de base  $(3.17)$ . Assim, obtêm-se as matrizes particionadas do sistema (5.25), que s˜ao

$$
\bar{A}_{11} = \begin{bmatrix} 0 \end{bmatrix}, \ \bar{A}_{12} = \begin{bmatrix} 0 & 1 \end{bmatrix}, \ \bar{A}_{21} = \begin{bmatrix} 0 \\ 4502 \end{bmatrix}, \ \bar{A}_{22} = \begin{bmatrix} -45.7 & 63.7 \\ -18.5 & 0 \end{bmatrix}
$$
(5.27)

$$
\bar{B}_1 = \begin{bmatrix} 0 \end{bmatrix}, \ \bar{B}_2 = \begin{bmatrix} 2 \\ 0 \end{bmatrix}
$$
 (5.28)

Como o par  $(\bar{A}_{12}, \bar{A}_{22})$  é observável, pela Proposição 3.2, o observador linear de ordem reduzida para o sistema  $(5.25)$  é dado por

$$
\dot{z} = (\bar{A}_{22} - L\bar{A}_{12})z + (\bar{A}_{22} - L\bar{A}_{12})Ly + (\bar{A}_{21} - L\bar{A}_{11})y + (\bar{B}_{2} - L\bar{B}_{1})v_{\rm r}
$$
  

$$
\hat{x}_{\rm r} = V^{-1} \begin{bmatrix} y \\ z + Ly \end{bmatrix}
$$
 (5.29)

Os zeros do sistema  $(A_r, B_r, C_r)$  (e, consequentemente, os zeros de  $(\bar{A}_{22}, \bar{B}_2, \bar{A}_{12})$ ) estão no infinito, o que permite de posicionar livremente os pólos de  $\bar{A}_{22} - L\bar{A}_{12}$  no semiplano esquerdo. O ganho do observador é escolhido como

$$
L = \begin{bmatrix} 26.44 \\ 34.34 \end{bmatrix} \tag{5.30}
$$

pois, para esta escolha de L, os autovalores de  $\bar{A}_{22} - L\bar{A}_{12}$  são  $p_1 = -40 + 25.6189i$ 

e  $p_2 = -40 - 25.6189i$ , enquanto os autovalores de  $\bar{A}_{22}$  são  $p_1 = -22.83 + 25.6189i$ e  $p_2\,=\,-22.83\,-\,25.6189i.$  Assim, os autovalores são deslocados à esquerda dos seus valores iniciais, o que aumenta a velocidade de convergência do erro de estimação. Não  $\acute{e}$  possível utilizar um ganho maior pois observa-se nas simulações que a malha fechada torna-se instável.

#### Observador N˜ao Linear de Ordem Reduzida

Para utilizar o observador não linear de ordem reduzida, é necessário colocar o sistema não linear (5.24) na forma adequada. A matriz

$$
V = \begin{bmatrix} 1 & 0 & 0 \\ 0 & 0 & 1 \end{bmatrix}
$$
 (5.31)

garante que a transformação de estado  $(3.25)$ 

$$
\begin{bmatrix} y \\ \xi_1 \\ \xi_2 \end{bmatrix} = P(x) = \begin{bmatrix} \tilde{x}_2 \\ \tilde{x}_1 \\ \tilde{x}_3 \end{bmatrix}
$$
 (5.32)

 $é$  inversível.

Nas novas coordenadas, o sistema é dado por

$$
\begin{bmatrix} \dot{y} \\ \dot{\xi} \end{bmatrix} = \begin{bmatrix} \eta(y, \xi, \tilde{u}) \\ \varphi(y, \xi, \tilde{u}) \end{bmatrix}
$$
 (5.33)

com

$$
\eta(y,\xi,\tilde{u}) = \xi_2 \tag{5.34}
$$

$$
\varphi(y,\xi,\tilde{u}) = \begin{bmatrix} \frac{(e_0 - R(\xi_1 + x_{10}))(y + \tilde{k}_2) + \frac{2k_1(\xi_1 + x_{10})\xi_2}{y + \tilde{k}_2} + (y + \tilde{k}_2)\tilde{u}}{L_0(y + \tilde{k}_2) + 2k_1} \\ g - \frac{k_1(\xi_1 + x_{10})^2}{m(y + \tilde{k}_2)^2} \end{bmatrix}
$$
(5.35)

Pela Proposição 3.3, o observador não linear de ordem reduzida para o sistema

 $(5.24)$  é dado por

$$
\begin{aligned}\n\dot{z} &= \varphi(y, z + L_{\rm r}y, \tilde{u}) - L_{\rm r}\eta(y, z + L_{\rm r}y, \tilde{u}) \\
\hat{\tilde{x}} &= P^{-1}(y, z + L_{\rm r}y)\n\end{aligned} \tag{5.36}
$$

sendo  $\xi = z + L_{\rm r}y$ .

Como não existe uma metodologia para a escolha do ganho  $L_r$ , optou-se por utilizar o mesmo ganho do observador linear de ordem reduzida, portanto

$$
L_{\rm r} = L = \begin{bmatrix} 26.44\\34.34 \end{bmatrix} \tag{5.37}
$$

## Observador Não Linear com Termo Integral

Inicialmente, define-se o estado aumentado

$$
z = \begin{bmatrix} z_{11} & z_{12} & z_{13} & z_{21} & z_{22} & z_{23} \end{bmatrix}^{\mathrm{T}} = \begin{bmatrix} \tilde{x}_1 & \tilde{x}_2 & \tilde{x}_3 & \dot{\tilde{x}}_1 & \dot{\tilde{x}}_2 & \dot{\tilde{x}}_3 \end{bmatrix}^{\mathrm{T}} \tag{5.38}
$$

Para este estado, o sistema aumentado obtido a partir do sistema (5.24) é

$$
\begin{aligned}\n\dot{z} &= f_a(z, \tilde{u}) + g_a(z)\dot{\tilde{u}} \\
y_a &= h_a(z)\n\end{aligned} \tag{5.39}
$$

no qual

$$
f_{\mathbf{a}}(z, \tilde{u}) = \begin{bmatrix} z_{21} \\ z_{22} \\ z_{23} \\ \frac{\partial f_1(z)}{\partial z_{11}} z_{21} + \frac{\partial f_1(z)}{\partial z_{12}} z_{22} + \frac{\partial g_1(z)}{\partial z_{12}} z_{22} \tilde{u} + \frac{\partial f_1(z)}{\partial z_{13}} z_{23} \\ z_{23} \\ \frac{\partial f_3(z)}{\partial z_{11}} z_{21} + \frac{\partial f_3(z)}{\partial z_{12}} z_{22} \end{bmatrix}
$$
(5.40)

$$
g_{a}(z) = \begin{bmatrix} 0 \\ 0 \\ 0 \\ \frac{z_{12} + \tilde{k}_{2}}{L_{0}(z_{12} + \tilde{k}_{2}) + 2k_{1}} \\ 0 \\ 0 \\ 0 \end{bmatrix}
$$
(5.41)  

$$
h_{a}(z) = \begin{bmatrix} z_{12} \\ z_{22} \end{bmatrix}
$$
(5.42)

$$
y_{\rm a} = \begin{bmatrix} y \\ \dot{y} \end{bmatrix} \tag{5.43}
$$

Pelo Lema 3.2, o observador não linear com termo integral para o sistema (5.39) é dado por

$$
\dot{\hat{z}} = f_a(\hat{z}, \tilde{u}) + g_a(\hat{z})\dot{\tilde{u}} + L_a(\hat{z}, \tilde{u})\left(y_a - h_a(\hat{z})\right)
$$
\n
$$
\hat{\tilde{x}} = \begin{bmatrix} \hat{z}_{11} \\ \hat{z}_{12} \\ \hat{z}_{13} \end{bmatrix}
$$
\n(5.44)

Optou-se por utilizar uma matriz $L_{\rm a}$  constante na forma

$$
L_{\rm a} = \begin{bmatrix} L_{\rm a1} & L_{\rm a2} \\ L_{\rm a3} & L_{\rm a4} \end{bmatrix} \tag{5.45}
$$

na qual as matrizes  $L_{\rm a1},\ L_{\rm a2},\ L_{\rm a3}$ e $L_{\rm a4}$ são escolhidas de acordo com as indicações dadas no Capítulo 3:

 $\bullet~$  As matrizes  $L_{\rm a1}$ e $L_{\rm a2}$ são ganhos de integração escolhidos como

$$
L_{\rm a1} = L_{\rm a2} = \begin{bmatrix} 0 & 10 & 0 \end{bmatrix}^{\rm T} \tag{5.46}
$$

• A matriz  $L_{a3}$  é nula, ou seja,

$$
L_{\rm a3} = \begin{bmatrix} 0 & 0 & 0 \end{bmatrix}^{\rm T} \tag{5.47}
$$

• A matriz  $L_{\text{a}4}$  é escolhida como

$$
L_{\rm{a4}} = \begin{bmatrix} -299380 & 644 & 132501 \end{bmatrix}^{\rm{T}} \tag{5.48}
$$

Esta escolha está baseada em um observador linear para o sistema linear derivado

$$
\ddot{x}_{\rm r} = A_{\rm r}\dot{x}_{\rm r} + B_{\rm r}\dot{v}_{\rm r}
$$
\n
$$
\dot{y} = C_{\rm r}\dot{x}_{\rm r}
$$
\n(5.49)

e, como os zeros do sistema  $(A_{\rm r}, B_{\rm r}, C_{\rm r})$  estão no infinito, é possível posicionar livremente os pólos de $A_{\rm r}-L_{\rm a4}C_{\rm r}$ no semiplano esquerdo. Para este valor de  $L_{\rm a4},$ os autovalores de $A_{\rm r} - L_{\rm a4} C_{\rm r}$ são  $p_1 = -240,\, p_2 = -230$  e  $p_3 = -220.$ 

### 5.5 Simulações

Nesta seção, são apresentados resultados de simulações tendo por objetivo mostrar as diferenças de desempenho e robustez dos observadores propostos para a suspensão magnética SISO. As simulações foram realizadas no *Simulink/Matlab*, utilizando o algoritmo de integração de passo variável  $ode45/Dormal\text{-}Prince$  com um passo máximo de 0.1 ms. Foram simulados:

- (i) O controlador não linear robusto, formado pela linearização por realimentação robusta combinada ao controlador linear  $H_{\infty}$ , no caso em que o estado é conhecido.
- (ii) O controlador n˜ao linear robusto associado ao observador linear de ordem reduzida, de acordo com o esquema da Figura 3.2.
- (iii) O controlador n˜ao linear robusto associado ao observador n˜ao linear de ordem

reduzida, de acordo com o esquema da Figura 3.1.

(iv) O controlador n˜ao linear robusto associado ao observador n˜ao linear com termo integral, de acordo com o esquema da Figura 3.1.

Supôs-se que os parâmetros  $m, R, L_0, k_1$  e  $k_2$  apresentam variações de  $\pm 2\%$ . Assim, as 32 diferentes combinações dos seus valores extremos foram testadas em cada caso. No caso (iv), foram também testadas variações de  $\pm 10\%$  dos parâmetros para evidenciar a robustez do sistema de controle utilizado.

Os resultados para o caso (i) são dados na Figura 5.5 (posição  $z$ ) e na Figura 5.6 (tensão  $e$ ). O sistema é estável para todas as combinações de parâmetros, além disso apresenta bom desempenho, muito pr´oximo do desempenho no caso nominal. Observase então que a robustez esperada é obtida pelo controlador não linear robusto.

Os resultados para o caso (ii) são dados na Figura 5.7 (posição  $z$ ) e na Figura 5.8  $(\text{tensão } e)$ . A inserção do observador linear de ordem reduzida modifica o desempenho nominal do sistema (em relação ao caso (i)), causando uma pequena oscilação da resposta. Se o ganho do observador ´e aumentado (visando a um aumento da velocidade de convergência), o sistema pode tornar-se instável. A robustez do sistema é pequena, pois para variações de parâmetros de apenas  $\pm 2\%$  já se pode perceber diferenças importantes de desempenho.

Os resultados para o caso (iii) são dados na Figura 5.9 (posição  $z$ ) e na Figura 5.10 (tens˜ao e). A inser¸c˜ao do observador n˜ao linear de ordem reduzida resulta em um desempenho nominal similar ao caso (i). No entanto, como no caso (ii), a robustez do sistema é pequena, pois são percebidas diferenças na resposta para variações de parâmetros de apenas  $\pm 2\%$ .

Os resultados para o caso (iv) são dados na Figura 5.11 (posição z) e na Figura 5.12 (tensão e) para as variações de  $\pm 2\%$  e na Figura 5.13 (posição z) e na Figura 5.14 (tensão e) para as variações de  $\pm 10\%$ . Neste caso, o controlador não linear robusto associado ao observador n˜ao linear com termo integral mostrou bom desempenho nominal e grande robustez, mesmo para variações de parâmetros de até  $\pm 10\%$ .

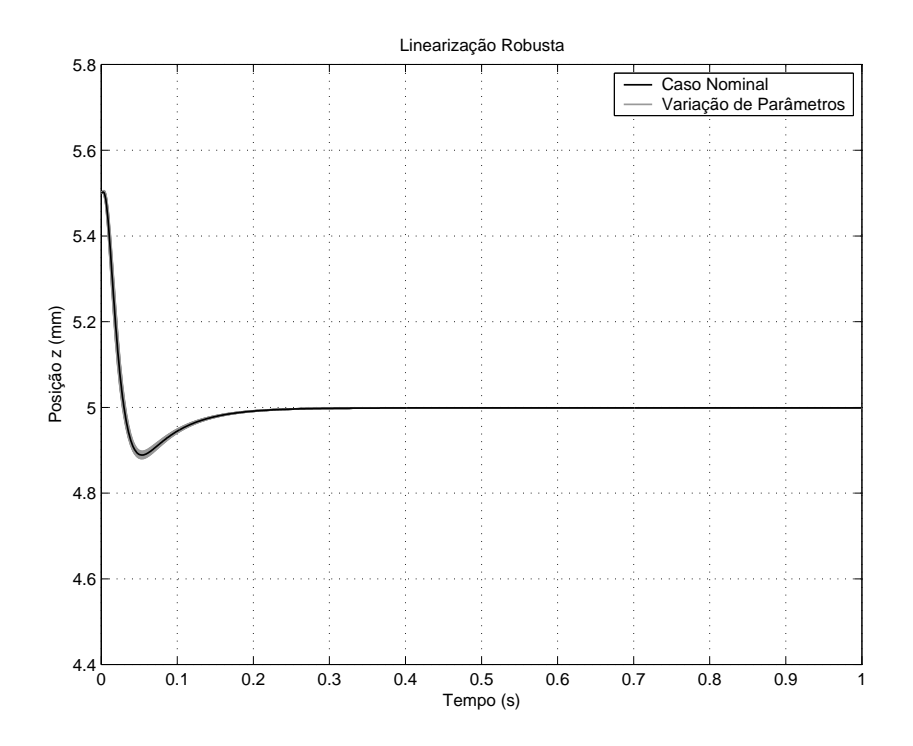

Figura 5.5: Posição  $z$  para o caso (i), com variação de parâmetros de  $\pm 2\%$ .

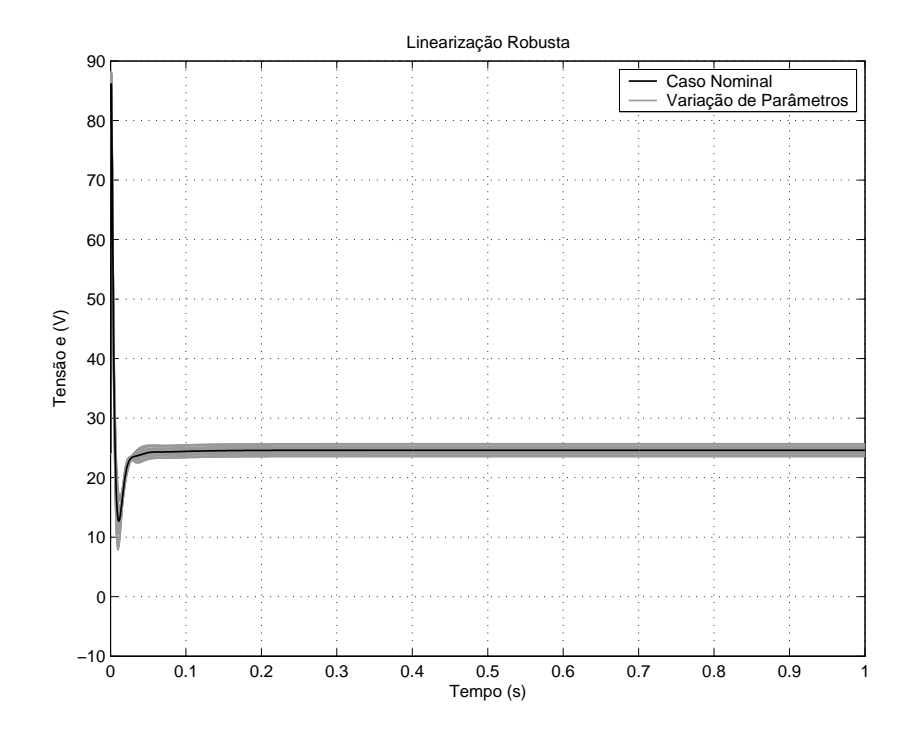

Figura 5.6: Tensão e para o caso (i), com variação de parâmetros de  $\pm 2\%$ .

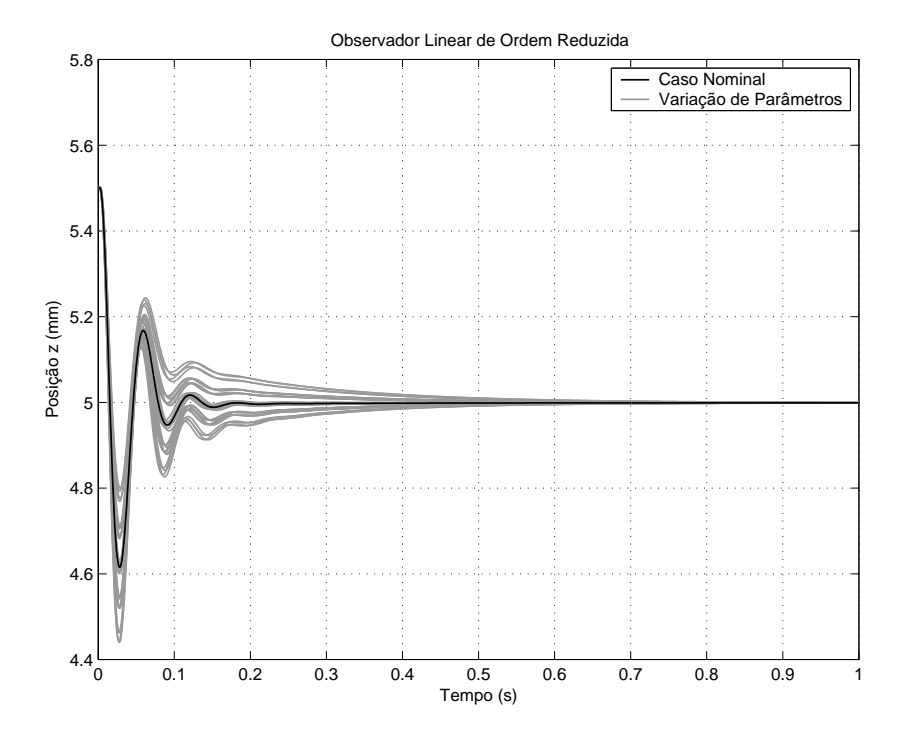

Figura 5.7: Posição  $z$  para o caso (ii), com variação de parâmetros de  $\pm 2\%$ .

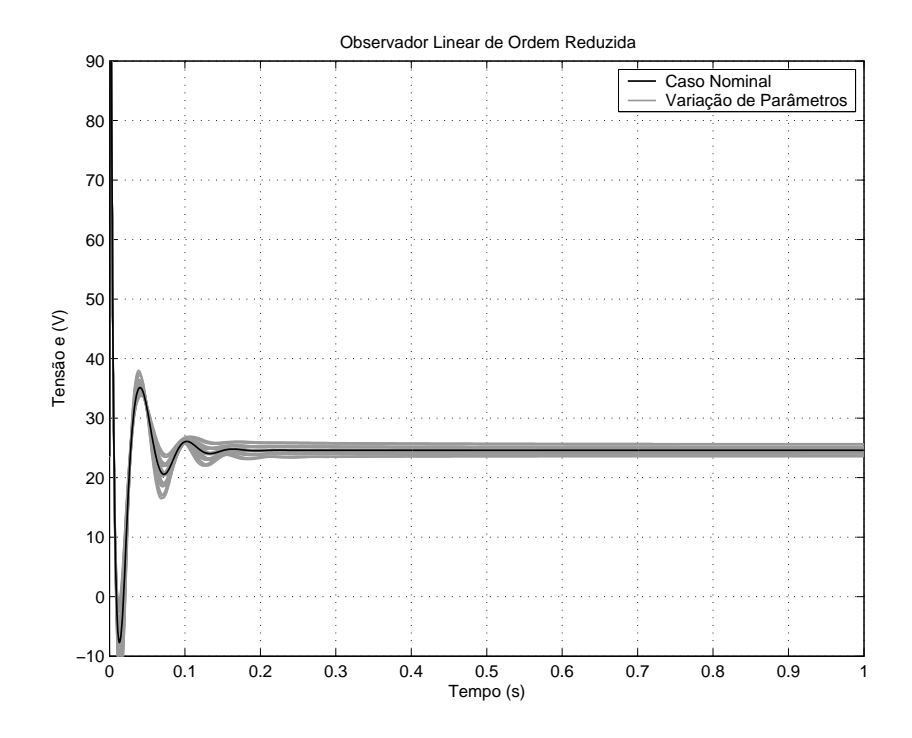

Figura 5.8: Tensão e para o caso (ii), com variação de parâmetros de  $\pm 2\%$ .

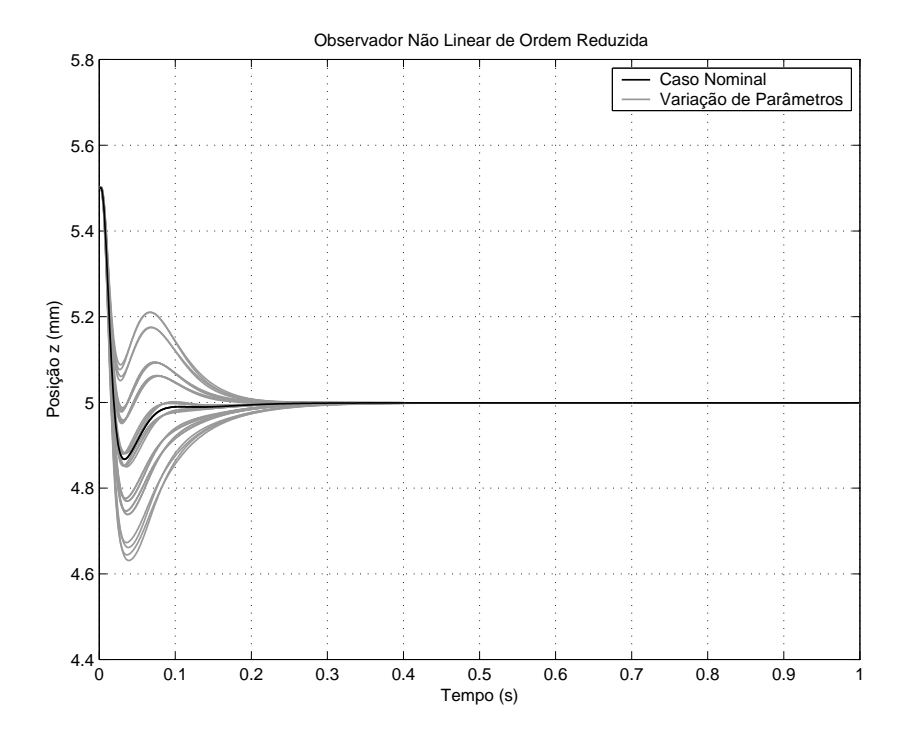

Figura 5.9: Posição  $z$  para o caso (iii), com variação de parâmetros de  $\pm 2\%$ .

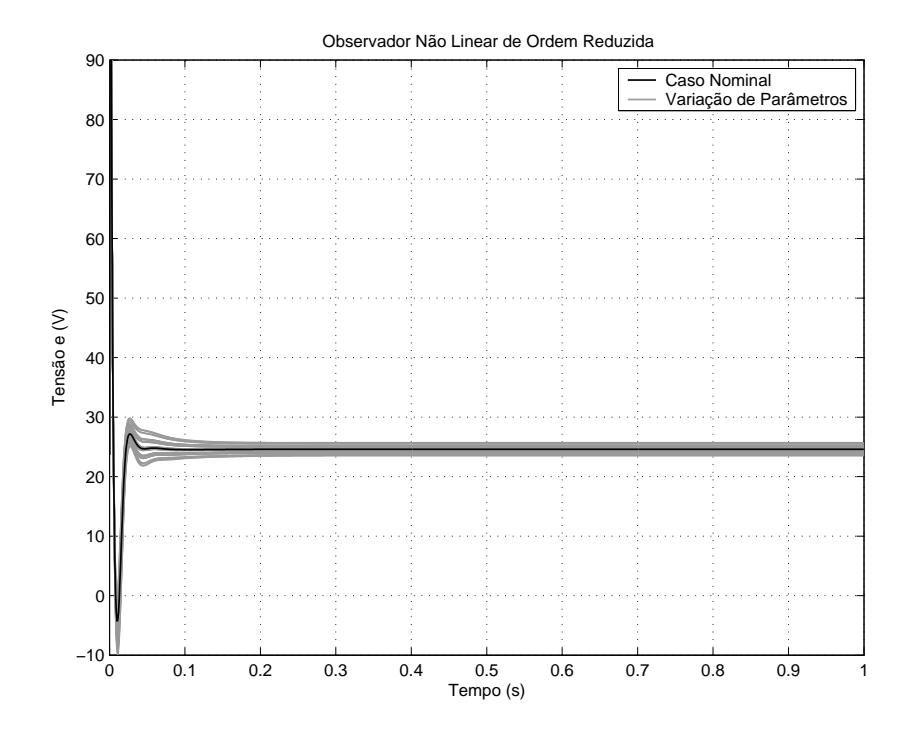

Figura 5.10: Tensão e para o caso (iii), com variação de parâmetros de  $\pm 2\%$ .

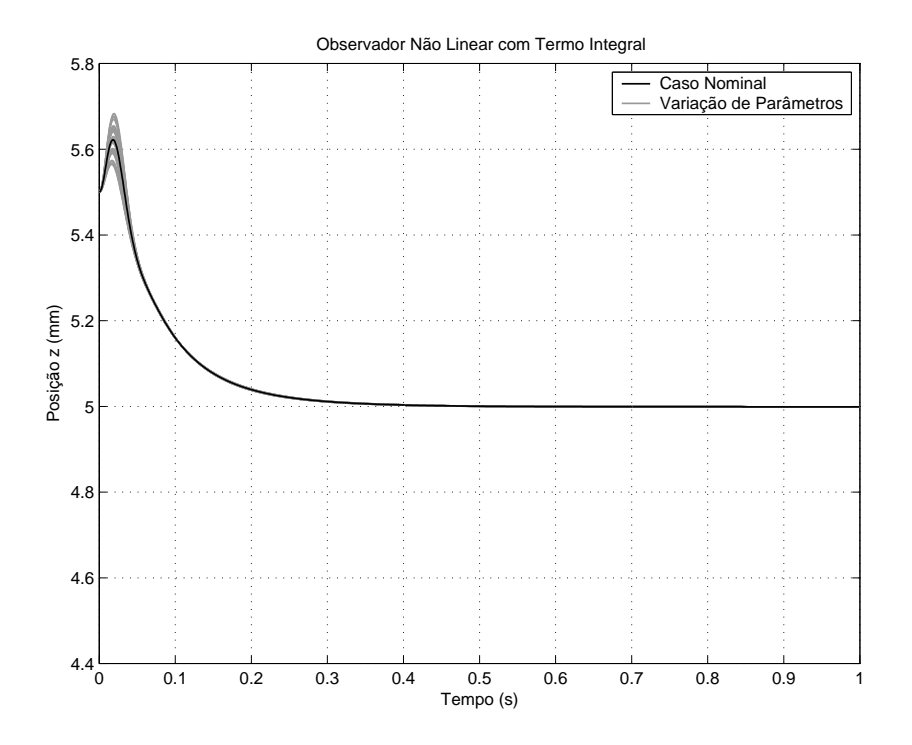

Figura 5.11: Posição z para o caso (iv), com variação de parâmetros de  $\pm 2\%$ .

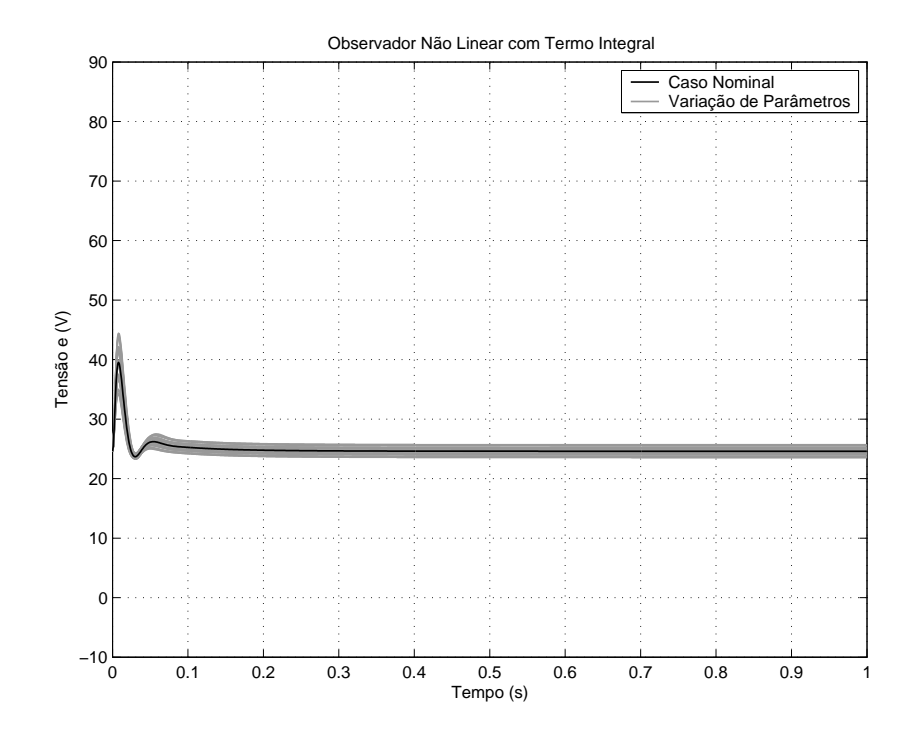

Figura 5.12: Tensão e para o caso (iv), com variação de parâmetros de  $\pm 2\%$ .

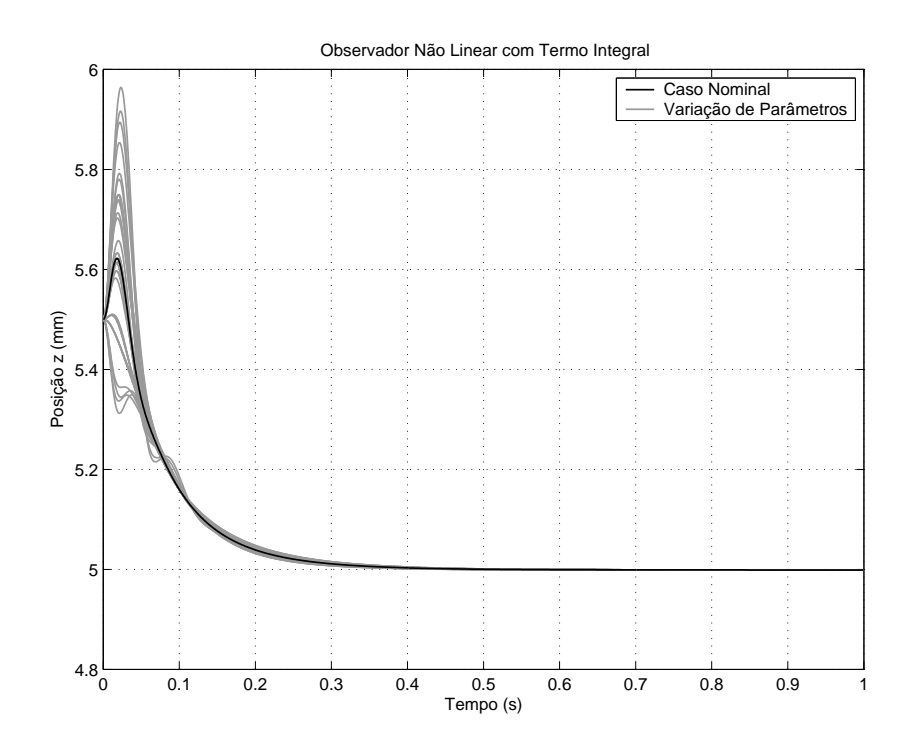

Figura 5.13: Posição  $z$  para o caso (iv), com variação de parâmetros de  $\pm 10\%$ .

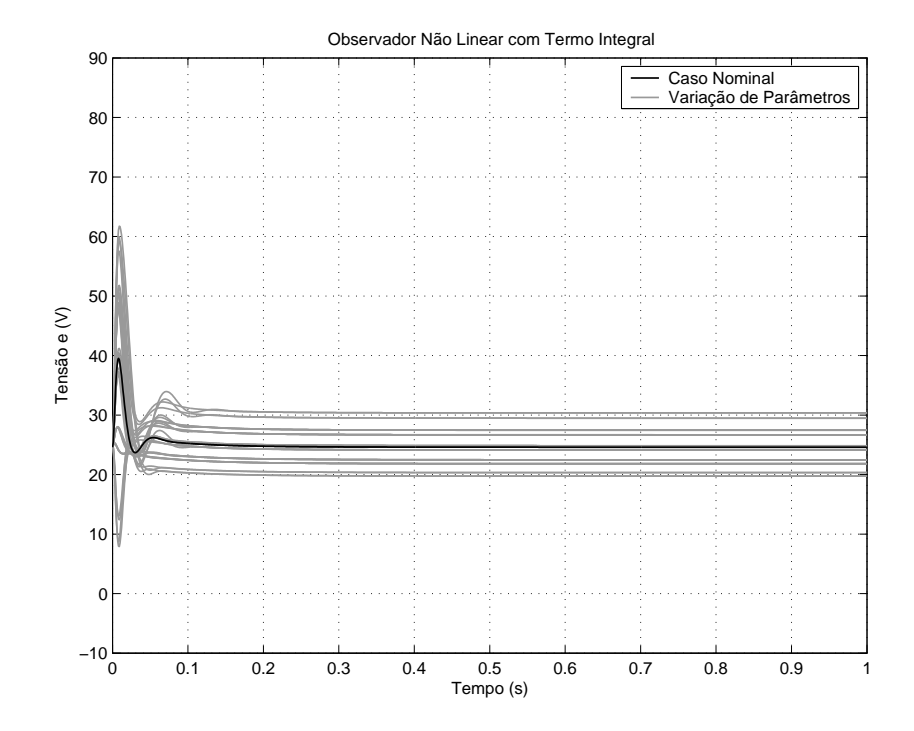

Figura 5.14: Tensão e para o caso (iv), com variação de parâmetros de  $\pm 10\%$ .

### 5.6 Conclus˜ao

Neste capítulo foi realizada a avaliação do desempenho e da robustez do controlador não linear robusto quando associado aos três diferentes observadores propostos (o observador linear de ordem reduzida, o observador n˜ao linear de ordem reduzida e o observador não linear com termo integral). Cada um destes casos foi testado através de um exemplo de aplicação, a suspensão magnética.

Quanto ao caso nominal, todos os três observadores mostraram bom desempenho, sendo que para o observador linear de ordem reduzida a resposta do sistema apresenta oscilações que tendem a aumentar se o ganho do observador é aumentado.

Quando há variações de parâmetros no sistema, tanto o observador linear de ordem reduzida como o observador não linear de ordem reduzida mostraram pouca robustez, com os respectivos sistemas em malha fechada permanecendo estáveis apenas para pequenas variações (em torno de  $2\%$ ).

Por outro lado, o controlador n˜ao linear robusto associado ao observador n˜ao linear com termo integral apresentou bons resultados. O sistema em malha fechada mostrouse robusto em relação a variações de parâmetros maiores (de até 10%). Além disso, os resultados obtidos são comparáveis àqueles que são encontrados na literatura para o caso em que o estado é conhecido.

O estudo teórico desta última lei de controle, que é original, é uma perspectiva para trabalhos futuros.

 $CONCLUS\~{A}$ O

Nesta tese, mostrou-se a viabilidade e o interesse de um controlador n˜ao linear robusto que combina a linearização por realimentação robusta a um controlador linear  $H_{\infty}$ . A associação destes dois métodos permite a obtenção de um controle robusto pois a transformação realizada pela linearização por realimentação respeita o comportamento do sistema não linear, permitindo que as propriedades do controlador linear  $\mathcal{H}_{\infty}$ sejam conservadas. Em particular, utilizou-se para a s´ıntese deste controlador linear robusto o método de McFarlane-Glover com *loop-shaping*, que permite também de especificar o desempenho desejado para o sistema em malha fechada. Em seguida, a robustez do controle não linear assim obtido foi demonstrada teoricamente no Capítulo 2.

Mostrou-se também que este controlador é de fácil determinação; seu projeto consiste em duas fases bem definidas:

- A definição da malha de linearização por realimentação robusta, conforme a metodologia descrita no Capítulo 1.
- A síntese do controlador linear  $H_{\infty}$  para o sistema obtido após a realização da linearização por realimentação, utilizando a metodologia de McFarlane-Glover com *loop-shaping* descrita no Capítulo 2.

Além disso, a síntese do controlador linear é simplificada pois as variáveis do sistema linearizado conservam seu significado físico quando a linearização por realimentação robusta é utilizada.

Os resultados das simulações realizadas para a suspensão magnética com quatro pólos evidenciam as vantagens deste método em relação aos dois outros métodos testados (o controle linear direto e a linearização por realimentação clássica associada a um controlador  $H_{\infty}$ ). O controlador não linear robusto proporcionou excelentes resultados em uma situação crítica, na qual o sistema foi submetido a grandes incertezas e seu estado inicial foi afastado do ponto de equilíbrio. Por outro lado, os demais métodos mostraram fraca robustez e/ou desempenho insuficiente.

A segunda etapa deste trabalho consistiu no estudo de observadores n˜ao lineares, visando a estender o campo de aplicação da linearização por realimentação robusta aos sistemas cujo estado não é conhecido (desde que sejam observáveis). Três diferentes tipos de observadores foram analisados e os resultados preliminares deste estudo foram apresentados neste documento. Como uma demonstração teórica de robustez não foi obtida, este problema permanece aberto.

Contudo, os resultados das simulações realizadas para a suspensão magnética com um único eletroímã mostram que esta abordagem é promissora e deve ser estudada de maneira mais aprofundada.

Em resumo, podem ser citadas como principais contribuições desta tese:

- Proposição de uma forma sistematizada de síntese de um controlador robusto para sistemas n˜ao lineares afins na entrada.
- Demonstração de estabilidade e robustez do controlador não linear robusto obtido pela combinação da linearização por realimentação robusta com o controlador linear  $H_{\infty}$ .
- Realização de simulações com a suspensão magnética MIMO que comprovam os resultados teóricos a respeito do controlador não linear robusto.
- Proposição do observador não linear com termo integral.
- Extensão do método de controlador não linear robusto para o caso de estimação de estados com três diferentes observadores (resultados ainda preliminares).
- Realização de simulações com a suspensão magnética SISO que mostram o bom desempenho e a robustez do observador n˜ao linear com termo integral.

Para trabalhos futuros, são propostas as seguintes direções de pesquisa:

- Realizar testes experimentais de aplicação do controlador não linear robusto a um sistema real. Estes testes têm como objetivo complementar o estudo desenvolvido neste trabalho, que já compreendeu a parte teórica e simulações.
- Aprofundar o estudo do observador n˜ao linear com termo integral.
- Obter uma demonstração teórica de estabilidade da associação do controlador n˜ao linear robusto ao observador n˜ao linear com termo integral.
- Aplicar este m´etodo a um sistema MIMO.
- Realizar também testes experimentais utilizando o controlador não linear robusto associado ao observador n˜ao linear com termo integral.
- Estudar a associação do método de linearização por realimentação robusta a outros tipos de controladores lineares, especialmente aqueles vindos da teoria de jogos.

Uma lista das publicações da autora desta tese, em ordem cronológica, é apresentada na seqüência:

#### Publicações durante o Mestrado

- Pagano, D. J., Normey-Rico, J. E. e Franco, A. L. D., "Stability analysis of a modified smith predictor for integrative plants with dead-time uncertainties and saturations". Proceedings of the  $40<sup>th</sup>$  IEEE Conference on Decision and Control, Orlando, USA, Dezembro 2001.
- Franco, A. L. D., De Pieri, E. R., Castelan, E. B. e Guenther, R., "Design and control of hydraulic actuators: simulations and experimental results". Proceedings of the 15th IFAC World Congress on Automatic Control, Barcelona, Espanha, Julho 2002.
- Franco, A. L. D., De Pieri, E. R., Castelan, E. B., Guenther, R. e Valdiero, A. C., "Estudo experimental de controladores PID e 2DOF aplicados a um atuador hidráulico". Anais do XIV Congresso Brasileiro de Automática, Natal, Brasil, Setembro 2002.

#### Publicações durante a Tese

- Franco, A. L. D., De Pieri, E. R., Castelan, E. B., Guenther, R. e Valdiero, A. C., "Design and experimental evaluation of position controllers for hydraulic actuators: backstepping and LQR-2DOF controllers". International Journal of Fluid Power, vol. 5, n◦ 3, Novembro 2004.
- Jungers, M., Franco, A. L. D., De Pieri, E. R. e Abou-Kandil, H., "Nash strategy applied to active magnetic bearing control". Proceedings of the  $16^{th}$ IFAC World Congress on Automatic Control, Praga, República Tcheca, Julho 2005.
- Franco, A. L. D., Bourlès, H. e De Pieri, E. R., "A robust nonlinear controller with application to a magnetic bearing system". Proceedings of the  $44^{th}$  IEEE Conference on Decision and Control, Sevilha, Espanha, Dezembro 2005.
- Franco, A. L. D., Bourlès, H., De Pieri, E. R. e Guillard, H., "Robust nonlinear control associating robust feedback linearization and  $H_{\infty}$  control". IEEE Transactions on Automatic Control, a ser publicado, Julho 2006.

#### Artigos Submetidos

- Ramirez, A. R. G., Franco, A. L. D., De Pieri, E. R. e Guenther, R., "Cascade control with friction compensation for a flexible joint robot: theory and experimental evaluation". Submetido a Mechatronics.
- Do Amaral, S., Franco, A. L. D., De Pieri, E. R. e Guenther, R., "Variable structure control of rigid robot manipulators interacting with dynamic environments". Submetido a IEEE Transactions on Robotics.

# APENDICE A ˆ

## Conceitos de

# Geometria Diferencial

Neste apêndice, são apresentadas as definições de noções clássicas da geometria diferencial, tais como gradiente, matriz jacobiana, derivada de Lie e colchete de Lie. Descrições mais detalhadas podem ser encontradas em [22, 36, 41].

**Definição A.1** (Gradiente). Seja  $h : \mathbb{R}^n \to \mathbb{R}$  uma função escalar suave de  $x \in \mathbb{R}^n$ . O gradiente de  $h(x)$ , denotado  $\nabla h$ , é definido como

$$
\nabla h = \frac{\partial h}{\partial x} \tag{A.1}
$$

Assim, o gradiente é um vetor linha formado pelos elementos  $\nabla h_i = \partial h/\partial x_i$ .

**Definição A.2** (Matriz Jacobiana). Seja  $f : \mathbb{R}^n \to \mathbb{R}^p$  um campo vetorial suave de  $x \in \mathbb{R}^n$ . A matriz jacobiana de  $f(x)$ , denotada  $\nabla f$ , é definida como

$$
\nabla f = \frac{\partial f}{\partial x} \tag{A.2}
$$

Assim, a matriz jacobiana é uma matriz p×n formada pelos elementos  $\nabla f_{i,j} = \partial f_i/\partial x_j$ .

**Definição A.3** (Derivada de Lie). Sejam  $h : \mathbb{R}^n \to \mathbb{R}$  uma função escalar suave de  $x \in \mathbb{R}^n$  e  $f: \mathbb{R}^n \to \mathbb{R}^n$  um campo vetorial suave em  $\mathbb{R}^n$ . A derivada de Lie de  $h(x)$ com respeito a  $f(x)$ , denotada  $\mathcal{L}_f h$ , é uma função escalar definida como

$$
\mathcal{L}_f h = \nabla h \, f \tag{A.3}
$$

Por definição,

$$
\mathcal{L}_f^0 h = h \tag{A.4}
$$

A derivada de Lie pode então ser aplicada recursivamente, resultando em

$$
\mathcal{L}_f^i h = \mathcal{L}_f(\mathcal{L}_f^{i-1} h) = \nabla(\mathcal{L}_f^{i-1} h) f \quad \text{para} \quad i \ge 1 \tag{A.5}
$$

Se  $g: \mathbb{R}^n \to \mathbb{R}^n$  é um outro campo vetorial em  $\mathbb{R}^n$ , então a função escalar  $\mathcal{L}_g \mathcal{L}_f h$  é

dada por

$$
\mathcal{L}_g \mathcal{L}_f h = \nabla(\mathcal{L}_f h) g \tag{A.6}
$$

**Definição A.4** (Colchete de Lie). Sejam  $f : \mathbb{R}^n \to \mathbb{R}^n$  e  $g : \mathbb{R}^n \to \mathbb{R}^n$  dois campos vetoriais suaves em  $\mathbb{R}^n$ . O colchete de Lie de  $f(x)$  e  $g(x)$ , denotado  $[f, g]$ , é um terceiro campo vetorial definido como

$$
[f,g] = \nabla g \ f - \nabla f \ g \tag{A.7}
$$

O colchete de Lie é também denotado  $\text{ad}_f g$ .

Por definição,

$$
ad_f^0 g = g \tag{A.8}
$$

O colchete de Lie pode ser aplicado recursivamente, resultando em

$$
ad_f^i g = ad_f(ad_f^{i-1}g) \qquad para \qquad i \ge 1 \tag{A.9}
$$

Para os campos vetoriais suaves  $f_1: \mathbb{R}^n \to \mathbb{R}^n$ ,  $f_2: \mathbb{R}^n \to \mathbb{R}^n$ ,  $g_1: \mathbb{R}^n \to \mathbb{R}^n$ e  $g_2: \mathbb{R}^n \to \mathbb{R}^n$ , as constantes escalares  $\alpha_1 \in \mathbb{R}$  e  $\alpha_2 \in \mathbb{R}$  e f, g e h definidos anteriormente, os colchetes de Lie apresentam as seguintes propriedades:

• Bilinearidade:

$$
[\alpha_1 f_1 + \alpha_2 f_2, g] = \alpha_1[f_1, g] + \alpha_2[f_2, g] \tag{A.10}
$$

$$
[f, \alpha_1 g_1 + \alpha_2 g_2] = \alpha_1 [f, g_1] + \alpha_2 [f, g_2]
$$
 (A.11)

• Anti-simetria:

$$
[f, g] = -[g, f] \tag{A.12}
$$

• Identidade de Jacobi:

$$
\mathcal{L}_{\mathrm{ad}_{f}g}h = \mathcal{L}_{f}\mathcal{L}_{g}h - \mathcal{L}_{g}\mathcal{L}_{f}h\tag{A.13}
$$

APENDICE B ˆ

Conceitos da

Teoria de Sistemas N˜ao Lineares

Neste apêndice, são evocadas as definições de certas noções utilizadas no contexto de sistemas não lineares, tais como difeomorfismo, distribuição, involutividade e grau relativo. Descrições mais detalhadas podem ser encontradas em [25, 36, 41].

**Definição B.1** (Difeomorfismo). A aplicação  $\phi : \Omega \to \mathbb{R}^n$ , na qual  $\Omega$  é um aberto de  $\mathbb{R}^n$ , é denominada um difeomorfismo se  $\phi^{-1}(x)$  existe e se  $\phi(x)$  e  $\phi^{-1}(x)$  são diferenciáveis e contínuas em  $\Omega$ . Se  $\Omega = \mathbb{R}^n$ ,  $\phi(x)$  é um difeomorfismo global.

**Definição B.2** (Distribuição). Uma distribuição D em uma variedade M é uma função que atribui a cada  $p \in M$  um subespaço linear  $D(p)$  do espaço tangente  $T_pM$ .

**Definição B.3** (Involutividade). Uma distribuição D é chamada involutive se [X, Y]  $\in$ D sempre que  $X$  e  $Y$  são campos vetoriais em  $D$ .

Definição B.4 (Grau Relativo). Seja o sistema não linear

$$
\begin{aligned} \dot{x} &= f(x) + g(x)u \\ y &= h(x) \end{aligned} \tag{B.1}
$$

no qual  $x \in \mathbb{R}^n$  representa o estado,  $u \in \mathbb{R}^m$  é a entrada de controle,  $y \in \mathbb{R}^p$  é a saída e  $f(x), g_1(x), \ldots, g_m(x), h(x)$  são campos vetoriais suaves definidos em um subconjunto aberto de  $\mathbb{R}^n$ . Cada saída  $h_j(x)$  tem grau relativo  $r_j$ , se

$$
\mathcal{L}_{g_i} h_j(x) = \mathcal{L}_{g_i} \mathcal{L}_f h_j(x) = \dots = \mathcal{L}_{g_i} \mathcal{L}_f^{r_j - 2} h_j(x) = 0 \qquad \forall i \in [1, m]
$$

e se existe pelo menos um i tal que

$$
\mathcal{L}_{g_i}\mathcal{L}_{\mathrm{f}}^{r_j-1}h_j(x) \neq 0
$$

O sistema não linear (B.1) tem grau relativo  $r = r_1 + \cdots + r_p$ .

# APENDICE C ˆ

# Fatoração

# Coprima Normalizada

### C.1 Fatoração de Sistemas Lineares

A fatoração coprima normalizada de sistemas lineares é apresentada em muitos livros didáticos, como, por exemplo, em [40].

Seja o sistema linear de  $m$  entradas e  $p$  saídas com matriz de transferência

$$
G(s) = C(sI - A)^{-1}B + D
$$
 (C.1)

**Proposição C.1.** A fatoração coprima normalizada à direita de  $G(s)$  é dada por

$$
G(s) = N_{\mathcal{R}}(s)M_{\mathcal{R}}^{-1}(s)
$$
\n(C.2)

com

$$
N_{\rm R} = \left[ \frac{A - BS^{-1}(D^{\rm T}C + B^{\rm T}X)}{C - DS^{-1}(D^{\rm T}C + B^{\rm T}X)} \frac{BS^{-1/2}}{DS^{-1/2}} \right]
$$
(C.3)

e

$$
M_{\rm R} = \left[ \frac{A - BS^{-1}(D^{\rm T}C + B^{\rm T}X)}{-S^{-1}(D^{\rm T}C + B^{\rm T}X)} \left| \begin{array}{c} BS^{-1/2} \\ S^{-1/2} \end{array} \right] \right]
$$
(C.4)

 $sendo X a$  única solução definida positiva da equação algébrica de Riccati

$$
(A - BS^{-1}D^{T}C)^{T}X + X(A - BS^{-1}D^{T}C) - XBS^{-1}B^{T}X + C^{T}R^{-1}C = 0 \quad (C.5)
$$

para  $R = I + DD^{T} e S = I + D^{T} D$ .

**Observação:** Se  $G(s)$  é estritamente própria (isto é, se  $D = 0$ ), então

$$
N_{\rm R}(s) = C(sI - A + BB^{\rm T}X)^{-1}B
$$
  

$$
M_{\rm R}(s) = I - B^{\rm T}X(sI - A + BB^{\rm T}X)^{-1}B \Rightarrow M_{\rm R}^{-1}(s) = I + B^{\rm T}X(sI - A)^{-1}B
$$

sendo X a única solução definida positiva de  $A^{\mathrm{T}}X + XA + C^{\mathrm{T}}C - XBB^{\mathrm{T}}X = 0$ .
**Proposição C.2.** A fatoração coprima normalizada à esquerda de  $G(s)$  é dada por

$$
G(s) = M_{\rm L}^{-1}(s)N_{\rm L}(s)
$$
 (C.6)

com

$$
N_{\rm L} = \left[ \frac{A - (BD^{\rm T} + ZC^{\rm T})R^{-1}C}{R^{-1/2}C} \middle| B - (BD^{\rm T} + ZC^{\rm T})R^{-1}D \right]
$$
(C.7)

e

$$
M_{\rm L} = \left[ \frac{A - (BD^{\rm T} + ZC^{\rm T})R^{-1}C \left| -(BD^{\rm T} + ZC^{\rm T})R^{-1} \right|}{R^{-1/2}} \right] \tag{C.8}
$$

 $sendo Z a$  única solução definida positiva da equação algébrica de Riccati

$$
(A - BS^{-1}D^{T}C)Z + Z(A - BS^{-1}D^{T}C)^{T} - ZC^{T}R^{-1}CZ + BS^{-1}B^{T} = 0 \qquad (C.9)
$$

para  $R = I + DD<sup>T</sup> e S = I + D<sup>T</sup>D$ .

**Observação:** Se  $G(s)$  é estritamente própria (isto é, se  $D = 0$ ), então

$$
N_{\rm L}(s) = C(sI - A + ZC^{\rm T}C)^{-1}B
$$
  

$$
M_{\rm L}(s) = I - C(sI - A + ZC^{\rm T}C)^{-1}ZC^{\rm T} \implies M_{\rm L}^{-1}(s) = I + C(sI - A)^{-1}ZC^{\rm T}
$$

sendo Z a única solução definida positiva de  $AZ + ZA^{T} + BB^{T} - ZC^{T}CZ = 0.$ 

#### C.2 Fatoração de Sistemas Não Lineares

A teoria da fatoração coprima de sistemas não lineares, considerando a representação no espaço de estados, começou a ser estudada no início da década de 90. Nos trabalhos de [43, 48, 34], vários resultados para a fatoração coprima à direita não normalizada foram obtidos. Em [39], foi proposta uma extensão da fatoração coprima normalizada para os sistemas não lineares. Os principais resultados de [39] são

relembrados na sequência.

Seja o sistema não linear suave

$$
\begin{aligned}\n\dot{x} &= f(x) + g(x)u \\
y &= h(x)\n\end{aligned} \tag{C.10}
$$

no qual  $x \in \mathbb{R}^n$  representa o estado,  $u \in \mathbb{R}^m$  é a entrada de controle e  $y \in \mathbb{R}^p$  é a saída. A fatoração coprima à direita deste sistema é dada pelos subsistemas

$$
\begin{aligned}\n\dot{x} &= \tilde{f}(x) + g(x)w\\
y &= h(x)\n\end{aligned} \tag{C.11}
$$

$$
\begin{aligned}\n\dot{x} &= \tilde{f}(x) + g(x)w \\
u &= \tilde{h}(x) + w\n\end{aligned} \tag{C.12}
$$

sendo  $\tilde{f}$  assintoticamente estável.

Definição C.1. A fatoração coprima dada pelos subsistemas (C.11) e (C.12) é dita normalizada se o sistema

$$
\begin{aligned}\n\dot{x} &= \tilde{f}(x) + g(x)w \\
\begin{bmatrix} y \\ u \end{bmatrix} &= \begin{bmatrix} h(x) \\ \tilde{h}(x) \end{bmatrix} + \begin{bmatrix} 0 \\ I \end{bmatrix} w\n\end{aligned} (C.13)
$$

 $satisfaz$  as sequintes condições:

 $\bullet$  O operador entrada-saída (de u a  $y_a$ ) do sistema aumentado composto pelo sistema (C.13) associado ao seu adjunto na forma

$$
\begin{aligned}\n\dot{x} &= \tilde{f}(x) + g(x)w \\
\dot{p} &= \left( -\frac{\partial \tilde{f}(x)}{\partial x} + \frac{\partial (g(x)w)}{\partial x} \right)^{\mathrm{T}} p - \left( \frac{\partial h(x)}{\partial x} \right)^{\mathrm{T}} h(x) - \left( \frac{\partial \tilde{h}(x)}{\partial x} \right)^{\mathrm{T}} (\tilde{h}(x) + w) \\
y_{\mathrm{a}} &= g^{\mathrm{T}}(x)p + \tilde{h}(x) + w\n\end{aligned} \tag{C.14}
$$

com condições iniciais  $x(0) = 0$  e  $p(0) = 0$  é igual à identidade<sup>1</sup>.

• Se  $y = 0$  e  $u = 0$ , então  $x = 0$ .

A proposição abaixo permite obter as expressões para  $\tilde{f}(x)$ ,  $\tilde{g}(x)$  e  $\tilde{h}(x)$ .

**Proposição C.3.** A fatoração coprima normalizada à direita do sistema  $(C.10)$  é dada pelos subsistemas

$$
\begin{aligned}\n\dot{x} &= \tilde{f}(x) + g(x)w\\
y &= h(x)\n\end{aligned} \tag{C.15}
$$

$$
\begin{aligned}\n\dot{x} &= \tilde{f}(x) + g(x)w \\
u &= \tilde{h}(x) + w\n\end{aligned} \tag{C.16}
$$

com

$$
\tilde{f}(x) = f(x) - g(x)g^{T}(x) \left(\frac{\partial V(x)}{\partial x}\right)^{T}
$$
\n(C.17)

$$
\tilde{h}(x) = -g^{\mathrm{T}}(x) \left(\frac{\partial V(x)}{\partial x}\right)^{\mathrm{T}}
$$
\n(C.18)

 $sendo V(x)$  uma solução suave positiva definida da equação de Hamilton-Jacobi-Bellman

$$
\frac{\partial V(x)}{\partial x}f(x) - \frac{1}{2}\frac{\partial V(x)}{\partial x}g(x)g^{T}(x)\left(\frac{\partial V(x)}{\partial x}\right)^{T} + \frac{1}{2}h^{T}(x)h(x) = 0
$$
\n(C.19)

O sistema não linear (C.10) é obtido pela conexão em série do sistema obtido pela invers˜ao do sistema (C.16), dado por,

$$
\begin{aligned}\n\dot{x} &= \tilde{f}(x) - g(x)\tilde{h}(x) + g(x)u \\
w &= u - \tilde{h}(x)\n\end{aligned} \tag{C.20}
$$

ao sistema (C.15).

Observação: De acordo com [39], com a fatoração coprima normalizada à esquerda de

<sup>&</sup>lt;sup>1</sup>Esta condição é equivalente, no caso linear, a ter  $N_R(-s)^T N_R(s) + M_R(-s)^T M_R(s) = I$ .

um sistema não linear, em geral não é possível obter dois subsistemas independentes, por isso ela não é apresentada aqui.

### APENDICE D ˆ

## Programas Matlab

Neste apˆendice, s˜ao apresentados os programas desenvolvidos neste trabalho. Estes programas foram escritos em *Matlab* [45] e utilizam algumas funções da *toolbox* de "Controle Robusto" [46] e da *toolbox* de "Matemática Simbólica" [47].

- O programa *crlin* testa se as condições necessárias para a linearização são satisfeitas e determina as funções utilizadas para a linearização por realimentação clássica  $(\alpha_c(x), \beta_c(x) \in \phi_c(x))$  e para a linearização por realimentação robusta  $(\alpha_{\rm r}(x), \beta_{\rm r}(x))$ e  $\phi_{\rm r}(x)$ ). Este programa aceita como entrada sistemas não lineares afins na entrada com  $m$  entradas e  $m$  saídas escritos de forma simbólica.
- Os programas *liebrack*, *liederiv* e *reldeg* determinam, respectivamente, o colchete de Lie de ordem desejada de dois campos vetoriais, a derivada de Lie de ordem desejada de uma função escalar com respeito a um campo de vetores e o grau relativo de cada uma das saídas de um sistema não linear, e têm como entrada funções simbólicas. Estes três programas são utilizados como subrotinas pelo programa crlin.
- Os programas knrcf e knlcf calculam controladores  $H_{\infty}$  para um sistema linear utilizando, respectivamente, os métodos de síntese de McFarlane-Glover com fatoração coprima à direita e à esquerda.

```
function [a]phac,betac,ulc,xc,alphar,betar,ulr,xr] = crlin(x,u,f,g,h)
\gamma% Tests if the nonlinear system
% dx=f(x)+g(x)u% y=h(x)% is feedback linearizable and, when this is the case, calculates
% the feedback linearizing functions for the classic method and
% the robust method.
%
% Syntax:
% [alphac, betac,ulc, xc, alphar, betar, ulr, xr] = crlin(x, u, f, g, h)
% Arguments:
% x: the state vector (symbolic vector nx1)
% u: the control vector (symbolic vector mx1)
% f: the function f(x) (symbolic vector nx1)
% g: the function g(x) (symbolic matrix nxm)
% h: the function h(x) (symbolic vector mx1)
% Outputs:
% Classic linearization:
% alphac: the function alphac(x) (symbolic vector mx1)
% betac: the function betac(x) (symbolic matrix mxm)
% ulc: the control vector ulc(x,w) (symbolic vector mx1)
% xc: the diffeomorphism phic(x) (symbolic vector nx1)
% Robust linearization:
% alphar: the function alphar(x) (symbolic vector mx1)
% betar: the function betar(x) (symbolic matrix mxm)
% ulr: the control vector ulr(x,v) (symbolic vector mx1)
% xr: the diffeomorphism phir(x) (symbolic vector nx1)
%
n = size(x, 1);m = size(u, 1);% Testing distributions
syms DistG DistGi aux MTest
MTest=[];
% Distribution G0
sprintf('Distribution G0')
DistG=g;
pretty(DistG)
% Testing condition 3 for distribution G0 (Involutivity)
for ind1=1:(m-1)for ind2=(ind1+1):mMTest=[DistG liebrack(1,DistG(:,ind1),DistG(:,ind2),x)];
        if rank(MTest)~=rank(DistG)
            disp('Condition 3 is violated.')
            return
        end
    end
```

```
end
disp('Press any key.')
pause
% Distributions G1 to Gn-1
DistGi=g; for i=1:(n-1)sprintf('Distribution G%d',i)
    aux=[];
    for j=1:m
        aux=[aux liebrack(i,f,g(:,j),x)];
    end
    DistGi=[DistGi aux];
    pretty(DistGi)
    disp('Press any key.')
    pause
    DistG=[DistG DistGi];
    % Testing condition 3 for distribution G1 to Gn-2 (Involutivity)
    if i<(n-1)nc=size(DistGi,2);
        for ind1=1:(nc-1)for ind2=(ind1+1):nc
                MTest=[DistGi liebrack(1,DistGi(:,ind1),DistGi(:,ind2),x)];
                if rank(MTest)~=rank(DistGi)
                    disp('Condition 3 is violated.')
                    return
                end
            end
        end
    end
    % Testing condition 2 for distribution Gn-1 (Dimension n)
    if i=-(n-1)teste2=rank(DistGi);
        if teste2~=n
            disp('Condition 2 is violated.')
            return
        end
    end
end
disp('All conditions for feedback linearization are satisfied.')
% Calculating functions
nl=size(h,1);
rd=0;
for ind=1:nl
    r =reldeg(x, f, g, h(ind, 1), u);rd=rd+r;
end
if rd==n
    syms xc Nc Mc
```

```
xc=[];
    Nc = \lceil 1 \rceilMc=[];
    for ind=1:nl
        [r, der]=reldeg(x, f, g, h(ind,1), u);xc=[xc;der(1:r,1)];Nc=[Nc;liederiv(r,f,h(ind,1),x)];
        aux=[];
        for ind2=1:m
            aux=[aux\text{ liederiv}(1,g(:,ind2),\text{liederiv}(r-1,f,h(ind,1),x),x)];
        end
        Mc=[Mc;aux];
    end
    alphac=simple(-inv(Mc)*Nc);
    betac=simple(inv(Mc));
    syms w ulc
    if m>1
        w=[];
        for ind=1:m
            w=[w;sym(strcat('w',num2str(ind)))];
        end
    end
    ulc=simple(alphac+betac*w);
    T=subs(jacobian(xc,x),x,0*x);
    L=-subs(Mc,x,0*x)*subs(jacobian(alphac,x),x,0*x);
    R = subs(inv(Mc),x,0*x);alphar=simple(alphac+betac*L*inv(T)*xc);
    betar=simple(betac*inv(R));
    xr=inv(T)*xc;
    syms v ulr
    if m>1
        v=[];
        for ind=1:m
            v=[v;sym(strcat('v',num2str(ind)))];
        end
    end
    ulr=simple(alphar+betar*v);
end
```

```
function adkfg = liebrack(k, f, g, x)%
% Calculates the k-Lie bracket of f(x) and g(x).
%
% Syntax:
% adkfg = liebrack(k, f, g, x)% Arguments:
% k: number of Lie brackets (scalar 1x1)
% x: the state vector (symbolic vector nx1)
% f: the vector field f(x) (symbolic vector nx1)
% g: the vector field g(x) (symbolic vector nx1)
% Output:
% adkfg: k-Lie bracket (symbolic scalar 1x1)
%
if k==0adkfg=g;
elseif k==1
    adkfg=jacobian(g,x)*f-jacobian(f,x)*g;
else
    aux=jacobian(g,x)*f-jacobian(f,x)*g;for i=2:k
        aux=jacobian(aux,x)*f-jacobian(f,x)*aux;
    end
    adkfg=aux;
end
```

```
function lkfh = liederiv(k, f, h, x)%
% Calculates the k-Lie derivative of h(x) with respect to f(x).
%
% Syntax:
% lkfh = liederiv(k, f, h, x)% Arguments:
% k: number of Lie derivatives (scalar 1x1)
% x: the state vector (symbolic vector nx1)
% f: the vector field f(x) (symbolic vector nx1)
% h: the function h(x) (symbolic scalar 1x1)
% Output:
% lkfh: k-Lie derivative (symbolic scalar 1x1)
%%
if k==0lkfh=h;
elseif k==1
    lkfh=jacobian(h,x)*f;
else
    aux=jacobian(h,x)*f;
    for i=2:k
         aux=jacobian(aux,x)*f;
    end
    lkfh=aux;
end
```

```
function [rd,derh] = reldeg(x, f, g, h, u)\frac{9}{2}% Calculates the relative degree of an output h(x) of a nonlinear system
% dx=f(x)+g(x)u% y=h(x)% i.e., the number of times that the output h(x) must be derivated until
% at least one of the control inputs appears explicitly in its equation.
%
% Syntax:
% [rd,derh] = reldeg(x, f, g, h, u)% Arguments:
% x: the state vector (symbolic vector nx1)
% f: the function f(x) (symbolic vector nx1)
% g: the function g(x) (symbolic matrix nxm)
% h: the function h(x) (symbolic scalar 1x1)
% u: the control vector (symbolic vector mx1)
% Outputs:
% rd: relative degree (scalar 1x1)
% derh: Lie derivatives of h(x) until rd (symbolic vector rdx1)
%
flagP=0;
i = -1;while flagP==0
    i=i+1;
    if i>10
        disp('Relative degree undefined or greater than 10.')
        return
    end
    aux=liederiv(i,f,h,x);
    aux2 = Liederiv(1, g, aux, x);aux3=(aux2^*(0)*aux2));if any(aux3)\varepsilon=0
        flagP=1;
    end
end
rd=i+1;derh=[h];
aux=h;
if rd>0
    for i=1:rd
        aux=jacobian(aux,x)*(f+g*u);derh=[derh;aux];
    end
end
```

```
function [K,gamma,Mr,Nr]=knrcf(A,B,C,D,gamma_factor)
\gamma% Calculates the H-infinity controller K for the linear system
% dx=Ax+Bu
% y=Cx+Du
% using the method of Glover and McFarlane (with the normalized
% right coprime factorization).
%
% Syntax:
% [K, gamma, Mr, Nr] = knrcf(A, B, C, D, gamma_factor)% Arguments:
% A: matrix nxn
% B: matrix nxm
% C: matrix pxn
% D: matrix pxm
% gamma_factor: multiplicative gain for gamma_min
% Outputs:
% K: H-infinity controller
% gamma: used gamma (inverse of robustness gain)
% Mr and Nr: normalized right coprime factorization
%
S=eye(size(D'*D))+D'*D;
R=eye(size(D*D'))+D*D';
Azric=(A-B*inv(S)*D'*C)';
Rzric=C'*inv(R)*C;
Qzric=B*inv(S)*B';
[Z1,Z2]=aresolv(Azric,Qzric,Rzric);
Z=Z2/Z1;
Axric=(A-B*inv(S)*D'*C);
Rxric=B*inv(S)*B';
Qxric=C'*inv(R)*C;
[X1,X2]=aresolv(Axric,Qxric,Rxric);
X=X2/X1;
H = -inv(S)*(D' * C + B' * X);An=A+B*H;
Bn=B*inv(sqrtm(S));
Cn=C+D*H;
Dn=D*inv(sqrtm(S));
Am=A+B*H;
Bm=B*inv(sqrtm(S));
Cm=H;
Dm=inv(sqrtm(S));
Nr=ss(An,Bn,Cn,Dn);
Mr=ss(Am,Bm,Cm,Dm);
gammamin=sqrt(1+max(eig(X*Z)));
gamma=gamma_factor*gammamin;
F = -(B*D·+Z*C·)*inv(R);
```

```
L=(1-gamma^2)*eye(size(Z*X))+Z*X;Ak=A+F*C+gamma^2*(B+F*D)*B' *X*inv(L);Bk=Z*C';
Ck=gamma^2*B'*X*inv(L);
Dk=-D;
K=ss(Ak,Bk,Ck,Dk);
```

```
function [K,gamma,Ml,Nl]=knlcf(A,B,C,D,gamma_factor)
\gamma% Calculates the H-infinity controller K for the linear system
% dx=Ax+Bu
% y=Cx+Du
% using the method of Glover and McFarlane (with the normalized
% left coprime factorization).
%
% Syntax:
% [K, gamma, M1, N1] = knlcf(A, B, C, D, gamma_factor)% Arguments:
% A: matrix nxn
% B: matrix nxm
% C: matrix pxn
% D: matrix pxm
% gamma_factor: multiplicative gain for gamma_min
% Outputs:
% K: H-infinity controller
% gamma: used gamma (inverse of robustness gain)
% Ml and Nl: normalized left coprime factorization
S=eye(size(D'*D))+D'*D;
R=eye(size(D*D'))+D*D';
Azric=(A-B*inv(S)*D'*C)';
Rzric=C'*inv(R)*C;
Qzric=B*inv(S)*B';
[Z1,Z2]=aresolv(Azric,Qzric,Rzric);
Z=Z2/Z1;
Axric=(A-B*inv(S)*D'*C);
Rxric=B*inv(S)*B';
Qxric=C'*inv(R)*C;
[X1,X2]=aresolv(Axric,Qxric,Rxric);
X=X2/X1;
H = -(B*D·+Z*C·)*inv(R);An=A+H*C;
Bn=B+H*D;
Cn=inv(sqrtm(R))*C;Dn=inv(sqrtm(R))*D;
Am=A+H*C;
Bm=H;
Cm=inv(sartm(R))*C;
Dm=inv(sqrtm(R));
Nl=ss(An,Bn,Cn,Dn);
Ml=ss(Am,Bm,Cm,Dm);
gammamin=sqrt(1+max(eig(X*Z)));
gamma=gamma_factor*gammamin;
F=-inv(S)*(D'*C+B'*X);
```

```
L=(1-gamma^2)*eye(size(Z*X))+Z*X;Ak=A+B*F+gamma^2*inv(L)*Z*C'*(C+D*F);
Bk=gamma^2*inv(L)*Z*C';
Ck=B' *X;Dk=-D;
K=ss(Ak,Bk,Ck,Dk);
```
#### $REFERÊNCIAS$   $BIBLIOGRÁFICAS$

- [1] Besançon, G., "Further results on high gain observers for nonlinear systems". Em Proc. 38<sup>th</sup> IEEE Conference on Decision and Control, Phoenix, USA, Dezembro 1999.
- [2] Bornard, G. e Hammouri, H., "A high gain observer for a class of uniformly observable systems". Em Proc.  $30<sup>th</sup>$  IEEE Conference on Decision and Control, Brighton, Inglaterra, Dezembro 1991.
- [3] Bourlès, H., "Addendum to W-stability and local input-output stability results". IEEE Transactions on Automatic Control, vol. 45, n° 6, pp. 1220–1221, Junho 2000.
- [4] Bourlès, H. e Colledani, F., "W-stability and local input-output stability results". IEEE Transactions on Automatic Control, vol. 40, n° 6, pp. 1102–1108, Junho 1995.
- [5] Bourl`es, H., Colledani, F. e Houry, M. P., "Robust continuous speed governor control for small-signal and transient stability". IEEE Transactions on Power Systems, vol. 12,  $n^{\circ}$  1, pp. 129–135, Fevereiro 1997.
- [6] Cao, W.-J. e Xu, J.-X., "Nonlinear integral-type sliding surface for both matched and unmatched uncertain systems". IEEE Transactions on Automatic Control, vol. 49, n<sup>o</sup> 8, pp. 1355–1360, Agosto 2004.
- [7] Chen, C.-T., Linear Systems Theory and Design. Oxford University Press, 3<sup>a</sup> edição, 1999.
- [8] de Queiroz, M. S. e Dawson, D. M., "Nonlinear control of active magnetic bearings: a backstepping approach". IEEE Transactions on Control Systems Technology, vol. 4, n<sup>o</sup> 5, pp. 545–552, Setembro 1996.
- [9] Drakunov, S. e Utkin, V., "Sliding mode observers. tutorial". Em Proc.  $34^{th}$  IEEE Conference on Decision and Control, New Orleans, USA, Dezembro 1995.
- [10] Duc, G. e Font, S., Commande  $H_{\infty}$  et  $\mu$ -analyse des outils pour la robustesse. Hermès, 1999.
- [11] Findeisen, R., Imsland, L., Allgower, F. e Foss, B. A., "Output feedback stabilization of constrained systems with nonlinear predictive control". International Journal of Robust and Nonlinear Control, vol. 13, n<sup>o</sup> 3-4, pp. 211– 227, 2003.
- [12] Franklin, G. F., Powell, J. D. e Emani-Naeini, A., Feedback Control of Dynamic Systems. Addison Wesley, 3<sup>ª</sup> edição, 1994.
- [13] Fujita, M., Namerikawa, T., Matsumura, F. e Uchida, K., "µ-synthesis of an electromagnetic suspension system". IEEE Transactions on Automatic Control, vol. 40, nº 3, pp. 530–536, Março 1995.
- [14] Gauthier, J. P. e Bornard, G., "Observability for any  $u(t)$  of a class of nonlinear systems". IEEE Transactions on Automatic Control, vol. 26, n<sup>o</sup> 4, pp. 922–926, Agosto 1981.
- [15] Glover, K. e McFarlane, D., "Robust stabilisation of normalised coprime factor plant descriptions with H-infinity bounded uncertainty". IEEE Transactions on Automatic Control, vol. 34,  $n^{\circ}$  8, pp. 821–830, Agosto 1989.
- [16] Guillard, H. e Bourlès, H., "Robust feedback linearization". Em Proc.  $14^{th}$ International Symposium on Mathematical Theory of Networks and Systems  $(MTNS'2000)$ , Perpignan, França, Junho 2000.
- [17] Hermann, R. e Krener, A. J., "Nonlinear controllability and observability". IEEE Transactions on Automatic Control, vol. 22,  $n^{\circ}$  5, pp. 728–740, Outubro 1977.
- [18] Hou, M. e Pugh, A. C., "Observer with linear error dynamics for nonlinear multioutput systems". Systems & Control Letters, vol. 37, pp. 1–9, 1999.
- [19] Hung, J. Y., Gao, W. e Hung, J. C., "Variable structure control: a survey". IEEE Transactions on Industrial Electronics, vol. 40,  $n^{\circ}$  1, pp. 2–22, Fevereiro 1993.
- [20] Hunt, L. R., Su, R. e Meyer, G., "Global transformations of nonlinear systems". IEEE Transactions on Automatic Control, vol. 28,  $n^{\circ}$  1, pp. 24–31, Janeiro 1983.
- [21] Hurley, W. G., Hynes, M. e Wölfle, W. H., "PWM control of a magnetic suspension system". IEEE Transactions on Education, vol. 47, nº 2, pp. 165–173, Maio 2004.
- [22] Isidori, A., Nonlinear Control Systems An Introduction. Springer-Verlag, 1989.
- [23] Johansson, A., Nonlinear Observers with Applications in the Steel Industry. Tese de Doutorado, Lulea Tekniska Universitet, Suécia, Dezembro 2001.
- [24] Kailath, T., Linear Systems. Prentice Hall, 1980.
- [25] Khalil, H. K., Nonlinear Systems. Prentice Hall, 3<sup>ª</sup> edição, 2002.
- [26] Koshkouei, A. J. e Zinober, A. S. I., "Adaptive backstepping control of nonlinear systems with unmatched uncertainty". Em Proc.  $39<sup>th</sup>$  IEEE Conference on Decision and Control, Sydney, Austrália, Dezembro 2000.
- [27] Krstic, M., Kanellakopoulos, I. e Kokotovic, P. V., Nonlinear and Adaptive Control Design. John Wiley & Sons, 1995.
- [28] Lamnabhi-Lagarrigue, F. e Rouchon, P., Systèmes Non Linéaires. Hermes, 2002.
- [29] Luenberger, D. G., "Observers for multivariable systems". IEEE Transactions on Automatic Control, vol. 11,  $n^{\circ}$  2, pp. 190–197, Abril 1966.
- [30] Maggiore, M. e Passino, K. M., "A separation principle for a class of non-UCO systems". IEEE Transactions on Automatic Control, vol.  $48$ ,  $n^{\circ}$  7, pp. 1122–1133, Julho 2003.
- [31] Marino, R., Santosuosso, G. L. e Tomei, P., "Robust adaptive observers for nonlinear systems with bounded disturbances". IEEE Transactions on Automatic Control, vol. 46,  $n^{\circ}$  6, pp. 967–972, Junho 2001.
- [32] Matsumura, F. e Yoshimoto, T., "System modeling and control design of a horizontal-shaft magnetic-bearing system". IEEE Transactions on Magnetics, vol. 22, nº 3, pp. 196–203, Maio 1986.
- [33] McFarlane, D. e Glover, K., "A loop shaping design procedure using H-infinity synthesis". IEEE Transactions on Automatic Control, vol. 37,  $n^{\circ}$  6, pp. 759–769, Junho 1992.
- [34] Moore, J. B. e Irlicht, L., "Coprime factorization over a class of nonlinear systems". International Journal of Robust and Nonlinear Control, vol. 2, pp. 261–290, 1992.
- [35] Namerikawa, T., Fujita, M. e Smith, R. S., " $H_{\infty}$  control system design attenuating initial state uncertainties: evaluation by a magnetic suspension system". Em Proc.  $40<sup>th</sup> IEEE Conference on Decision and Control, Orlando, USA, Dezembro 2001.$
- [36] Nijmeijer, H. e Van der Schaft, A. J., Nonlinear Dynamical Control Systems. Springer-Verlag, 1990.
- [37] Oliveira, V. A., Costa, E. F. e Vargas, J. B., "Digital implementation of a magnetic suspension control system for laboratory experiments". IEEE Transactions on Education, vol. 42,  $n^{\circ}$  4, pp. 315–322, Novembro 1999.
- [38] Pete, A., La Commande Robuste des Systèmes Non Linéaires. Mémoire de Diplôme d'Ingénieur CNAM, 2001.
- [39] Scherpen, J. M. A. e Van Der Schaft, A. J., "Normalized coprime factorizations and balancing for unstable nonlinear systems". International Journal of Control, vol. 60, nº 6, pp. 1193–1222, 1994.
- [40] Skogestad, S. e Postlethwaite, I., Multivariable Feedback Control: Analysis and Design. Wiley, 1996.
- [41] Slotine, J.-J. E. e Li, W., Applied Nonlinear Control. Prentice Hall International, 1991.
- [42] Smith, R. D. e Weldon, W. F., "Nonlinear control of a rigid rotor magnetica bearing system: modeling and simulation with full state feedback". IEEE Transactions on Magnetics, vol. 31,  $n^{\circ}$  2, pp. 973–980, Março 1995.
- [43] Sontag, E. D., "Smooth stabilization implies coprime factorization". IEEE Transactions on Automatic Control, vol. 34,  $n^{\circ}$  4, pp. 435–443, Abril 1989.
- [44] Soroush, M., "Nonlinear state-observer design with application to reactors". *Chemical Engineering Science*, vol. 52,  $n^{\circ}$  3, pp. 387–404, 1997.
- [45] User's Guide, *Getting started with MATLAB*<sup>®</sup>. The MathWorks, Inc, 2001.
- [46] User's Guide, Robust Control Toolbox for use with  $MATLAB^{\circledR}$ . The MathWorks, Inc, 2001.
- [47] User's Guide, Symbolic Math Toolbox for use with  $MATLAB^{\circledR}$ . The MathWorks, Inc, 2001.
- [48] Verma, M. S. e Hunt, L. R., "Right coprime factorizations and stabilization for nonlinear systems". IEEE Transactions on Automatic Control, vol. 38, n<sup>o</sup> 2, pp. 222–231, Fevereiro 1993.

[49] Zeitz, M., "Observability canonical (phase-variable) form for nonlinear timevariable systems". International Journal of Systems Science, vol. 15, nº 9, pp. 949– 958, 1984.

# **Livros Grátis**

( <http://www.livrosgratis.com.br> )

Milhares de Livros para Download:

[Baixar](http://www.livrosgratis.com.br/cat_1/administracao/1) [livros](http://www.livrosgratis.com.br/cat_1/administracao/1) [de](http://www.livrosgratis.com.br/cat_1/administracao/1) [Administração](http://www.livrosgratis.com.br/cat_1/administracao/1) [Baixar](http://www.livrosgratis.com.br/cat_2/agronomia/1) [livros](http://www.livrosgratis.com.br/cat_2/agronomia/1) [de](http://www.livrosgratis.com.br/cat_2/agronomia/1) [Agronomia](http://www.livrosgratis.com.br/cat_2/agronomia/1) [Baixar](http://www.livrosgratis.com.br/cat_3/arquitetura/1) [livros](http://www.livrosgratis.com.br/cat_3/arquitetura/1) [de](http://www.livrosgratis.com.br/cat_3/arquitetura/1) [Arquitetura](http://www.livrosgratis.com.br/cat_3/arquitetura/1) [Baixar](http://www.livrosgratis.com.br/cat_4/artes/1) [livros](http://www.livrosgratis.com.br/cat_4/artes/1) [de](http://www.livrosgratis.com.br/cat_4/artes/1) [Artes](http://www.livrosgratis.com.br/cat_4/artes/1) [Baixar](http://www.livrosgratis.com.br/cat_5/astronomia/1) [livros](http://www.livrosgratis.com.br/cat_5/astronomia/1) [de](http://www.livrosgratis.com.br/cat_5/astronomia/1) [Astronomia](http://www.livrosgratis.com.br/cat_5/astronomia/1) [Baixar](http://www.livrosgratis.com.br/cat_6/biologia_geral/1) [livros](http://www.livrosgratis.com.br/cat_6/biologia_geral/1) [de](http://www.livrosgratis.com.br/cat_6/biologia_geral/1) [Biologia](http://www.livrosgratis.com.br/cat_6/biologia_geral/1) [Geral](http://www.livrosgratis.com.br/cat_6/biologia_geral/1) [Baixar](http://www.livrosgratis.com.br/cat_8/ciencia_da_computacao/1) [livros](http://www.livrosgratis.com.br/cat_8/ciencia_da_computacao/1) [de](http://www.livrosgratis.com.br/cat_8/ciencia_da_computacao/1) [Ciência](http://www.livrosgratis.com.br/cat_8/ciencia_da_computacao/1) [da](http://www.livrosgratis.com.br/cat_8/ciencia_da_computacao/1) [Computação](http://www.livrosgratis.com.br/cat_8/ciencia_da_computacao/1) [Baixar](http://www.livrosgratis.com.br/cat_9/ciencia_da_informacao/1) [livros](http://www.livrosgratis.com.br/cat_9/ciencia_da_informacao/1) [de](http://www.livrosgratis.com.br/cat_9/ciencia_da_informacao/1) [Ciência](http://www.livrosgratis.com.br/cat_9/ciencia_da_informacao/1) [da](http://www.livrosgratis.com.br/cat_9/ciencia_da_informacao/1) [Informação](http://www.livrosgratis.com.br/cat_9/ciencia_da_informacao/1) [Baixar](http://www.livrosgratis.com.br/cat_7/ciencia_politica/1) [livros](http://www.livrosgratis.com.br/cat_7/ciencia_politica/1) [de](http://www.livrosgratis.com.br/cat_7/ciencia_politica/1) [Ciência](http://www.livrosgratis.com.br/cat_7/ciencia_politica/1) [Política](http://www.livrosgratis.com.br/cat_7/ciencia_politica/1) [Baixar](http://www.livrosgratis.com.br/cat_10/ciencias_da_saude/1) [livros](http://www.livrosgratis.com.br/cat_10/ciencias_da_saude/1) [de](http://www.livrosgratis.com.br/cat_10/ciencias_da_saude/1) [Ciências](http://www.livrosgratis.com.br/cat_10/ciencias_da_saude/1) [da](http://www.livrosgratis.com.br/cat_10/ciencias_da_saude/1) [Saúde](http://www.livrosgratis.com.br/cat_10/ciencias_da_saude/1) [Baixar](http://www.livrosgratis.com.br/cat_11/comunicacao/1) [livros](http://www.livrosgratis.com.br/cat_11/comunicacao/1) [de](http://www.livrosgratis.com.br/cat_11/comunicacao/1) [Comunicação](http://www.livrosgratis.com.br/cat_11/comunicacao/1) [Baixar](http://www.livrosgratis.com.br/cat_12/conselho_nacional_de_educacao_-_cne/1) [livros](http://www.livrosgratis.com.br/cat_12/conselho_nacional_de_educacao_-_cne/1) [do](http://www.livrosgratis.com.br/cat_12/conselho_nacional_de_educacao_-_cne/1) [Conselho](http://www.livrosgratis.com.br/cat_12/conselho_nacional_de_educacao_-_cne/1) [Nacional](http://www.livrosgratis.com.br/cat_12/conselho_nacional_de_educacao_-_cne/1) [de](http://www.livrosgratis.com.br/cat_12/conselho_nacional_de_educacao_-_cne/1) [Educação - CNE](http://www.livrosgratis.com.br/cat_12/conselho_nacional_de_educacao_-_cne/1) [Baixar](http://www.livrosgratis.com.br/cat_13/defesa_civil/1) [livros](http://www.livrosgratis.com.br/cat_13/defesa_civil/1) [de](http://www.livrosgratis.com.br/cat_13/defesa_civil/1) [Defesa](http://www.livrosgratis.com.br/cat_13/defesa_civil/1) [civil](http://www.livrosgratis.com.br/cat_13/defesa_civil/1) [Baixar](http://www.livrosgratis.com.br/cat_14/direito/1) [livros](http://www.livrosgratis.com.br/cat_14/direito/1) [de](http://www.livrosgratis.com.br/cat_14/direito/1) [Direito](http://www.livrosgratis.com.br/cat_14/direito/1) [Baixar](http://www.livrosgratis.com.br/cat_15/direitos_humanos/1) [livros](http://www.livrosgratis.com.br/cat_15/direitos_humanos/1) [de](http://www.livrosgratis.com.br/cat_15/direitos_humanos/1) [Direitos](http://www.livrosgratis.com.br/cat_15/direitos_humanos/1) [humanos](http://www.livrosgratis.com.br/cat_15/direitos_humanos/1) [Baixar](http://www.livrosgratis.com.br/cat_16/economia/1) [livros](http://www.livrosgratis.com.br/cat_16/economia/1) [de](http://www.livrosgratis.com.br/cat_16/economia/1) [Economia](http://www.livrosgratis.com.br/cat_16/economia/1) [Baixar](http://www.livrosgratis.com.br/cat_17/economia_domestica/1) [livros](http://www.livrosgratis.com.br/cat_17/economia_domestica/1) [de](http://www.livrosgratis.com.br/cat_17/economia_domestica/1) [Economia](http://www.livrosgratis.com.br/cat_17/economia_domestica/1) [Doméstica](http://www.livrosgratis.com.br/cat_17/economia_domestica/1) [Baixar](http://www.livrosgratis.com.br/cat_18/educacao/1) [livros](http://www.livrosgratis.com.br/cat_18/educacao/1) [de](http://www.livrosgratis.com.br/cat_18/educacao/1) [Educação](http://www.livrosgratis.com.br/cat_18/educacao/1) [Baixar](http://www.livrosgratis.com.br/cat_19/educacao_-_transito/1) [livros](http://www.livrosgratis.com.br/cat_19/educacao_-_transito/1) [de](http://www.livrosgratis.com.br/cat_19/educacao_-_transito/1) [Educação - Trânsito](http://www.livrosgratis.com.br/cat_19/educacao_-_transito/1) [Baixar](http://www.livrosgratis.com.br/cat_20/educacao_fisica/1) [livros](http://www.livrosgratis.com.br/cat_20/educacao_fisica/1) [de](http://www.livrosgratis.com.br/cat_20/educacao_fisica/1) [Educação](http://www.livrosgratis.com.br/cat_20/educacao_fisica/1) [Física](http://www.livrosgratis.com.br/cat_20/educacao_fisica/1) [Baixar](http://www.livrosgratis.com.br/cat_21/engenharia_aeroespacial/1) [livros](http://www.livrosgratis.com.br/cat_21/engenharia_aeroespacial/1) [de](http://www.livrosgratis.com.br/cat_21/engenharia_aeroespacial/1) [Engenharia](http://www.livrosgratis.com.br/cat_21/engenharia_aeroespacial/1) [Aeroespacial](http://www.livrosgratis.com.br/cat_21/engenharia_aeroespacial/1) [Baixar](http://www.livrosgratis.com.br/cat_22/farmacia/1) [livros](http://www.livrosgratis.com.br/cat_22/farmacia/1) [de](http://www.livrosgratis.com.br/cat_22/farmacia/1) [Farmácia](http://www.livrosgratis.com.br/cat_22/farmacia/1) [Baixar](http://www.livrosgratis.com.br/cat_23/filosofia/1) [livros](http://www.livrosgratis.com.br/cat_23/filosofia/1) [de](http://www.livrosgratis.com.br/cat_23/filosofia/1) [Filosofia](http://www.livrosgratis.com.br/cat_23/filosofia/1) [Baixar](http://www.livrosgratis.com.br/cat_24/fisica/1) [livros](http://www.livrosgratis.com.br/cat_24/fisica/1) [de](http://www.livrosgratis.com.br/cat_24/fisica/1) [Física](http://www.livrosgratis.com.br/cat_24/fisica/1) [Baixar](http://www.livrosgratis.com.br/cat_25/geociencias/1) [livros](http://www.livrosgratis.com.br/cat_25/geociencias/1) [de](http://www.livrosgratis.com.br/cat_25/geociencias/1) [Geociências](http://www.livrosgratis.com.br/cat_25/geociencias/1) [Baixar](http://www.livrosgratis.com.br/cat_26/geografia/1) [livros](http://www.livrosgratis.com.br/cat_26/geografia/1) [de](http://www.livrosgratis.com.br/cat_26/geografia/1) [Geografia](http://www.livrosgratis.com.br/cat_26/geografia/1) [Baixar](http://www.livrosgratis.com.br/cat_27/historia/1) [livros](http://www.livrosgratis.com.br/cat_27/historia/1) [de](http://www.livrosgratis.com.br/cat_27/historia/1) [História](http://www.livrosgratis.com.br/cat_27/historia/1) [Baixar](http://www.livrosgratis.com.br/cat_31/linguas/1) [livros](http://www.livrosgratis.com.br/cat_31/linguas/1) [de](http://www.livrosgratis.com.br/cat_31/linguas/1) [Línguas](http://www.livrosgratis.com.br/cat_31/linguas/1)

[Baixar](http://www.livrosgratis.com.br/cat_28/literatura/1) [livros](http://www.livrosgratis.com.br/cat_28/literatura/1) [de](http://www.livrosgratis.com.br/cat_28/literatura/1) [Literatura](http://www.livrosgratis.com.br/cat_28/literatura/1) [Baixar](http://www.livrosgratis.com.br/cat_30/literatura_de_cordel/1) [livros](http://www.livrosgratis.com.br/cat_30/literatura_de_cordel/1) [de](http://www.livrosgratis.com.br/cat_30/literatura_de_cordel/1) [Literatura](http://www.livrosgratis.com.br/cat_30/literatura_de_cordel/1) [de](http://www.livrosgratis.com.br/cat_30/literatura_de_cordel/1) [Cordel](http://www.livrosgratis.com.br/cat_30/literatura_de_cordel/1) [Baixar](http://www.livrosgratis.com.br/cat_29/literatura_infantil/1) [livros](http://www.livrosgratis.com.br/cat_29/literatura_infantil/1) [de](http://www.livrosgratis.com.br/cat_29/literatura_infantil/1) [Literatura](http://www.livrosgratis.com.br/cat_29/literatura_infantil/1) [Infantil](http://www.livrosgratis.com.br/cat_29/literatura_infantil/1) [Baixar](http://www.livrosgratis.com.br/cat_32/matematica/1) [livros](http://www.livrosgratis.com.br/cat_32/matematica/1) [de](http://www.livrosgratis.com.br/cat_32/matematica/1) [Matemática](http://www.livrosgratis.com.br/cat_32/matematica/1) [Baixar](http://www.livrosgratis.com.br/cat_33/medicina/1) [livros](http://www.livrosgratis.com.br/cat_33/medicina/1) [de](http://www.livrosgratis.com.br/cat_33/medicina/1) [Medicina](http://www.livrosgratis.com.br/cat_33/medicina/1) [Baixar](http://www.livrosgratis.com.br/cat_34/medicina_veterinaria/1) [livros](http://www.livrosgratis.com.br/cat_34/medicina_veterinaria/1) [de](http://www.livrosgratis.com.br/cat_34/medicina_veterinaria/1) [Medicina](http://www.livrosgratis.com.br/cat_34/medicina_veterinaria/1) [Veterinária](http://www.livrosgratis.com.br/cat_34/medicina_veterinaria/1) [Baixar](http://www.livrosgratis.com.br/cat_35/meio_ambiente/1) [livros](http://www.livrosgratis.com.br/cat_35/meio_ambiente/1) [de](http://www.livrosgratis.com.br/cat_35/meio_ambiente/1) [Meio](http://www.livrosgratis.com.br/cat_35/meio_ambiente/1) [Ambiente](http://www.livrosgratis.com.br/cat_35/meio_ambiente/1) [Baixar](http://www.livrosgratis.com.br/cat_36/meteorologia/1) [livros](http://www.livrosgratis.com.br/cat_36/meteorologia/1) [de](http://www.livrosgratis.com.br/cat_36/meteorologia/1) [Meteorologia](http://www.livrosgratis.com.br/cat_36/meteorologia/1) [Baixar](http://www.livrosgratis.com.br/cat_45/monografias_e_tcc/1) [Monografias](http://www.livrosgratis.com.br/cat_45/monografias_e_tcc/1) [e](http://www.livrosgratis.com.br/cat_45/monografias_e_tcc/1) [TCC](http://www.livrosgratis.com.br/cat_45/monografias_e_tcc/1) [Baixar](http://www.livrosgratis.com.br/cat_37/multidisciplinar/1) [livros](http://www.livrosgratis.com.br/cat_37/multidisciplinar/1) [Multidisciplinar](http://www.livrosgratis.com.br/cat_37/multidisciplinar/1) [Baixar](http://www.livrosgratis.com.br/cat_38/musica/1) [livros](http://www.livrosgratis.com.br/cat_38/musica/1) [de](http://www.livrosgratis.com.br/cat_38/musica/1) [Música](http://www.livrosgratis.com.br/cat_38/musica/1) [Baixar](http://www.livrosgratis.com.br/cat_39/psicologia/1) [livros](http://www.livrosgratis.com.br/cat_39/psicologia/1) [de](http://www.livrosgratis.com.br/cat_39/psicologia/1) [Psicologia](http://www.livrosgratis.com.br/cat_39/psicologia/1) [Baixar](http://www.livrosgratis.com.br/cat_40/quimica/1) [livros](http://www.livrosgratis.com.br/cat_40/quimica/1) [de](http://www.livrosgratis.com.br/cat_40/quimica/1) [Química](http://www.livrosgratis.com.br/cat_40/quimica/1) [Baixar](http://www.livrosgratis.com.br/cat_41/saude_coletiva/1) [livros](http://www.livrosgratis.com.br/cat_41/saude_coletiva/1) [de](http://www.livrosgratis.com.br/cat_41/saude_coletiva/1) [Saúde](http://www.livrosgratis.com.br/cat_41/saude_coletiva/1) [Coletiva](http://www.livrosgratis.com.br/cat_41/saude_coletiva/1) [Baixar](http://www.livrosgratis.com.br/cat_42/servico_social/1) [livros](http://www.livrosgratis.com.br/cat_42/servico_social/1) [de](http://www.livrosgratis.com.br/cat_42/servico_social/1) [Serviço](http://www.livrosgratis.com.br/cat_42/servico_social/1) [Social](http://www.livrosgratis.com.br/cat_42/servico_social/1) [Baixar](http://www.livrosgratis.com.br/cat_43/sociologia/1) [livros](http://www.livrosgratis.com.br/cat_43/sociologia/1) [de](http://www.livrosgratis.com.br/cat_43/sociologia/1) [Sociologia](http://www.livrosgratis.com.br/cat_43/sociologia/1) [Baixar](http://www.livrosgratis.com.br/cat_44/teologia/1) [livros](http://www.livrosgratis.com.br/cat_44/teologia/1) [de](http://www.livrosgratis.com.br/cat_44/teologia/1) [Teologia](http://www.livrosgratis.com.br/cat_44/teologia/1) [Baixar](http://www.livrosgratis.com.br/cat_46/trabalho/1) [livros](http://www.livrosgratis.com.br/cat_46/trabalho/1) [de](http://www.livrosgratis.com.br/cat_46/trabalho/1) [Trabalho](http://www.livrosgratis.com.br/cat_46/trabalho/1) [Baixar](http://www.livrosgratis.com.br/cat_47/turismo/1) [livros](http://www.livrosgratis.com.br/cat_47/turismo/1) [de](http://www.livrosgratis.com.br/cat_47/turismo/1) [Turismo](http://www.livrosgratis.com.br/cat_47/turismo/1)